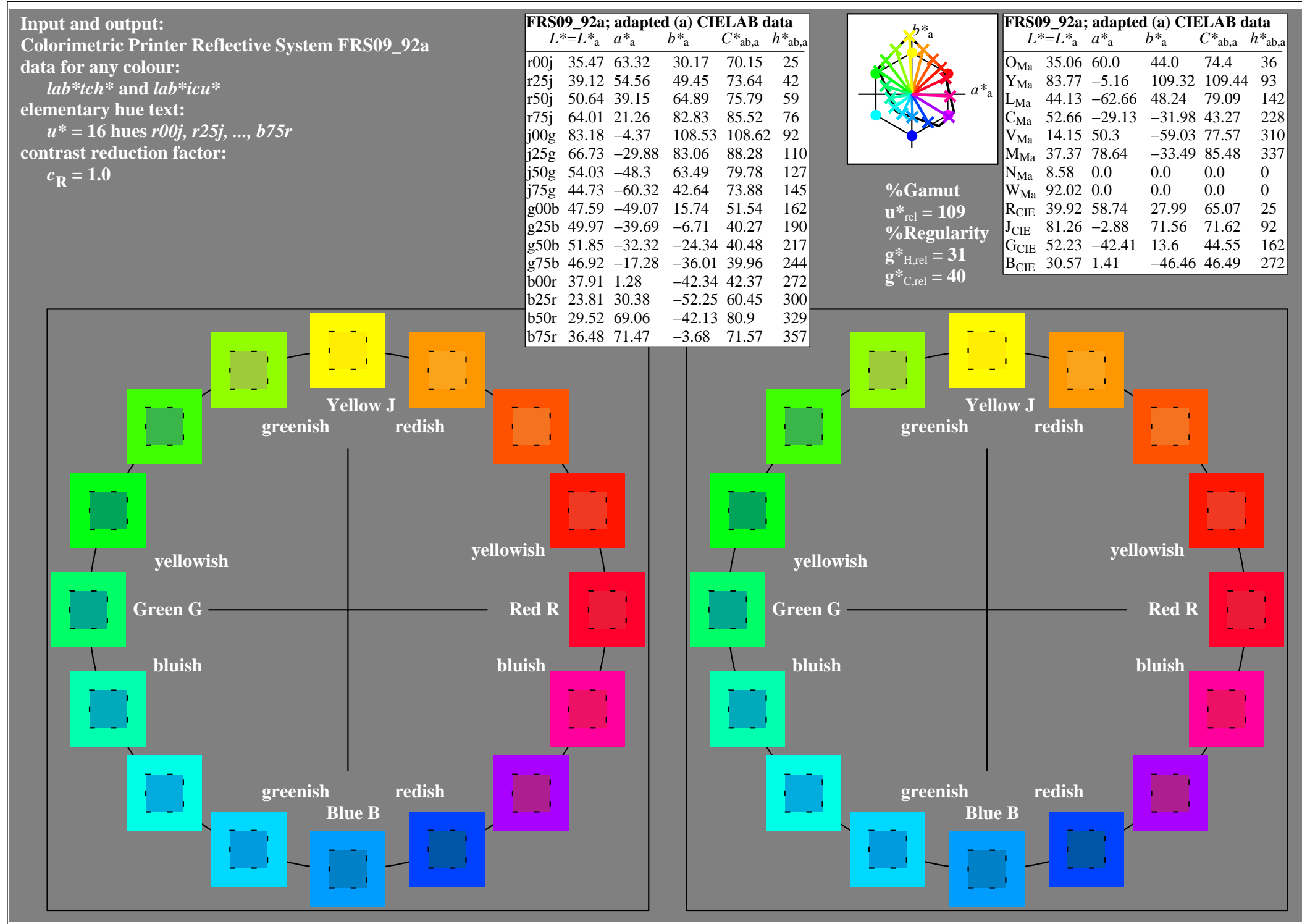

http://www.ps.bam.de/Ee70/10L/L70E00NP.PS/ .PDF, Page 1/90

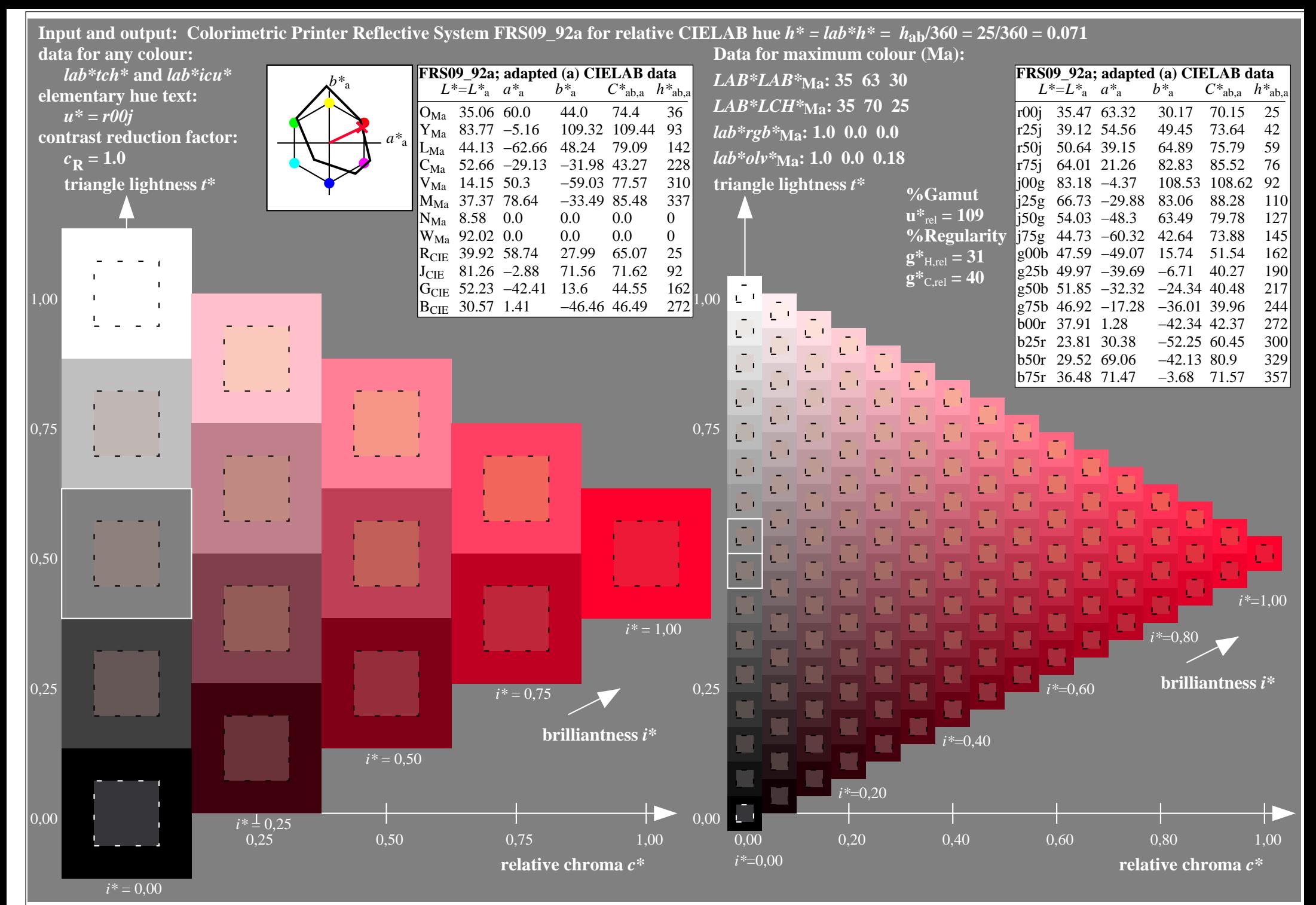

http://www.ps.bam.de/Ee70/10L/L70E00NP.PS/ .PDF, Page 2/90

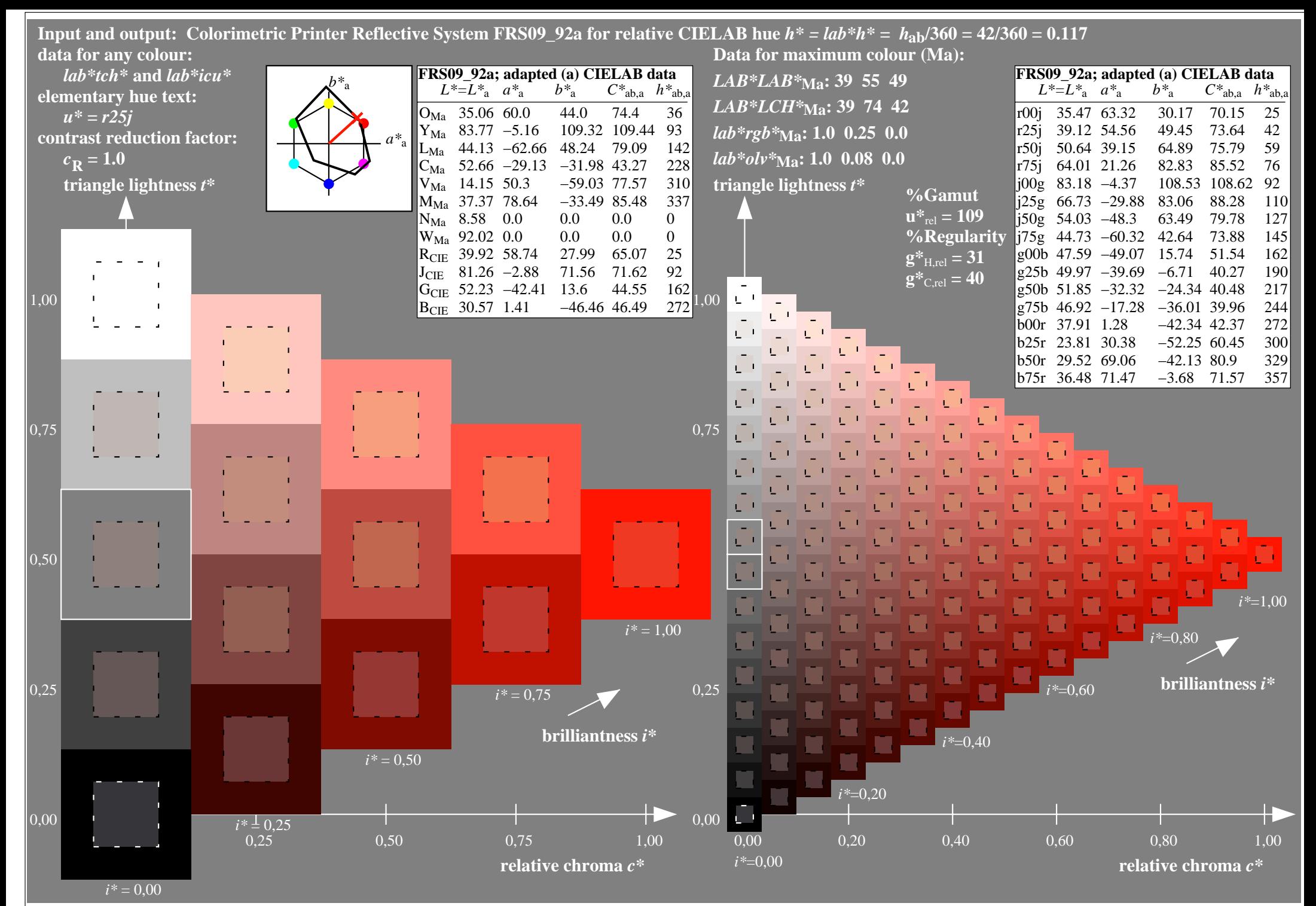

http://www.ps.bam.de/Ee70/10L/L70E00NP.PS/ .PDF, Page 3/90

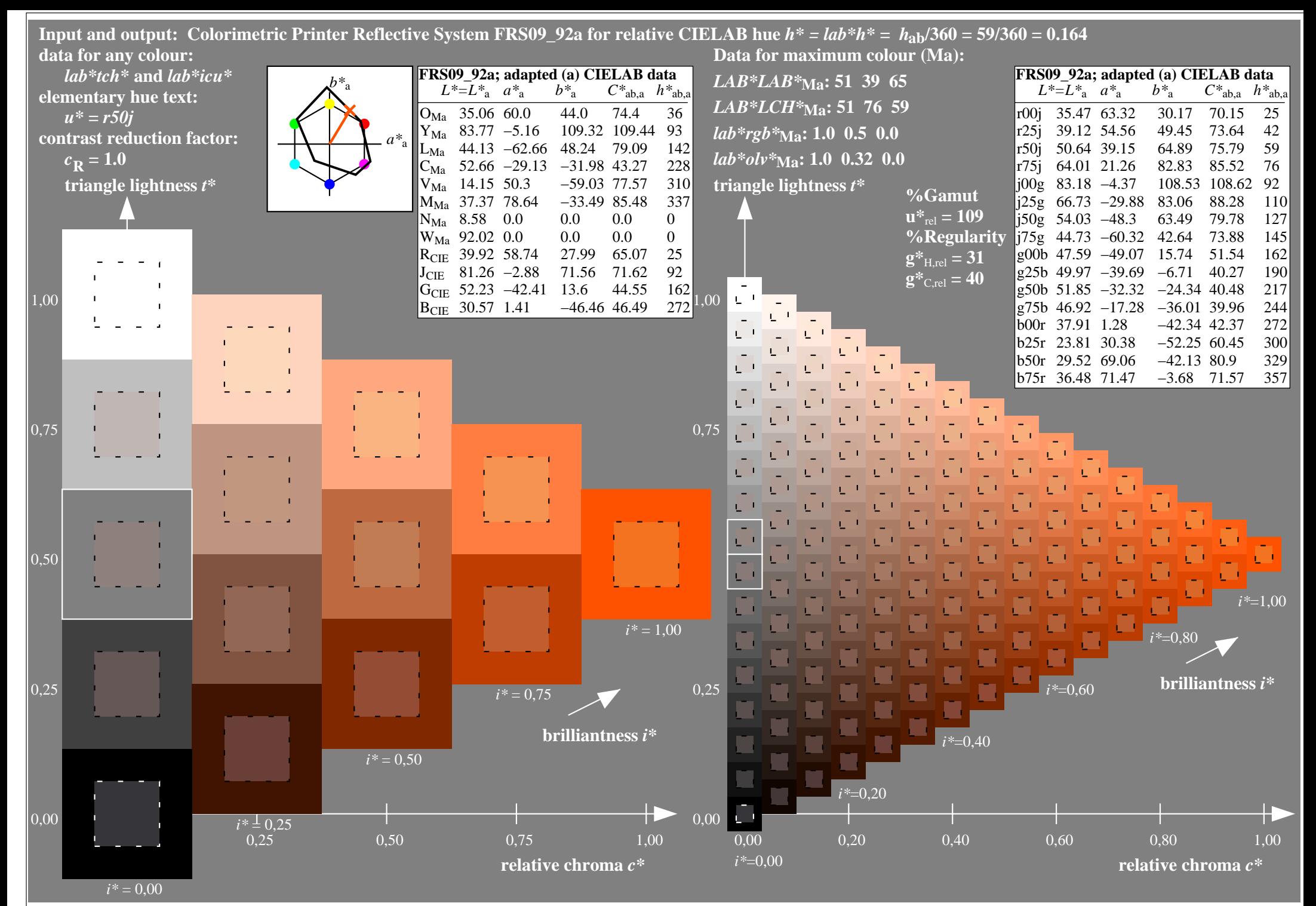

http://www.ps.bam.de/Ee70/10L/L70E00NP.PS/.PDF, Page 4/90

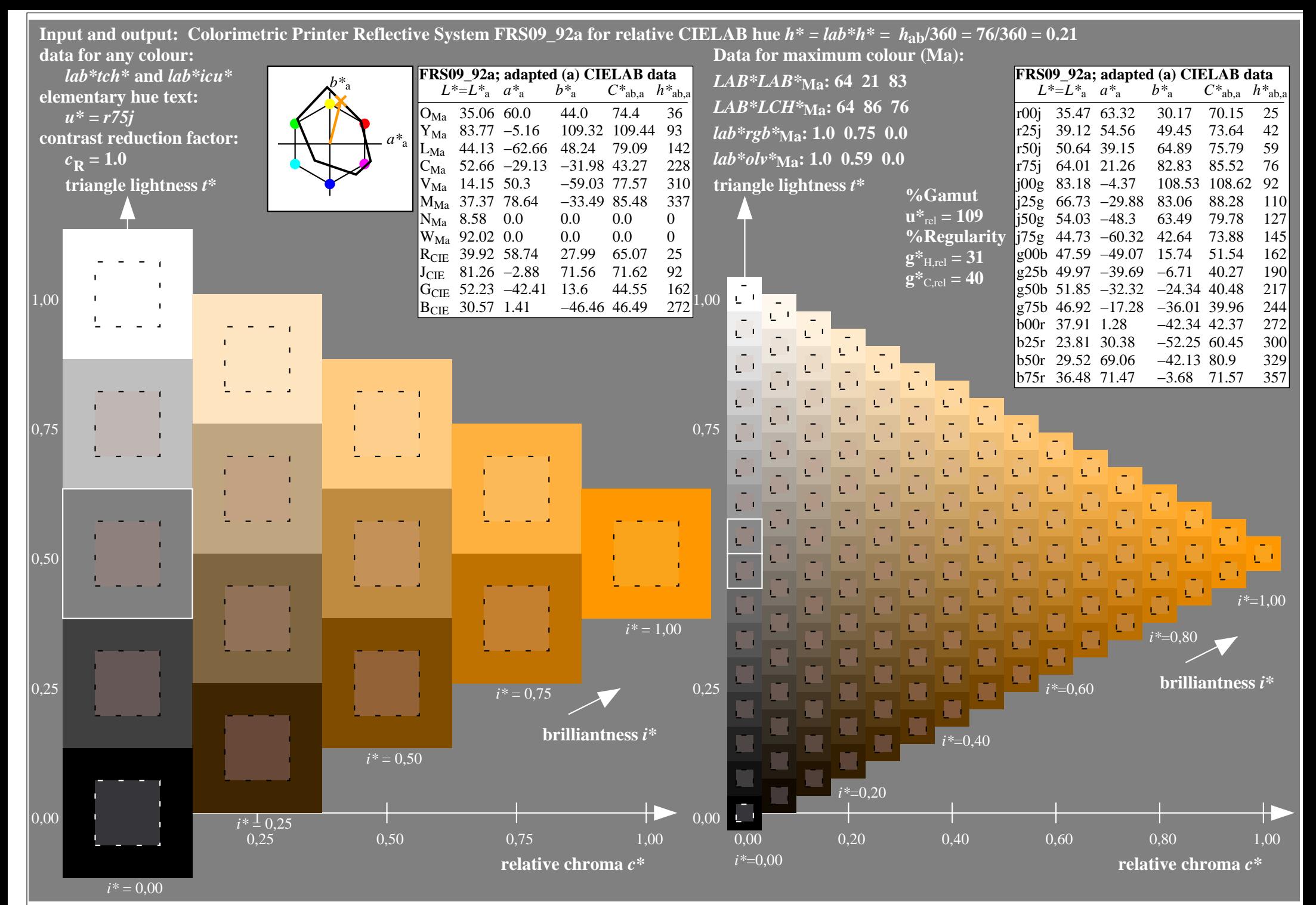

http://www.ps.bam.de/Ee70/10L/L70E00NP.PS/ .PDF, Page 5/90

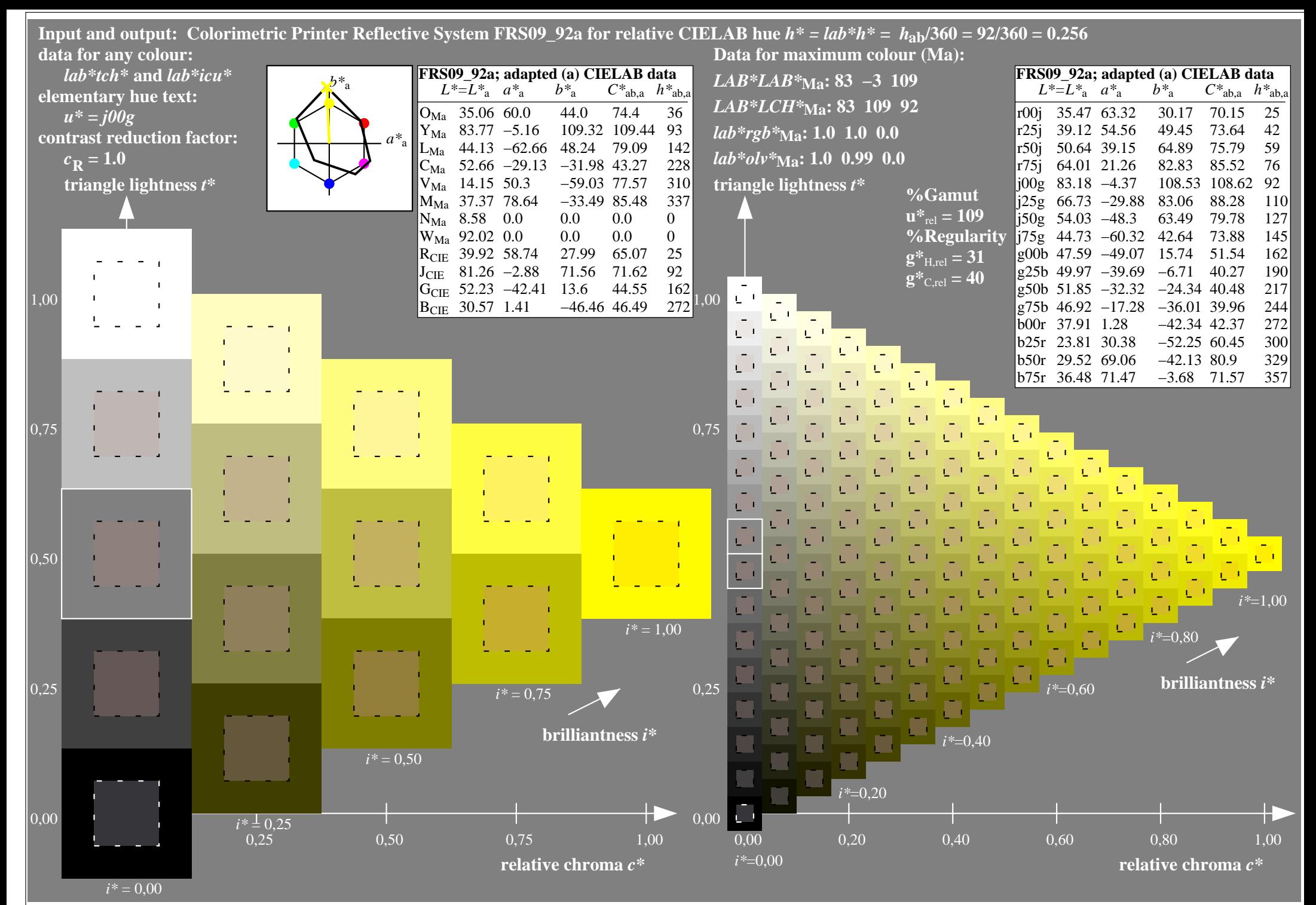

http://www.ps.bam.de/Ee70/10L/L70E00NP.PS/ .PDF, Page 6/90

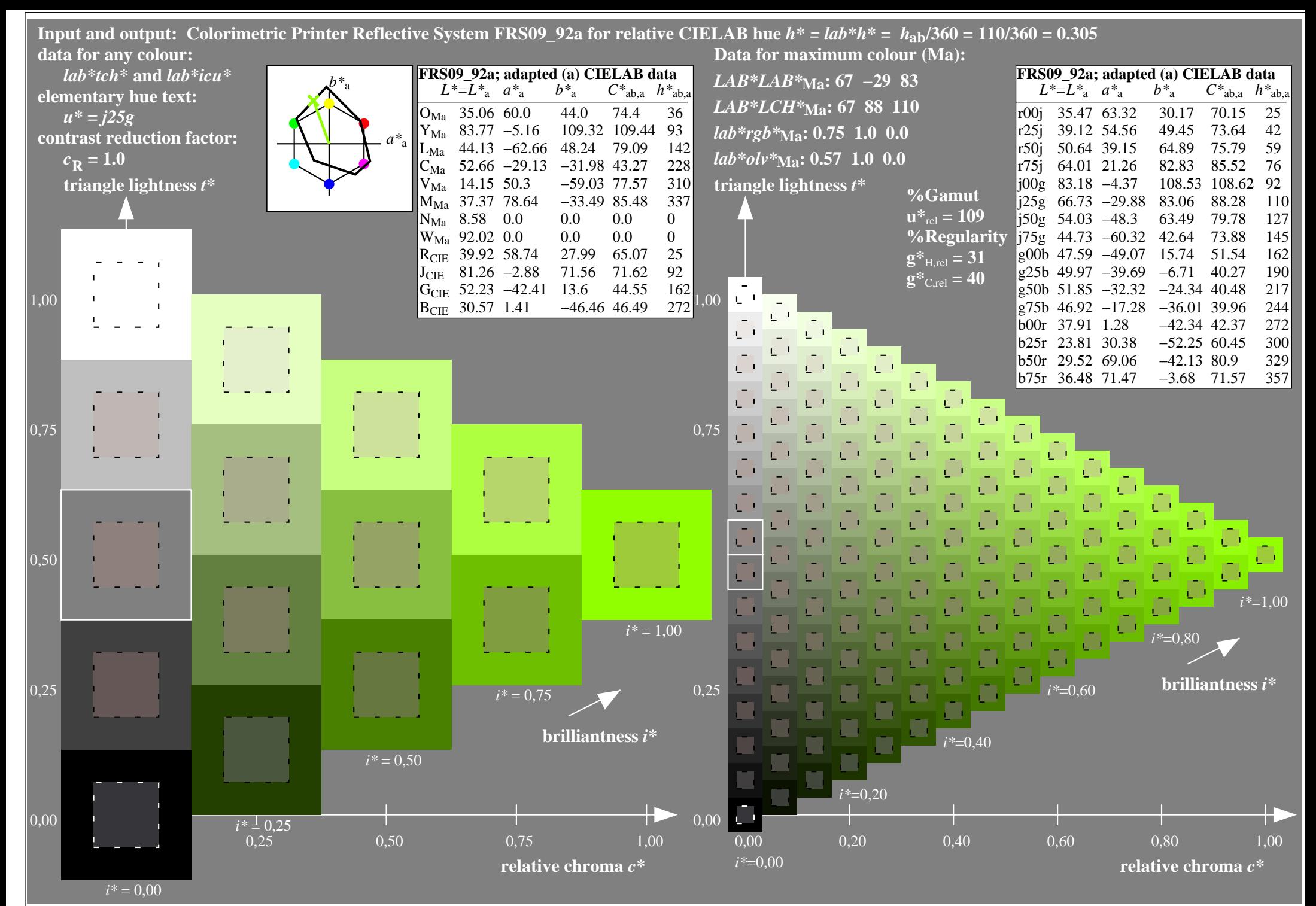

http://www.ps.bam.de/Ee70/10L/L70E00NP.PS/ .PDF, Page 7/90

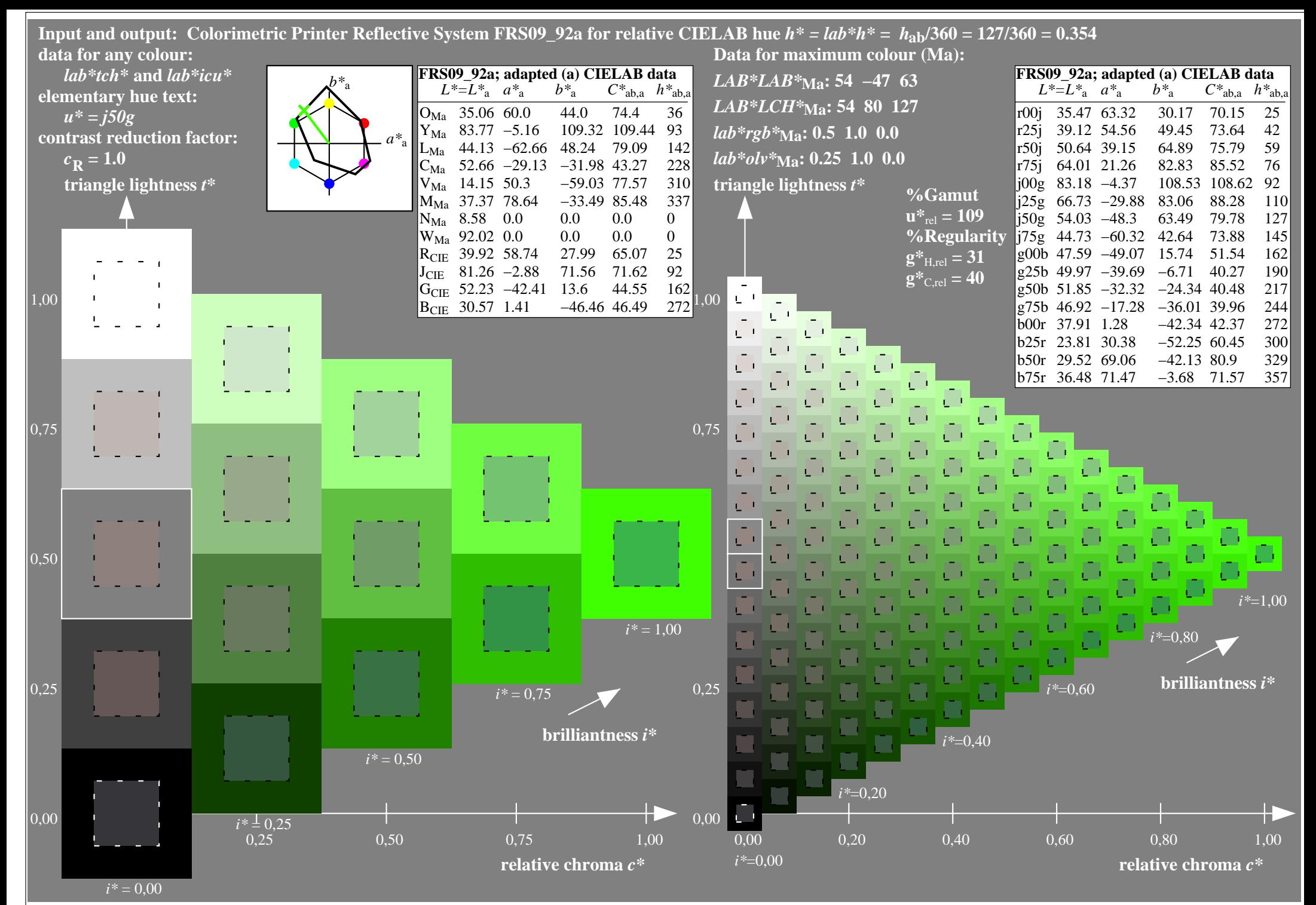

http://www.ps.bam.de/Ee70/10L/L70E00NP.PS/ .PDF, Page 8/90

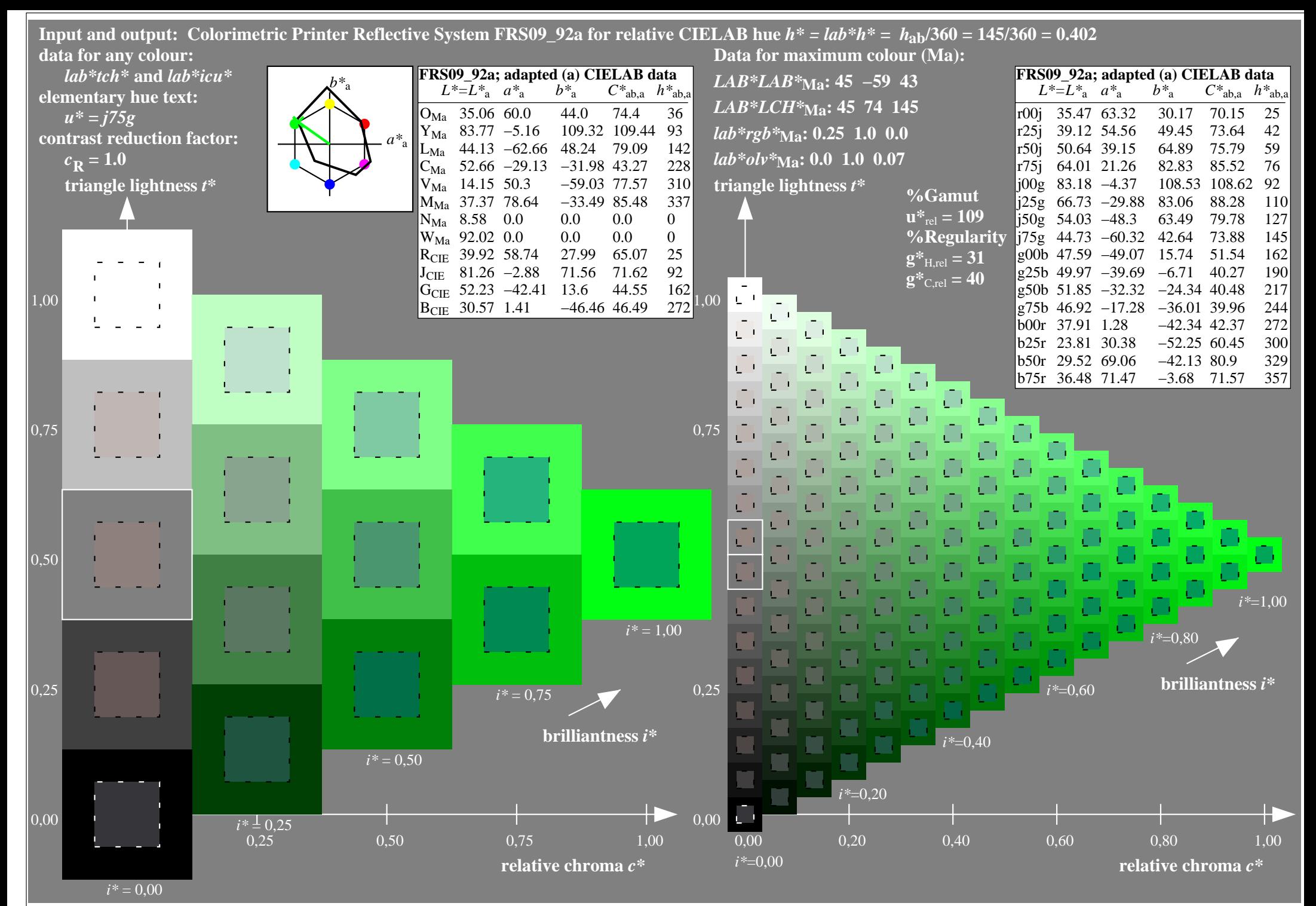

http://www.ps.bam.de/Ee70/10L/L70E00NP.PS/ .PDF, Page 9/90

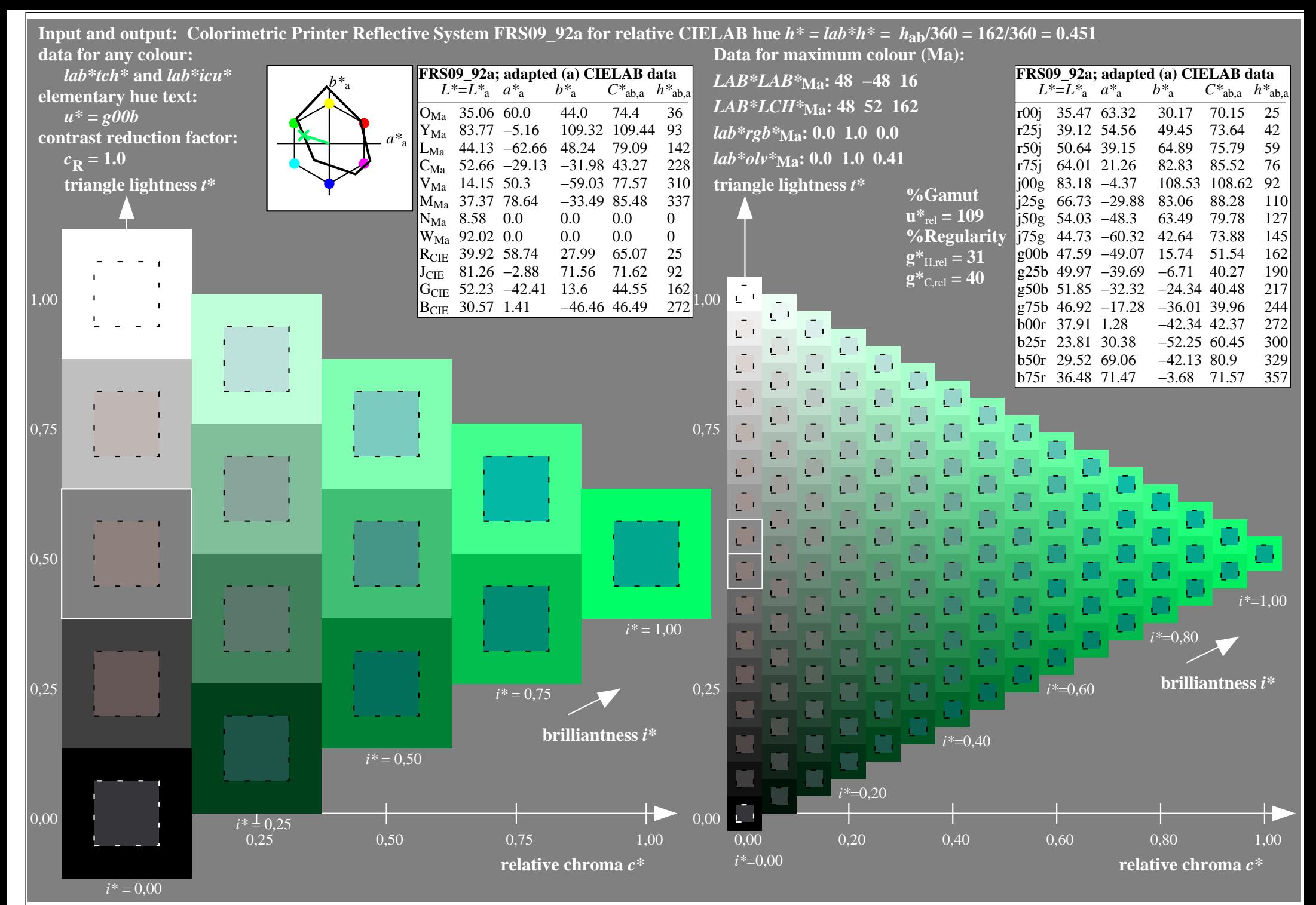

http://www.ps.bam.de/Ee70/10L/L70E00NP.PS/ .PDF, Page 10/90

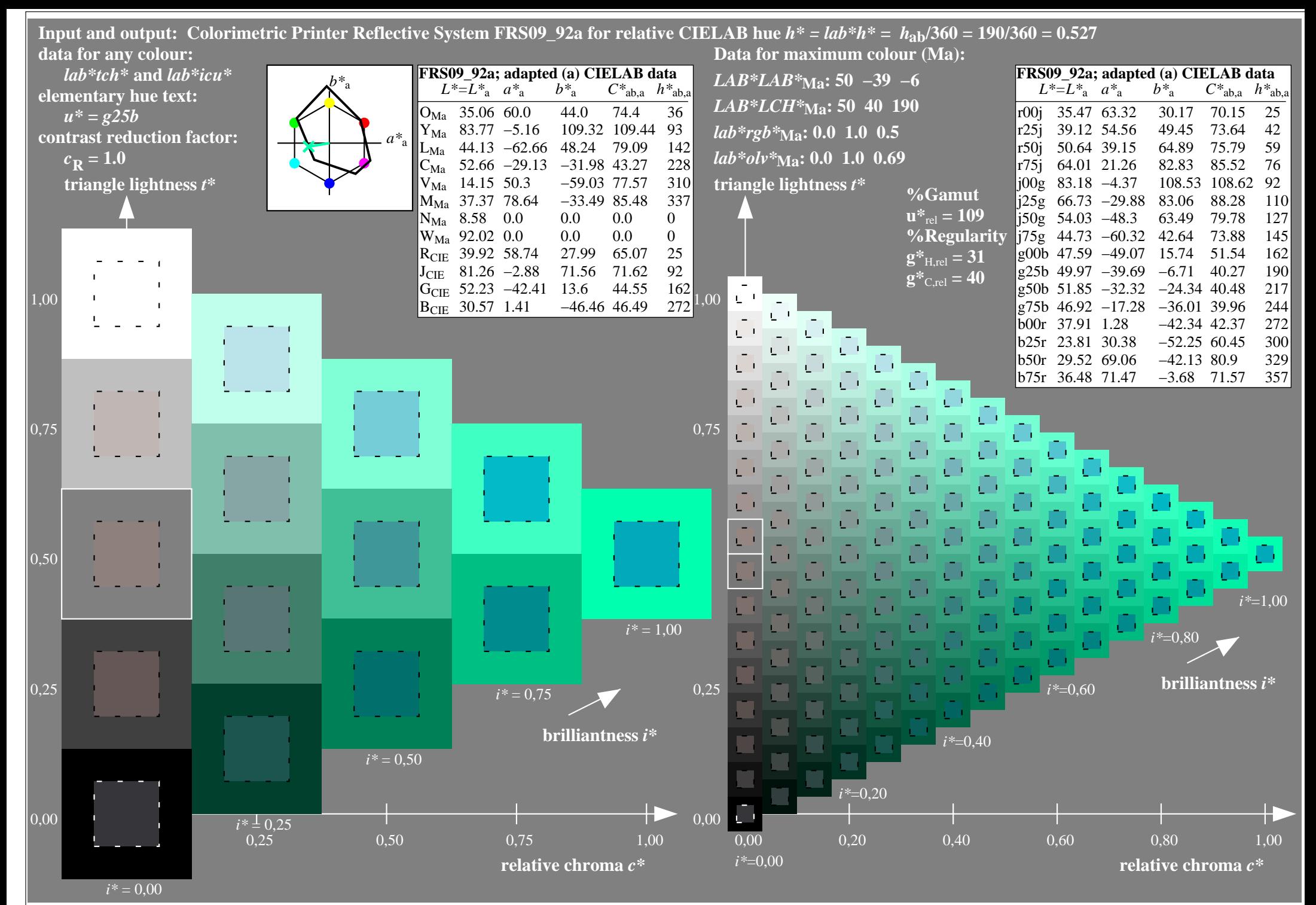

http://www.ps.bam.de/Ee70/10L/L70E00NP.PS/ .PDF, Page 11/90

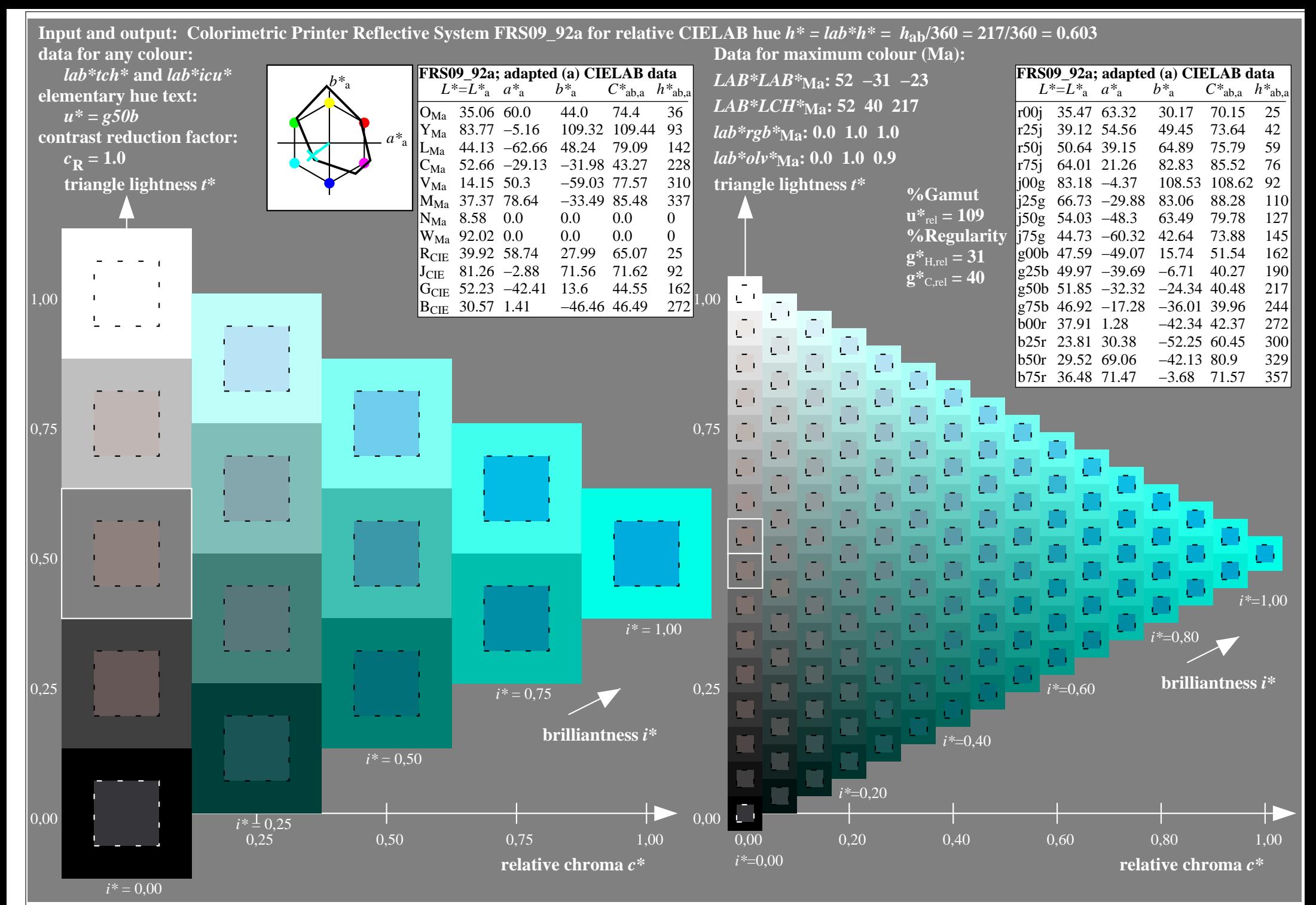

http://www.ps.bam.de/Ee70/10L/L70E00NP.PS/ .PDF, Page 12/90

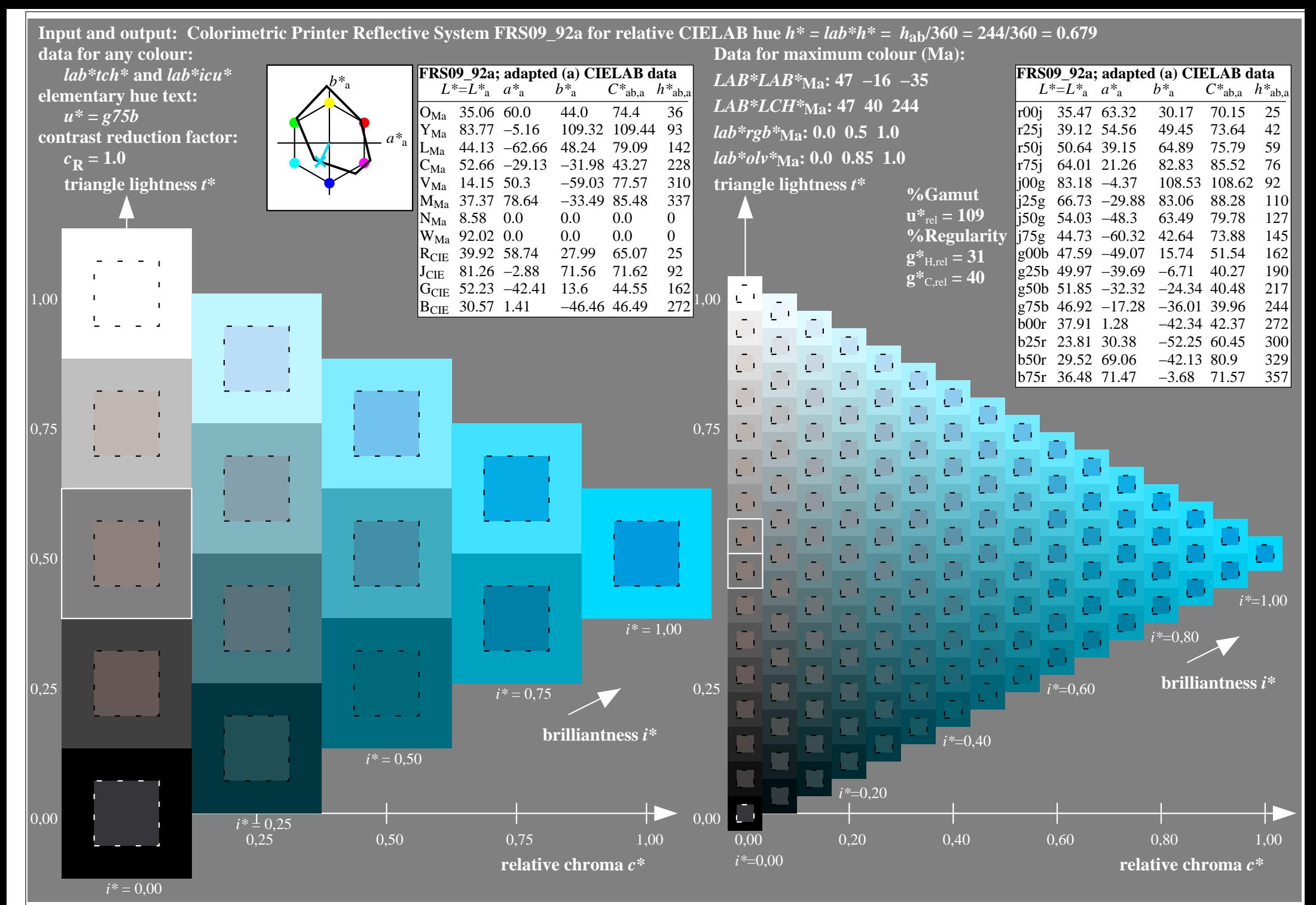

http://www.ps.bam.de/Ee70/10L/L70E00NP.PS/ .PDF, Page 13/90

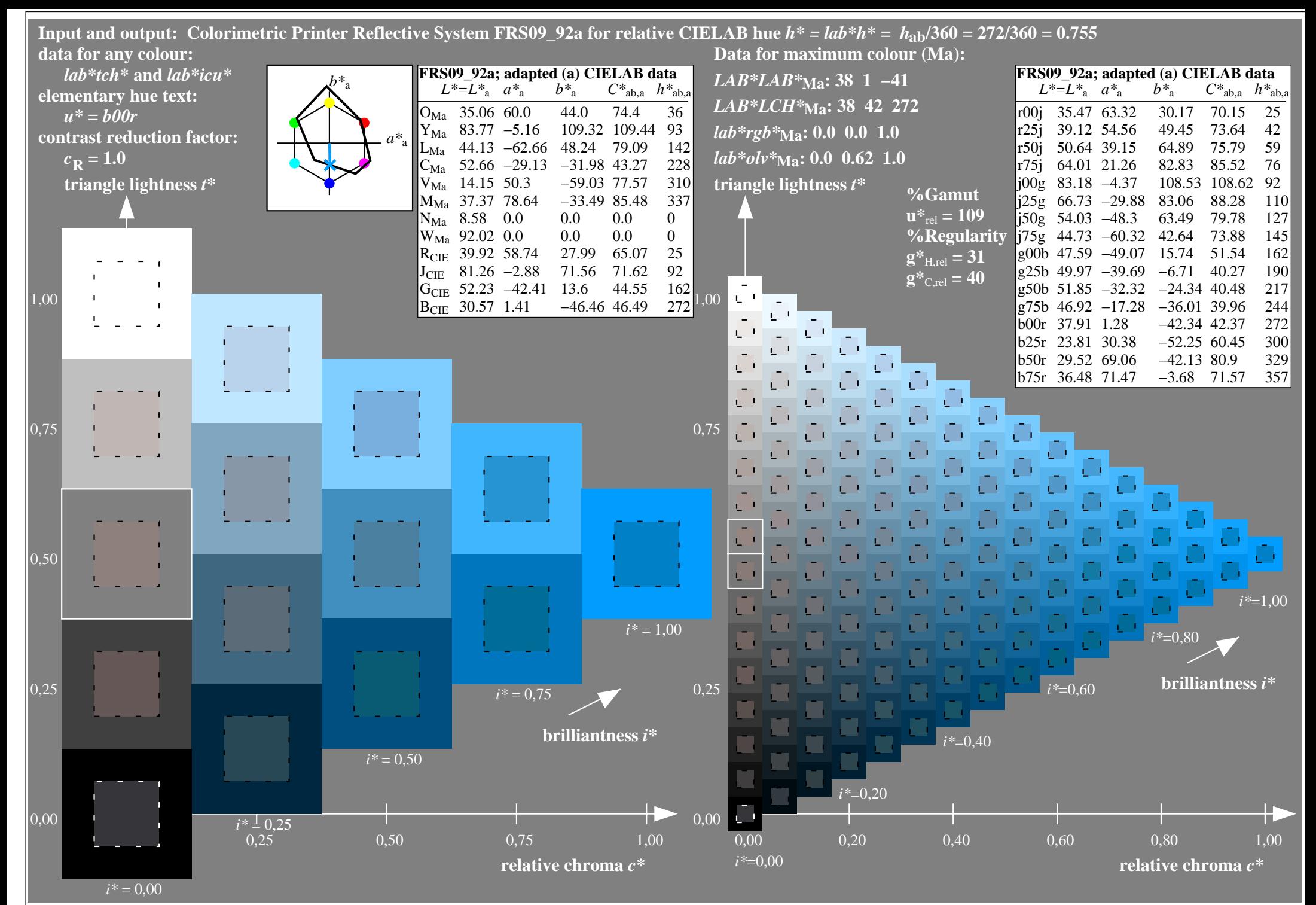

http://www.ps.bam.de/Ee70/10L/L70E00NP.PS/ .PDF, Page 14/90

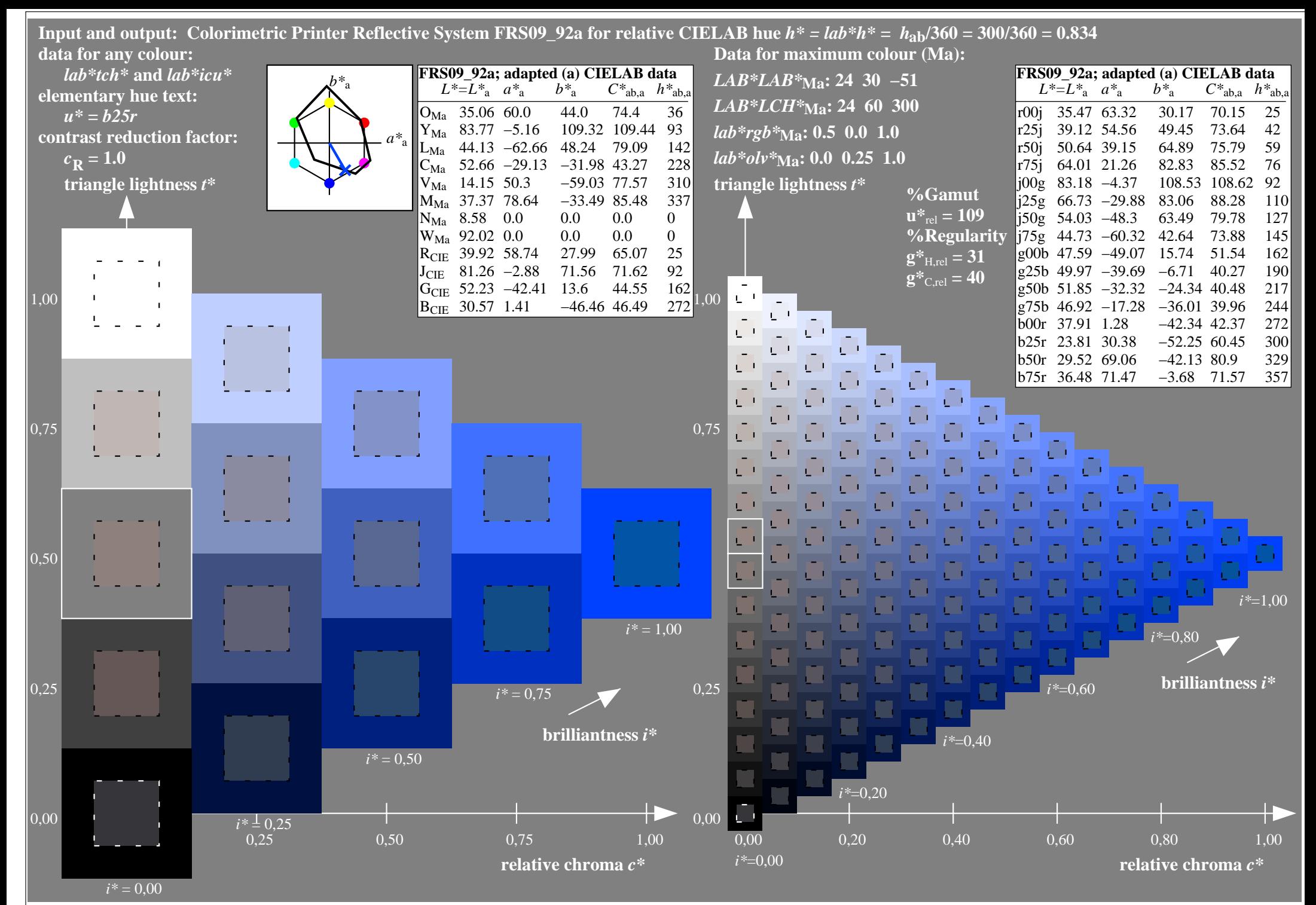

http://www.ps.bam.de/Ee70/10L/L70E00NP.PS/ .PDF, Page 15/90

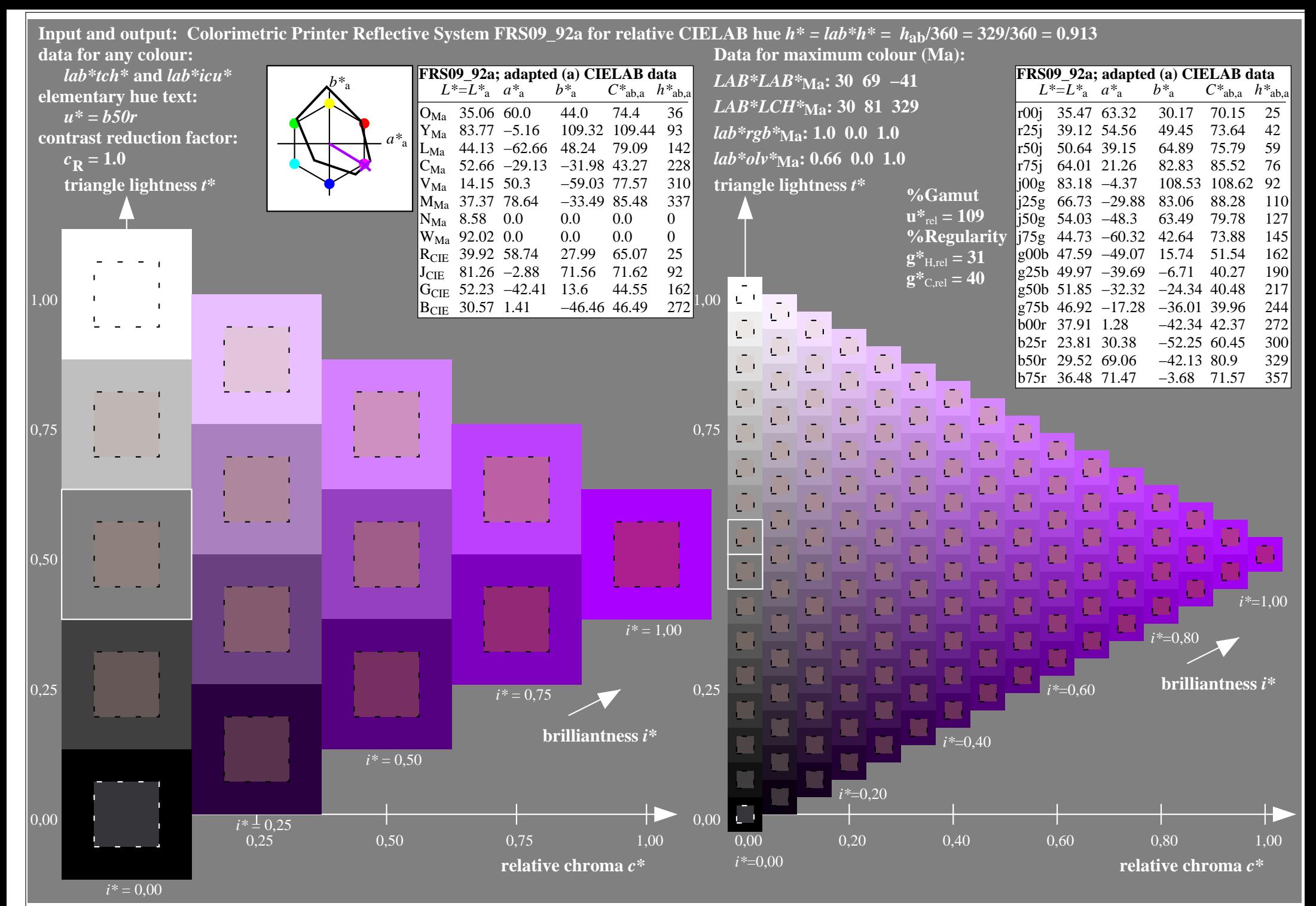

http://www.ps.bam.de/Ee70/10L/L70E00NP.PS/ .PDF, Page 16/90

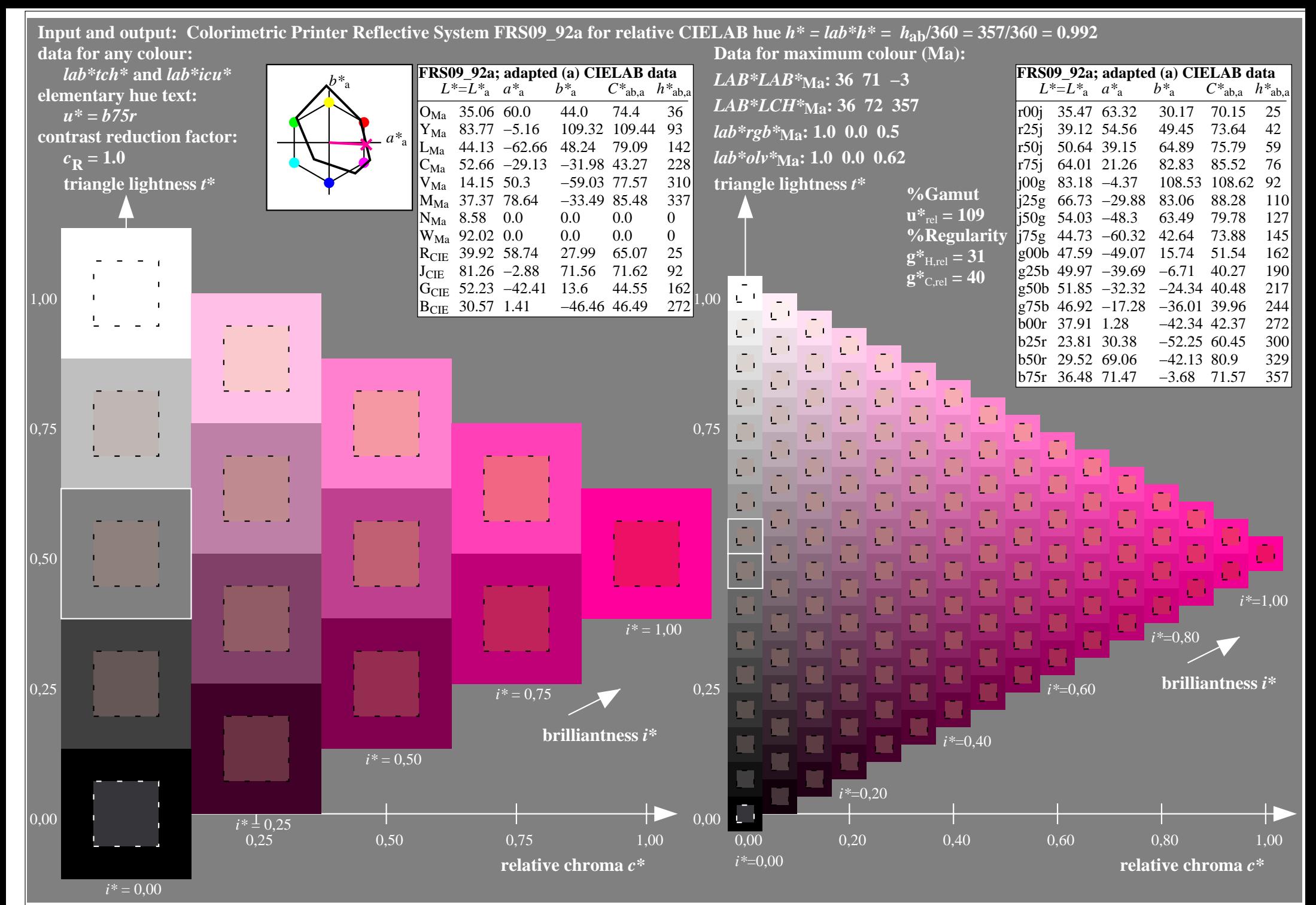

http://www.ps.bam.de/Ee70/10L/L70E00NP.PS/.PDF, Page 17/90

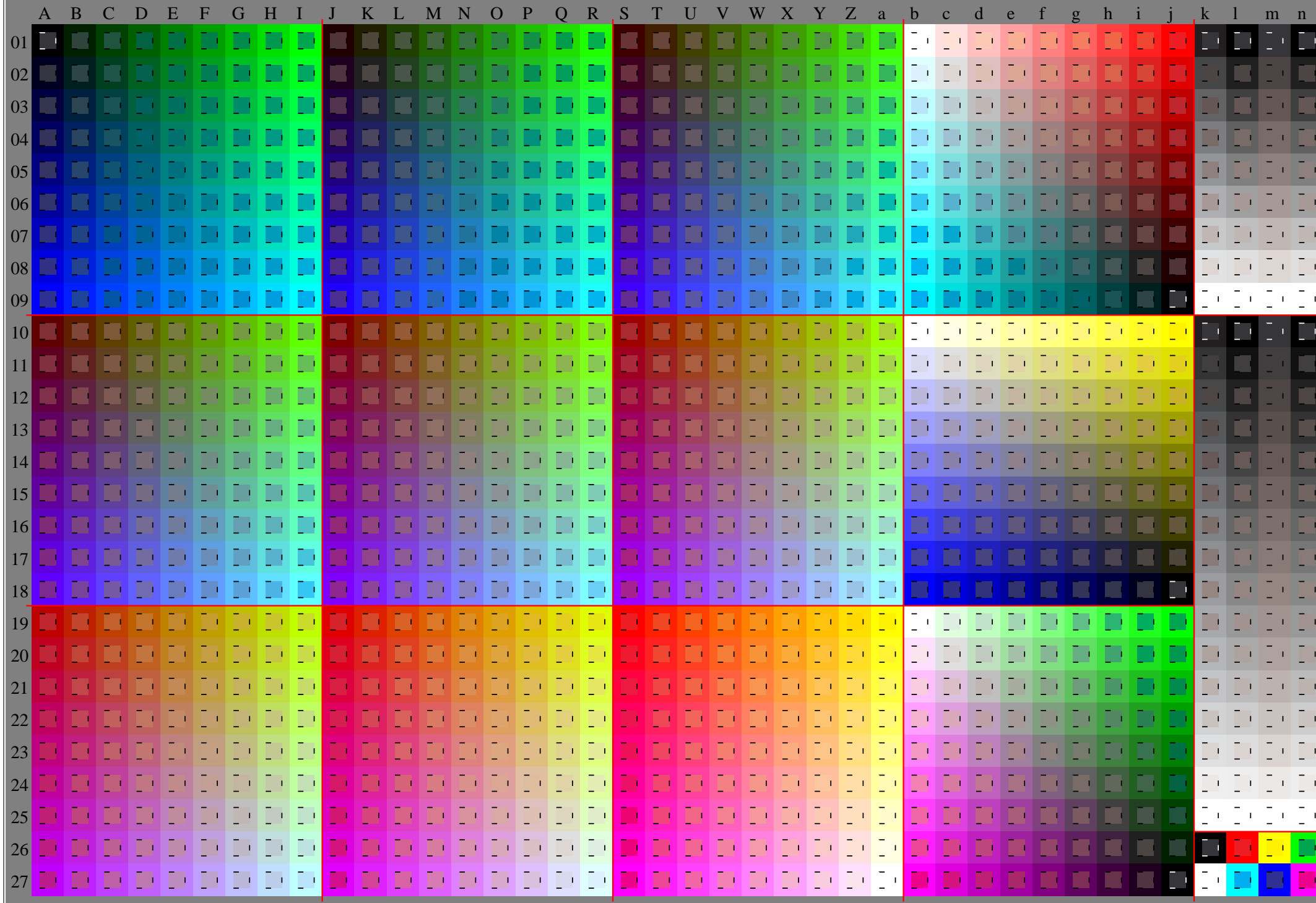

http://www.ps.bam.de/Ee70/10L/L70E00NP.PS/ .PDF, Page 18/90

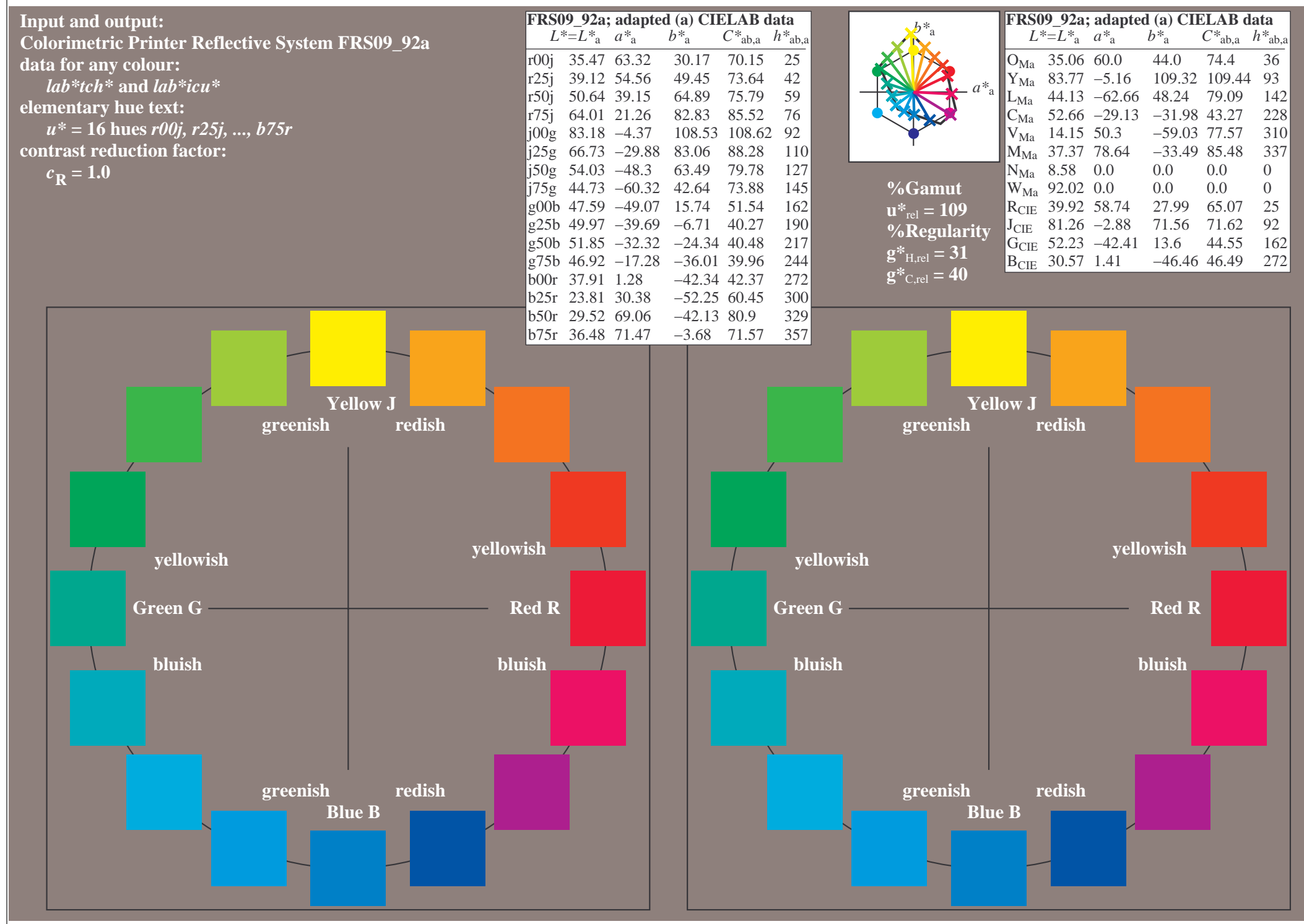

http://www.ps.bam.de/Ee70/10L/L70E00NP.PS/ .PDF, Page 19/90

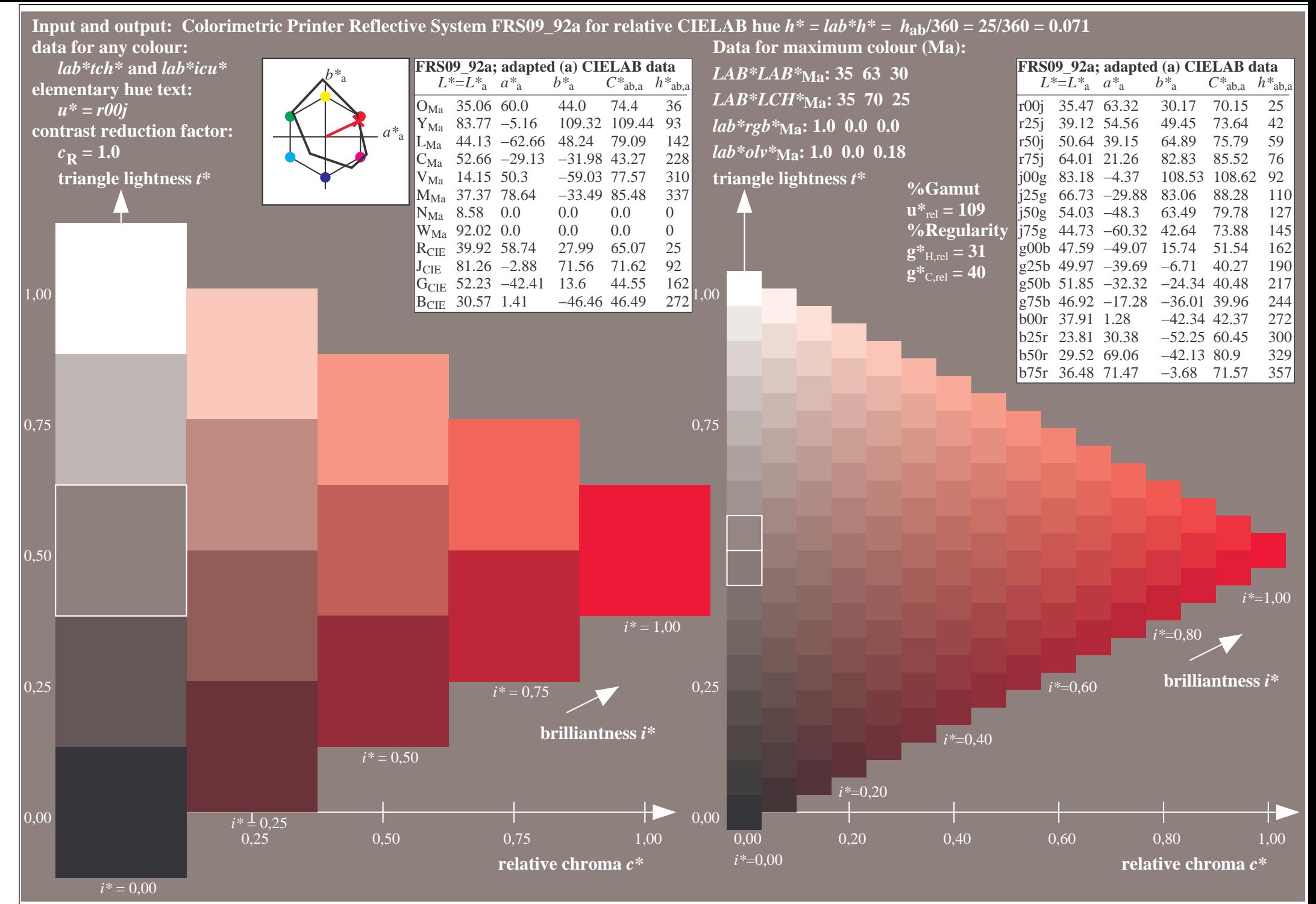

http://www.ps.bam.de/Ee70/10L/L70E00NP.PS/ .PDF, Page 20/90

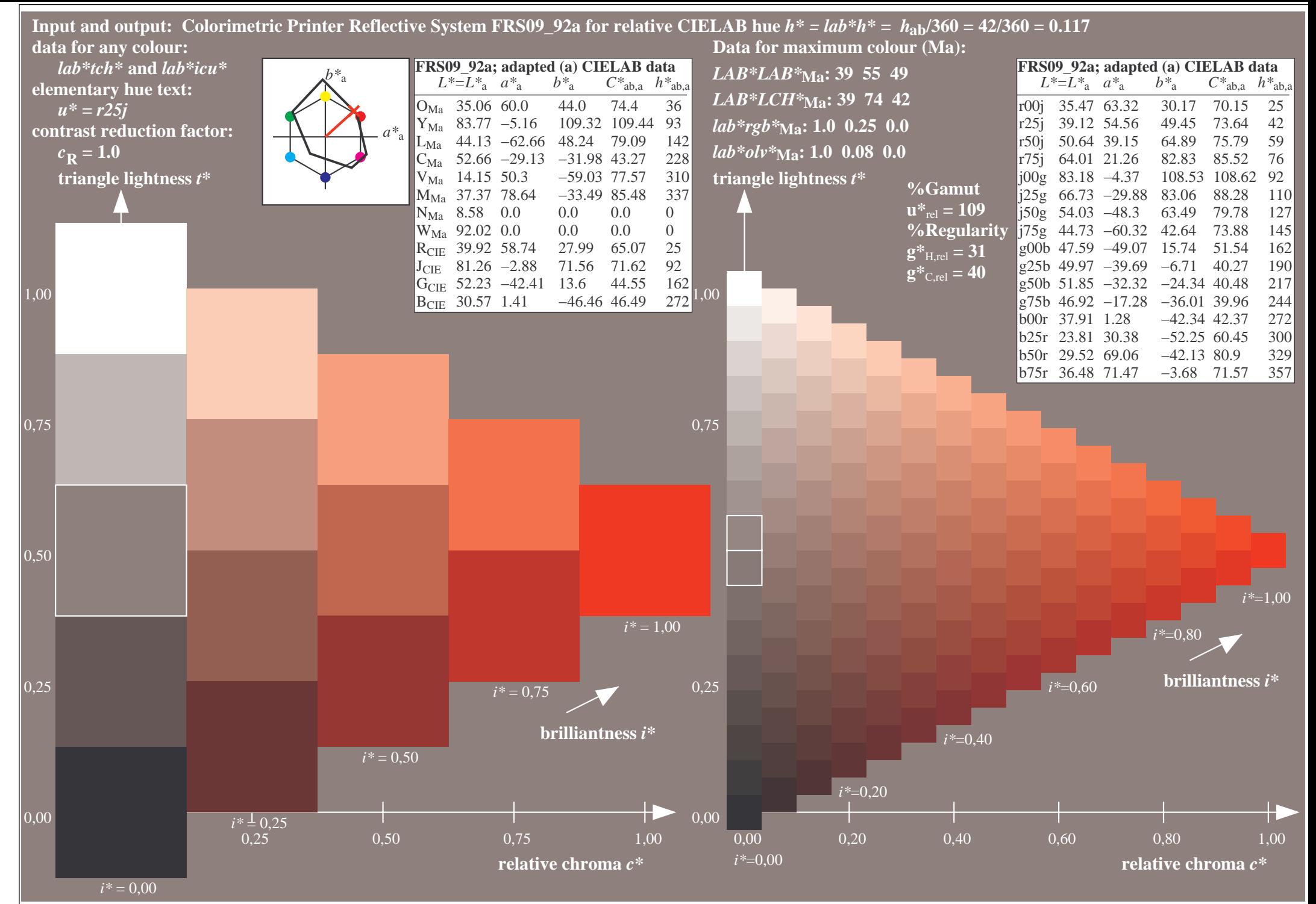

http://www.ps.bam.de/Ee70/10L/L70E00NP.PS/ .PDF, Page 21/90

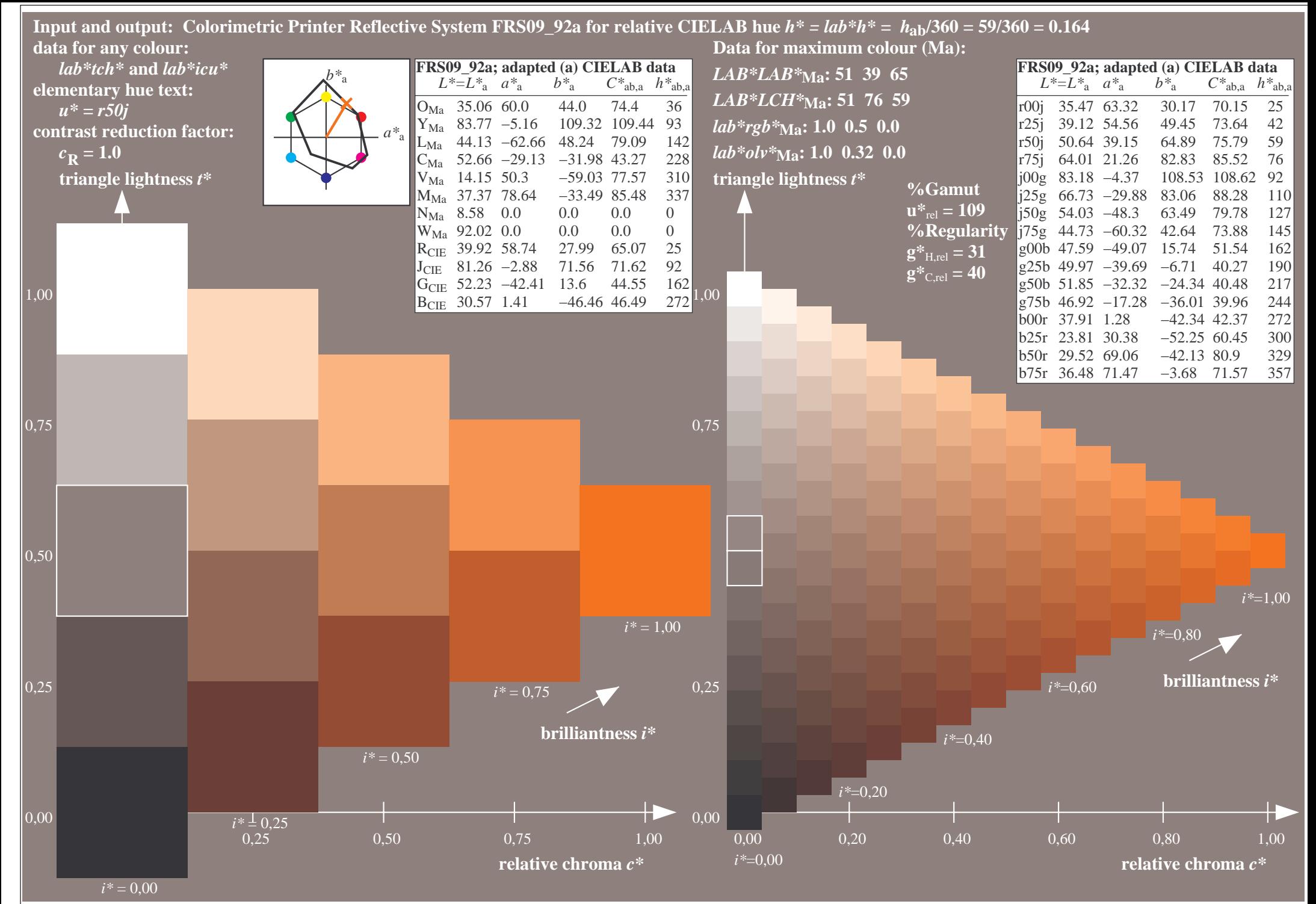

http://www.ps.bam.de/Ee70/10L/L70E00NP.PS/ .PDF, Page 22/90

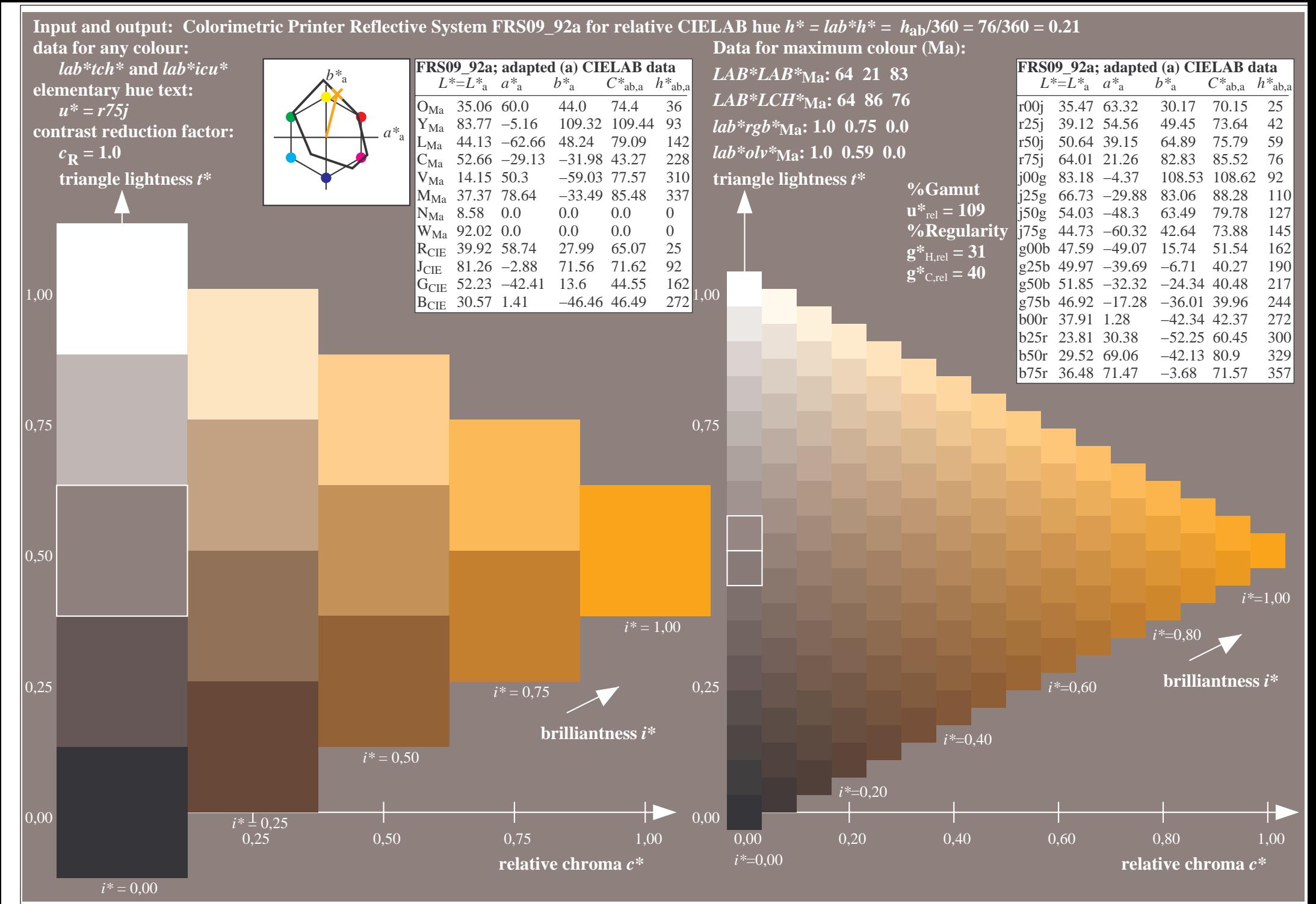

http://www.ps.bam.de/Ee70/10L/L70E00NP.PS/ .PDF, Page 23/90

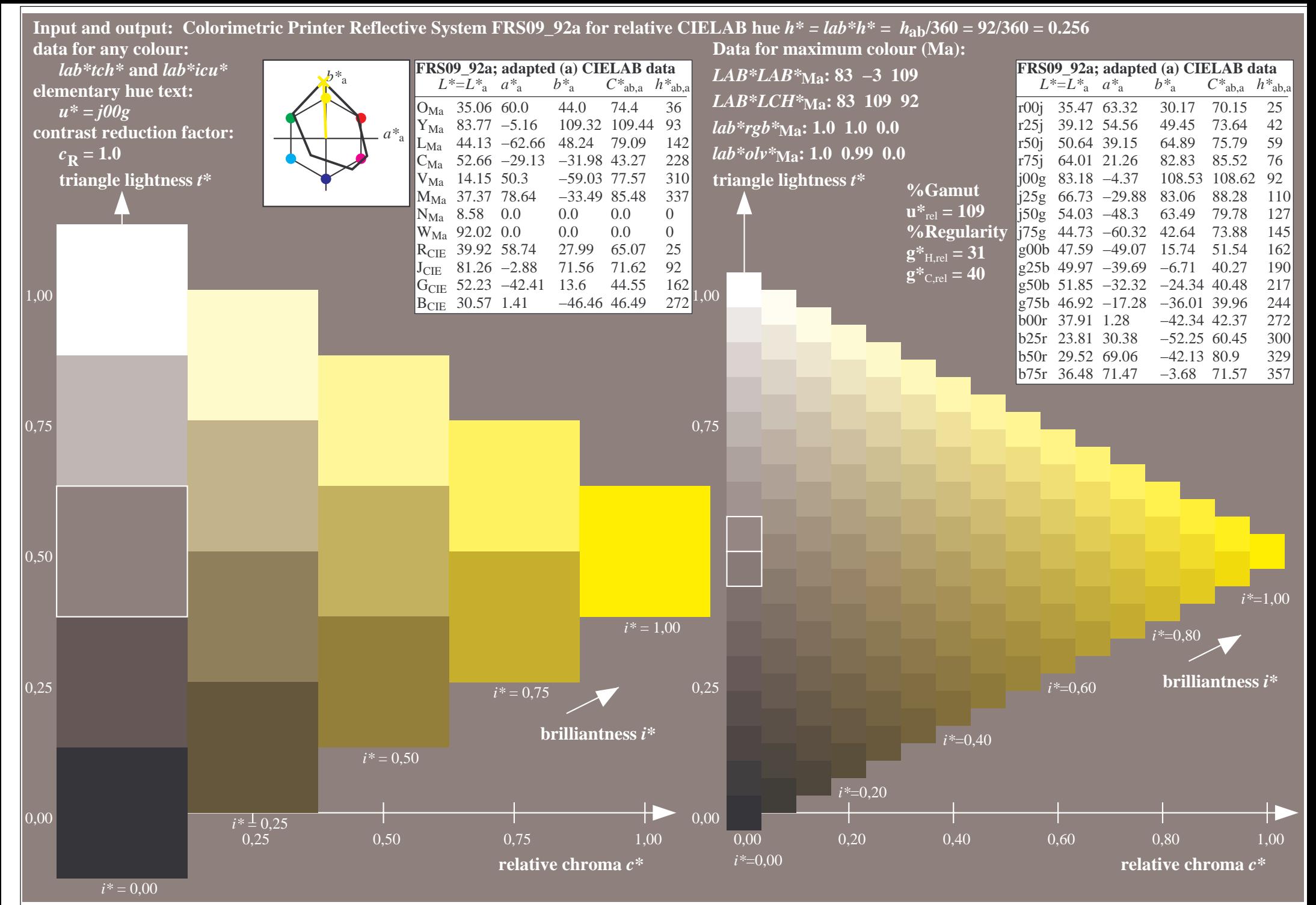

http://www.ps.bam.de/Ee70/10L/L70E00NP.PS/ .PDF, Page 24/90

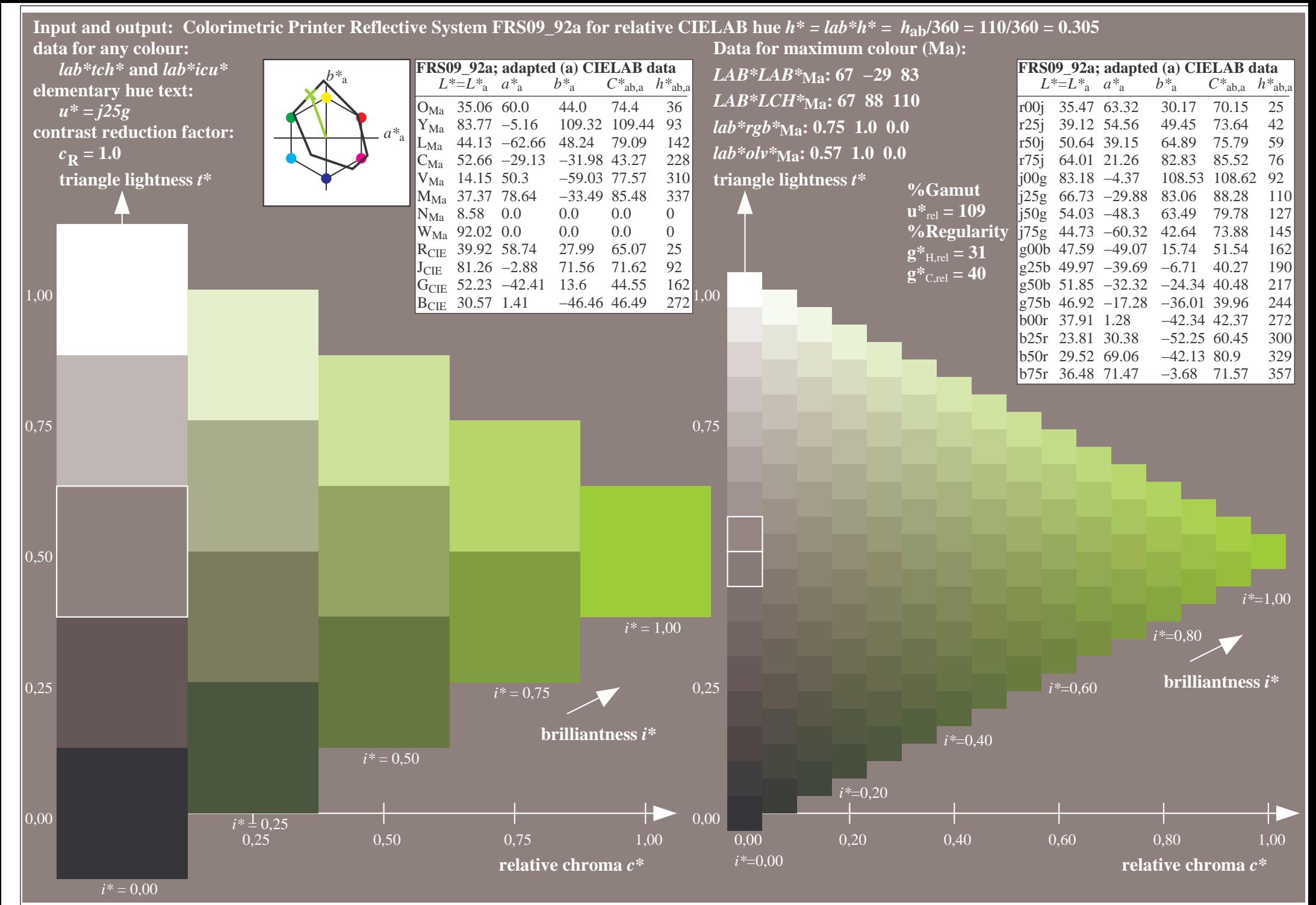

http://www.ps.bam.de/Ee70/10L/L70E00NP.PS/ .PDF, Page 25/90

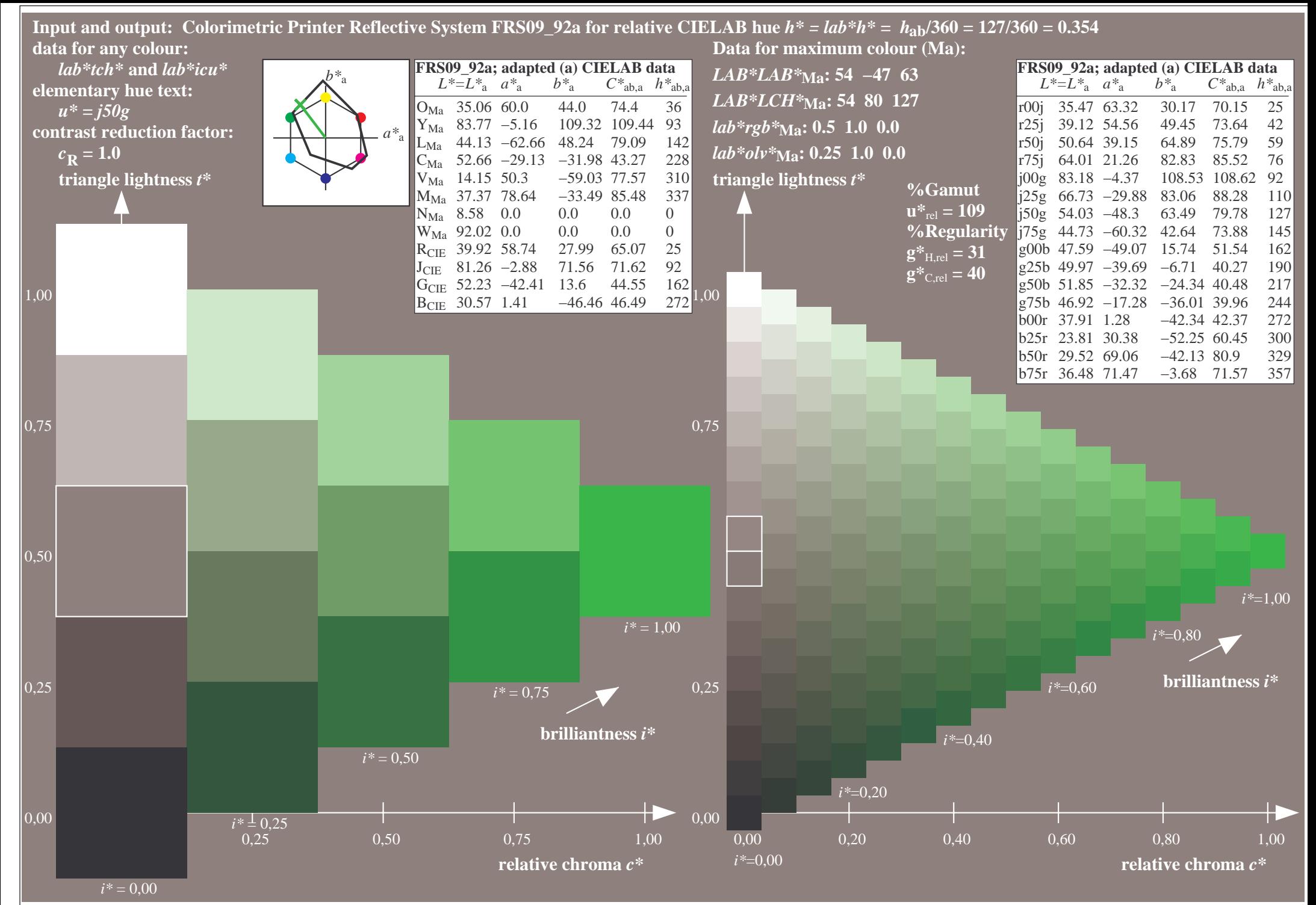

http://www.ps.bam.de/Ee70/10L/L70E00NP.PS/ .PDF, Page 26/90

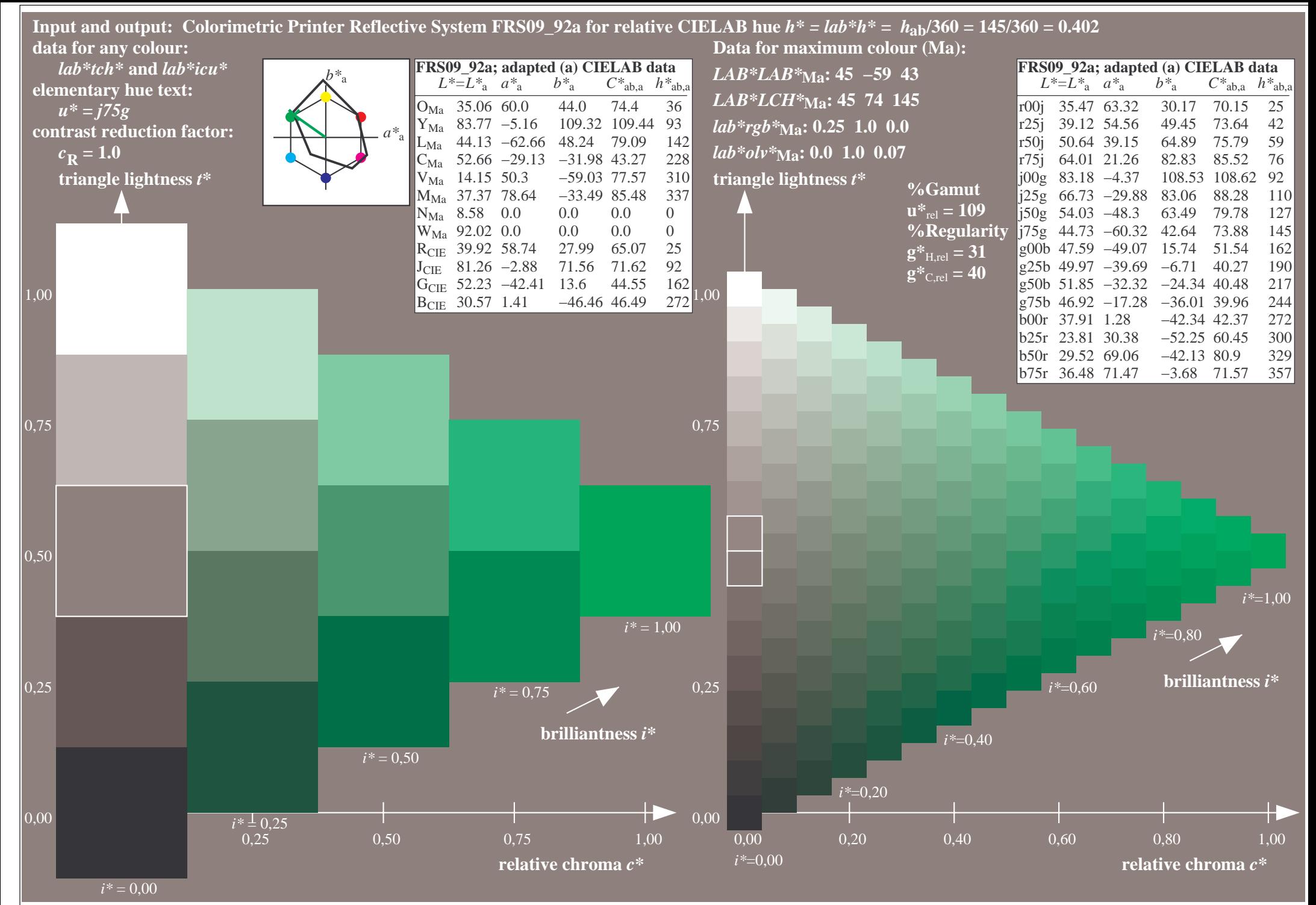

http://www.ps.bam.de/Ee70/10L/L70E00NP.PS/ .PDF, Page 27/90

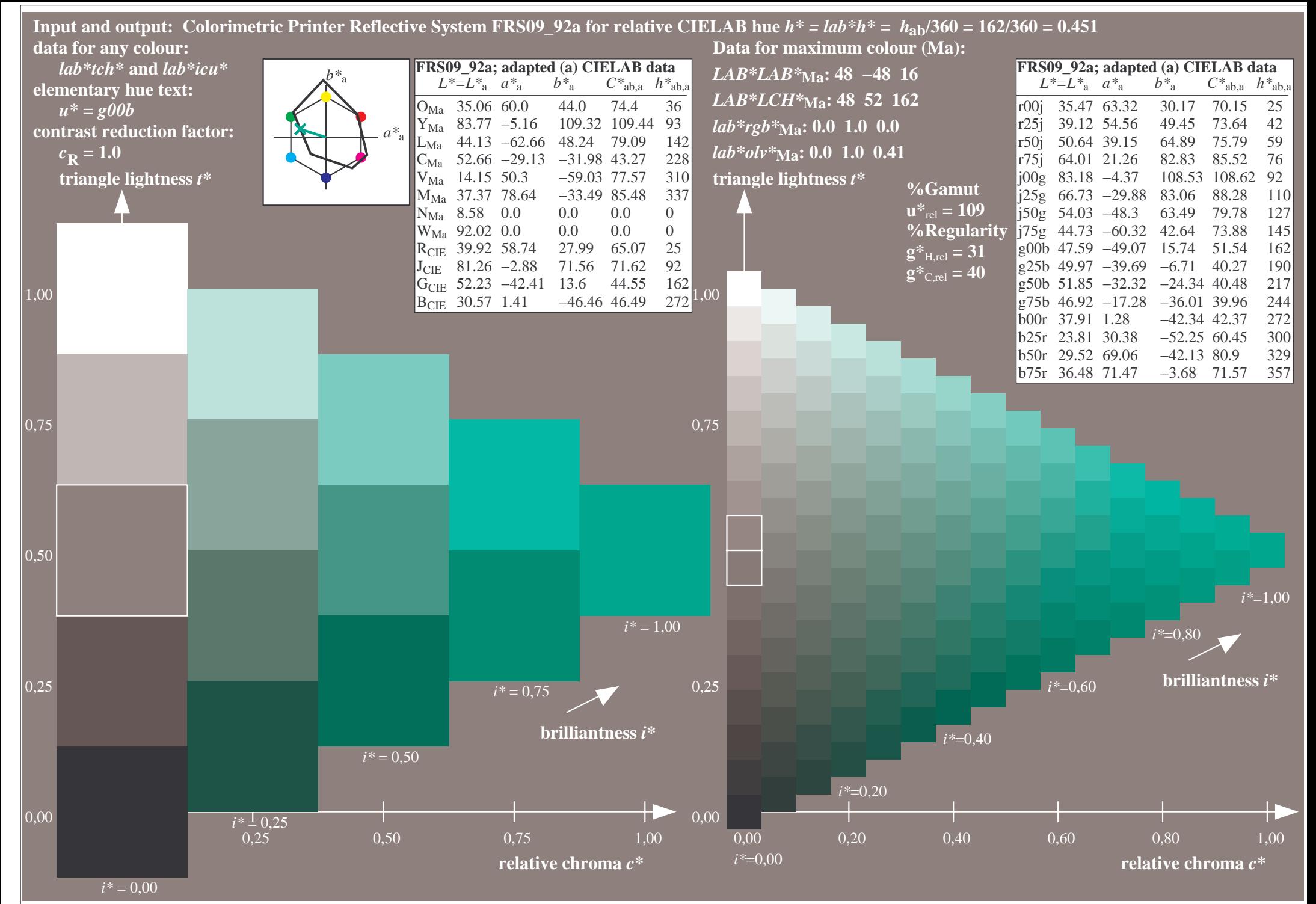

http://www.ps.bam.de/Ee70/10L/L70E00NP.PS/ .PDF, Page 28/90

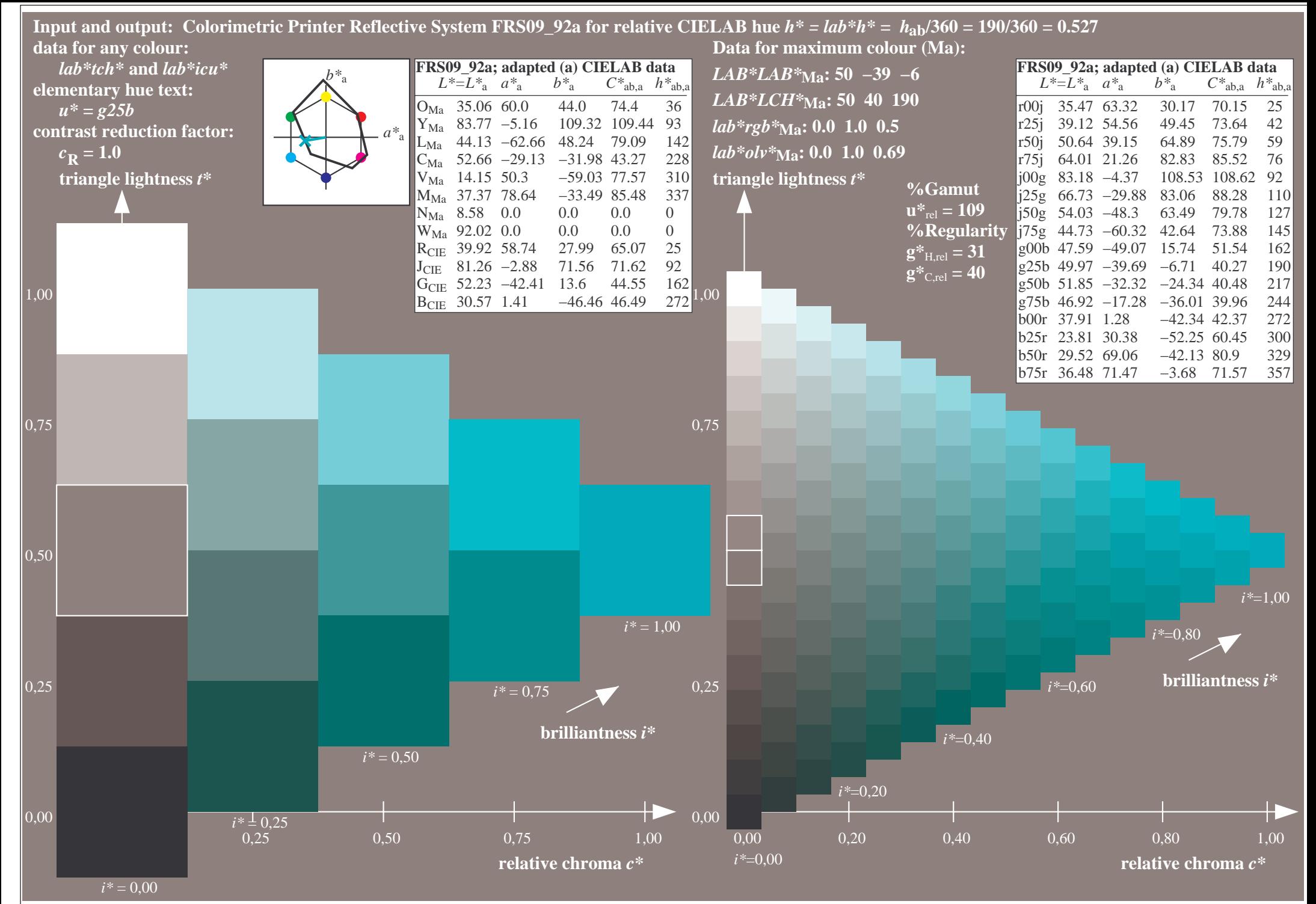

http://www.ps.bam.de/Ee70/10L/L70E00NP.PS/ .PDF, Page 29/90

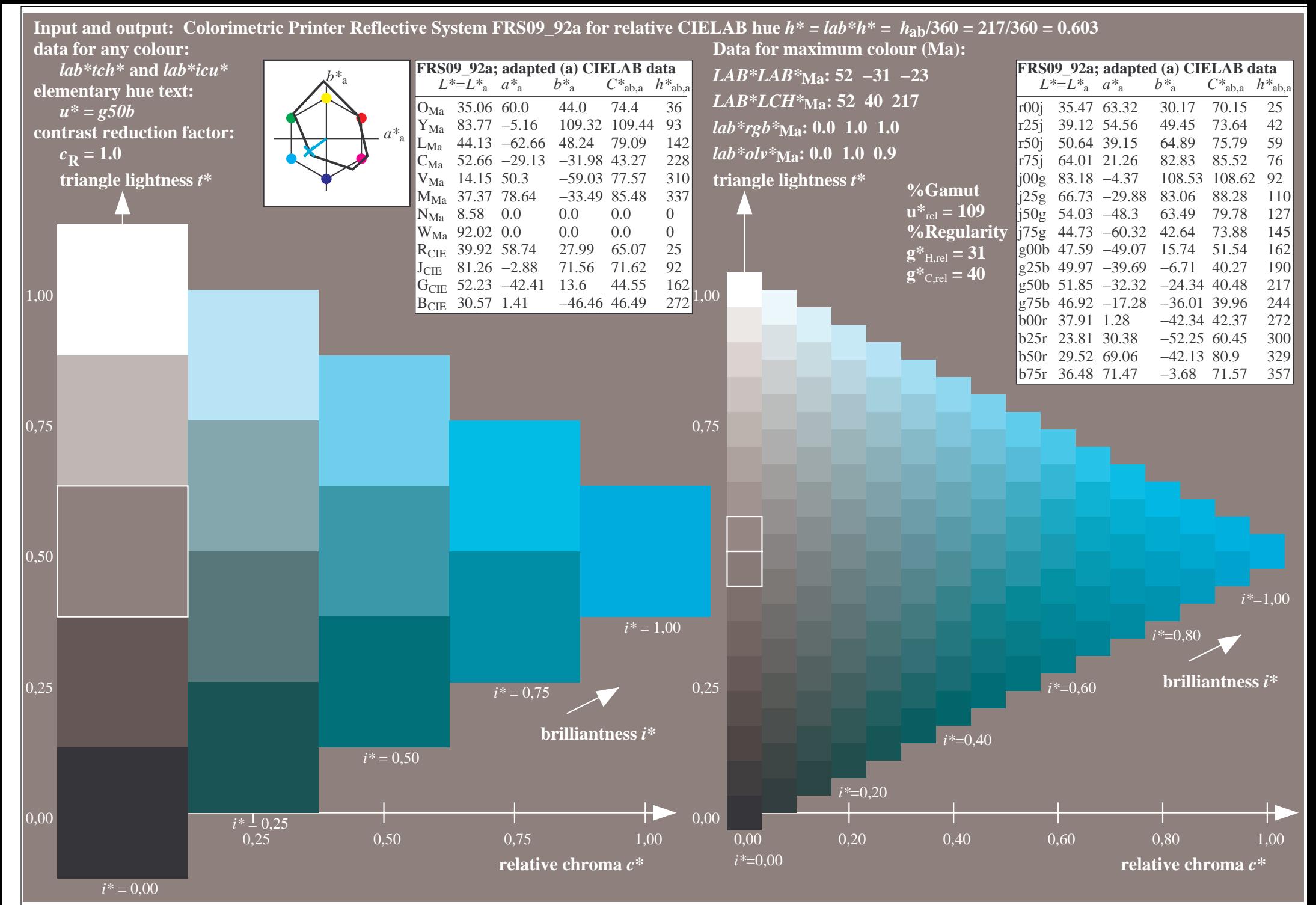

http://www.ps.bam.de/Ee70/10L/L70E00NP.PS/ .PDF, Page 30/90

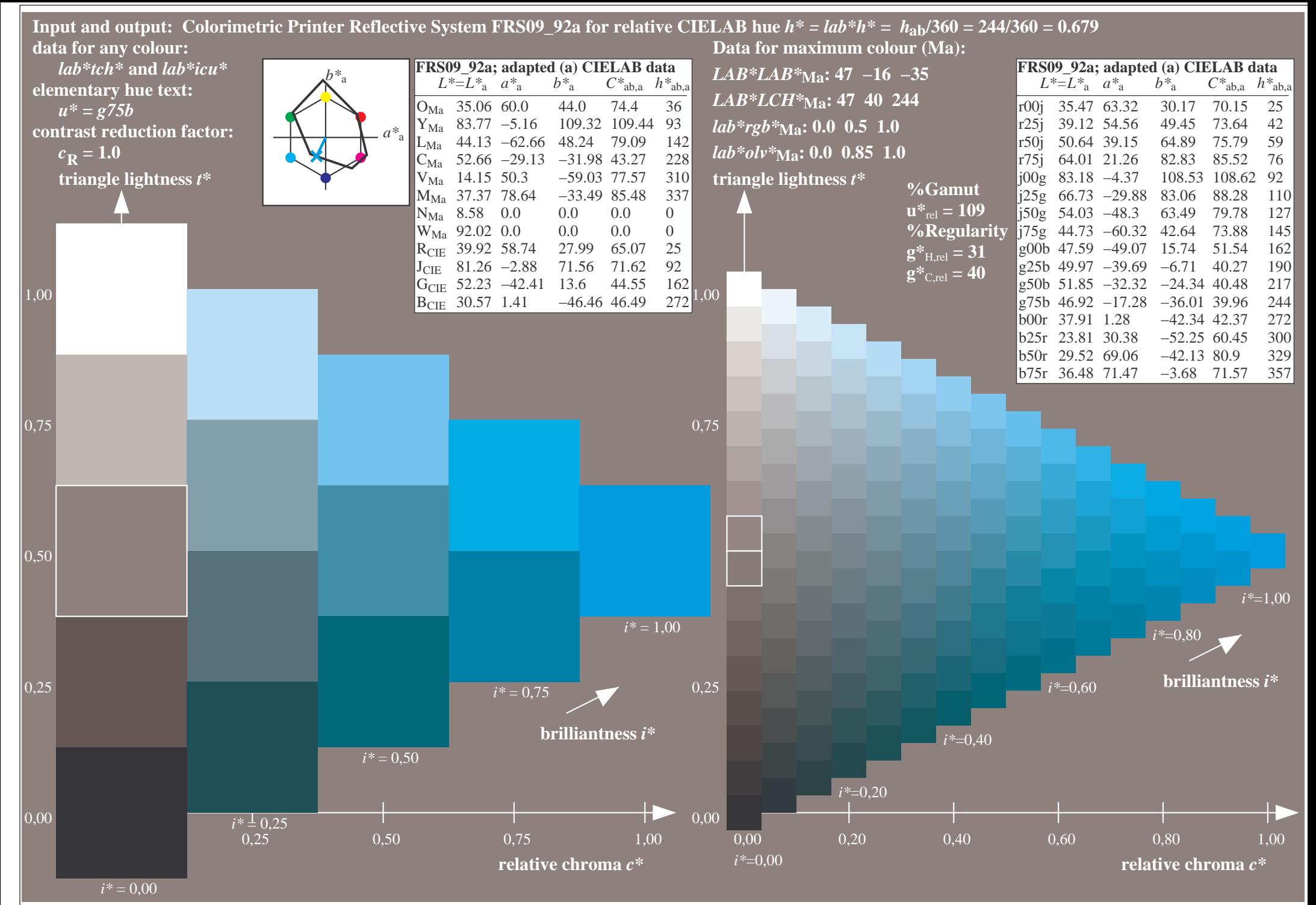

http://www.ps.bam.de/Ee70/10L/L70E00NP.PS/ .PDF, Page 31/90

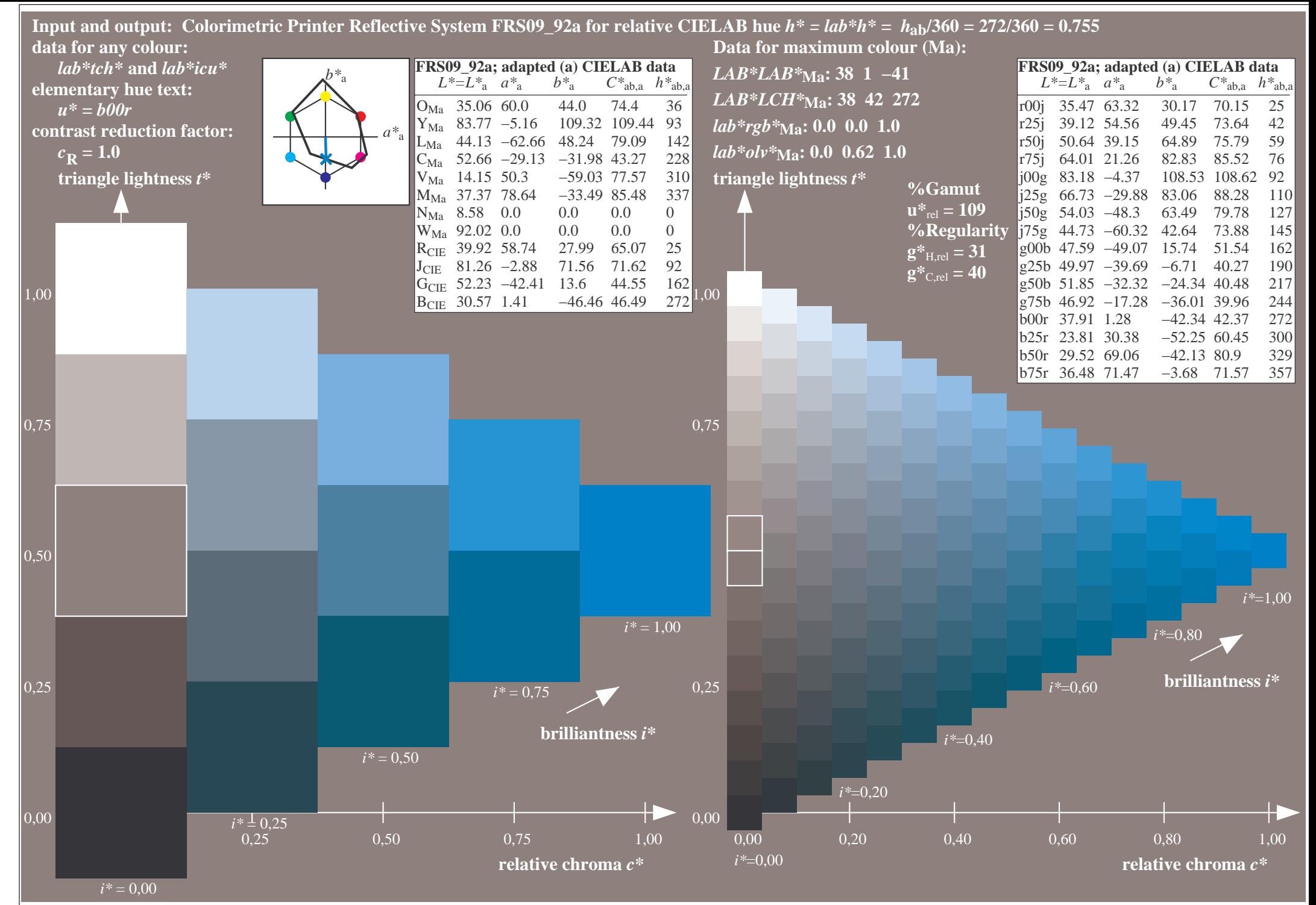

http://www.ps.bam.de/Ee70/10L/L70E00NP.PS/ .PDF, Page 32/90

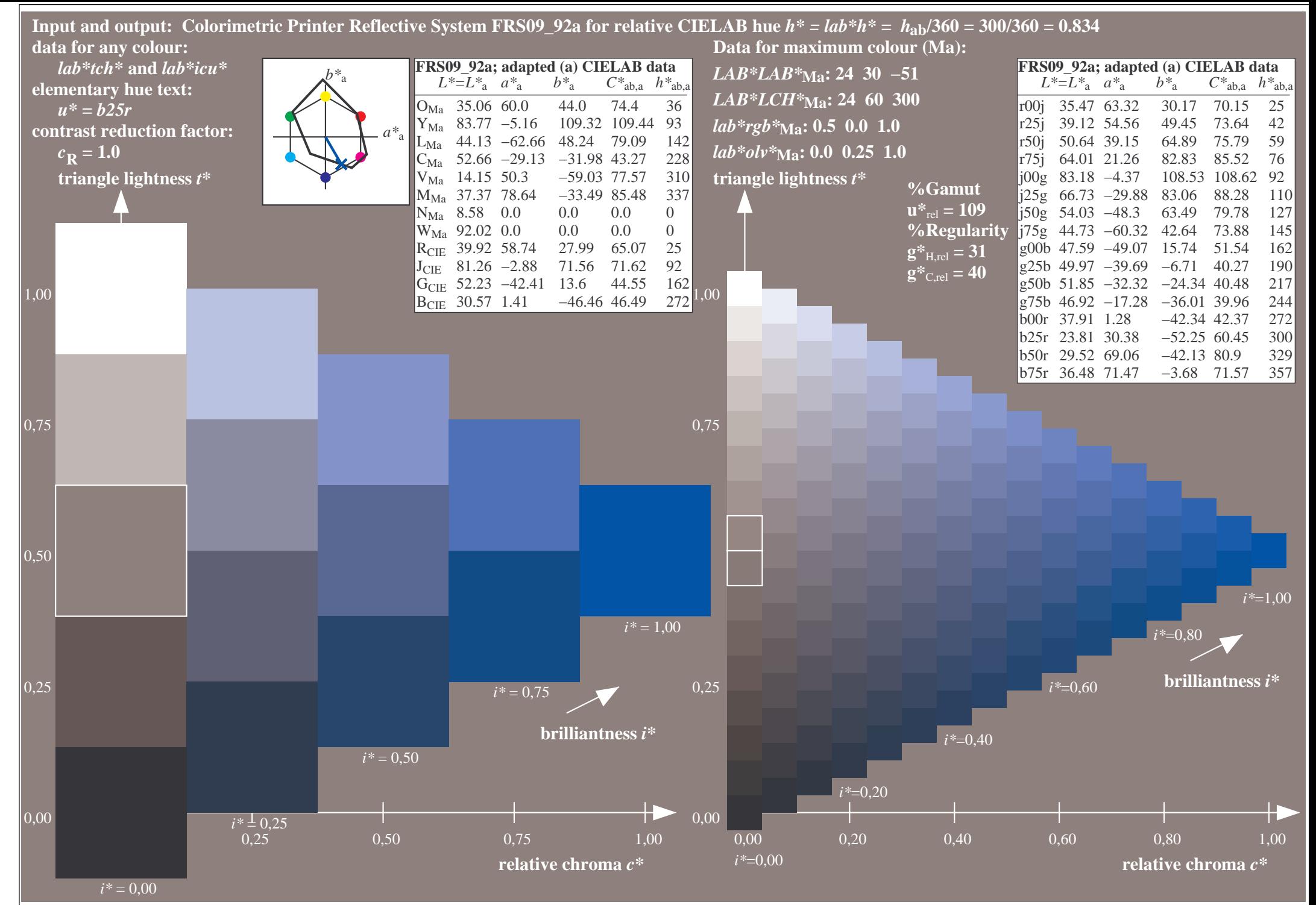

http://www.ps.bam.de/Ee70/10L/L70E00NP.PS/ .PDF, Page 33/90

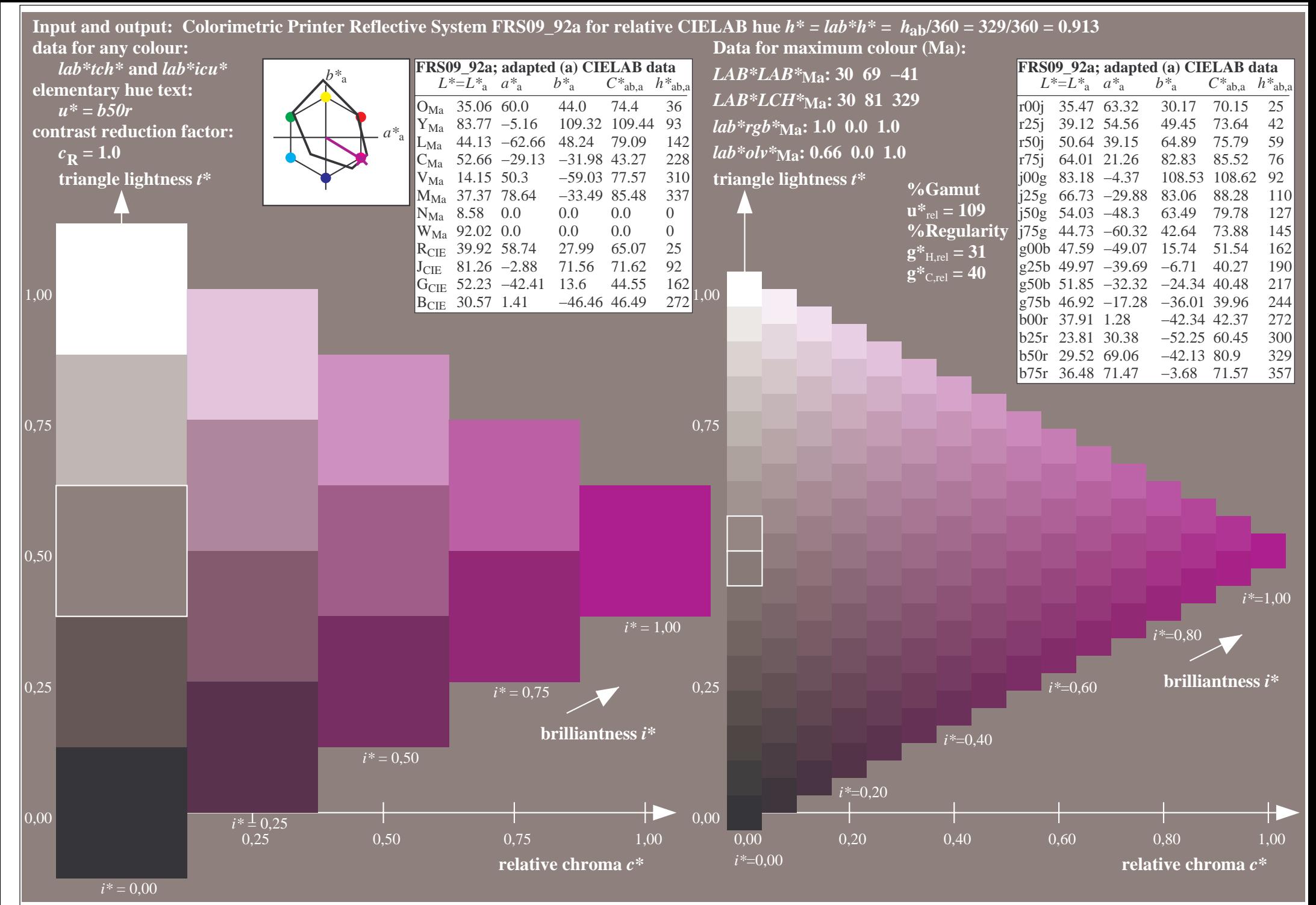

http://www.ps.bam.de/Ee70/10L/L70E00NP.PS/ .PDF, Page 34/90

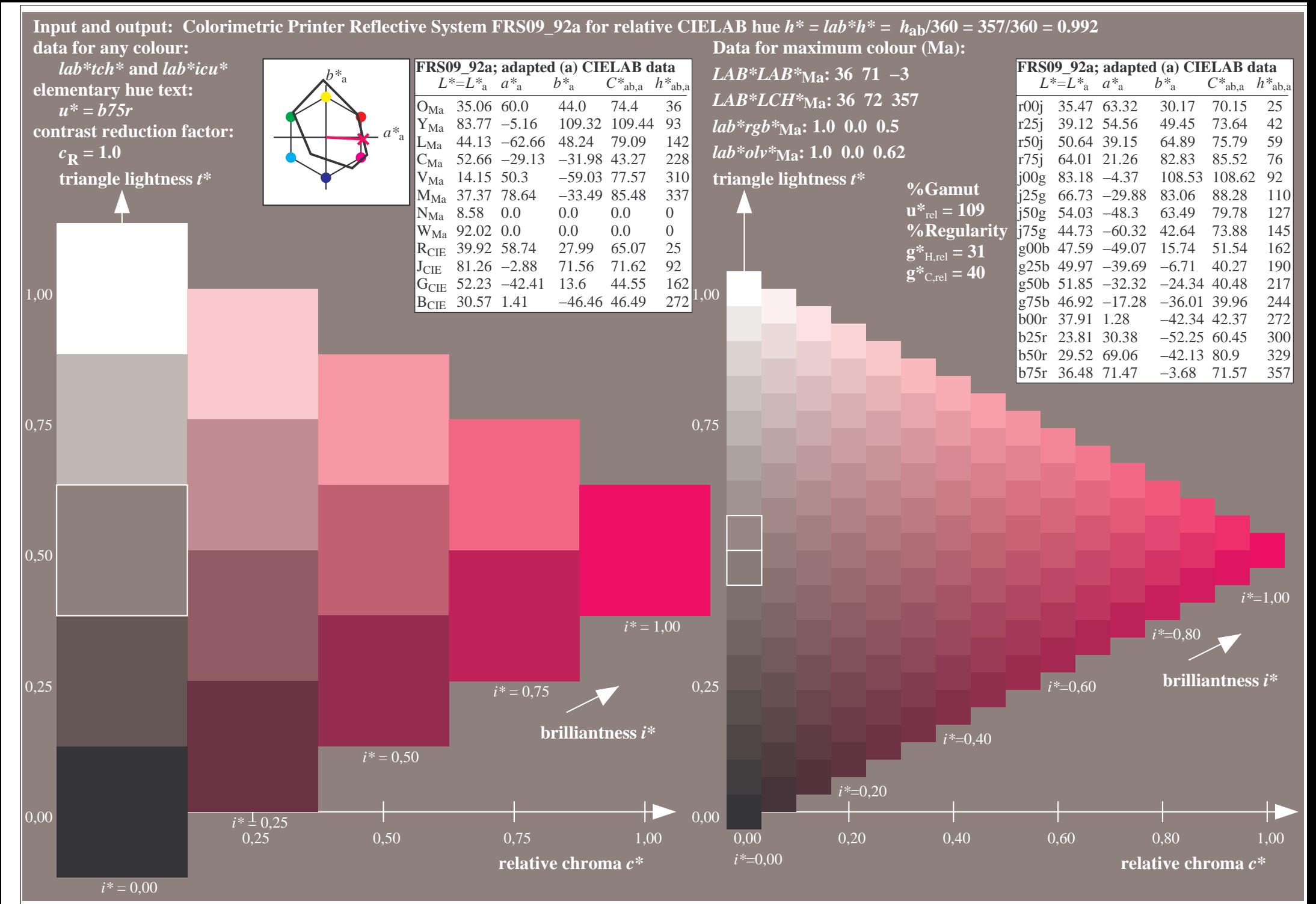

http://www.ps.bam.de/Ee70/10L/L70E00NP.PS/ .PDF, Page 35/90

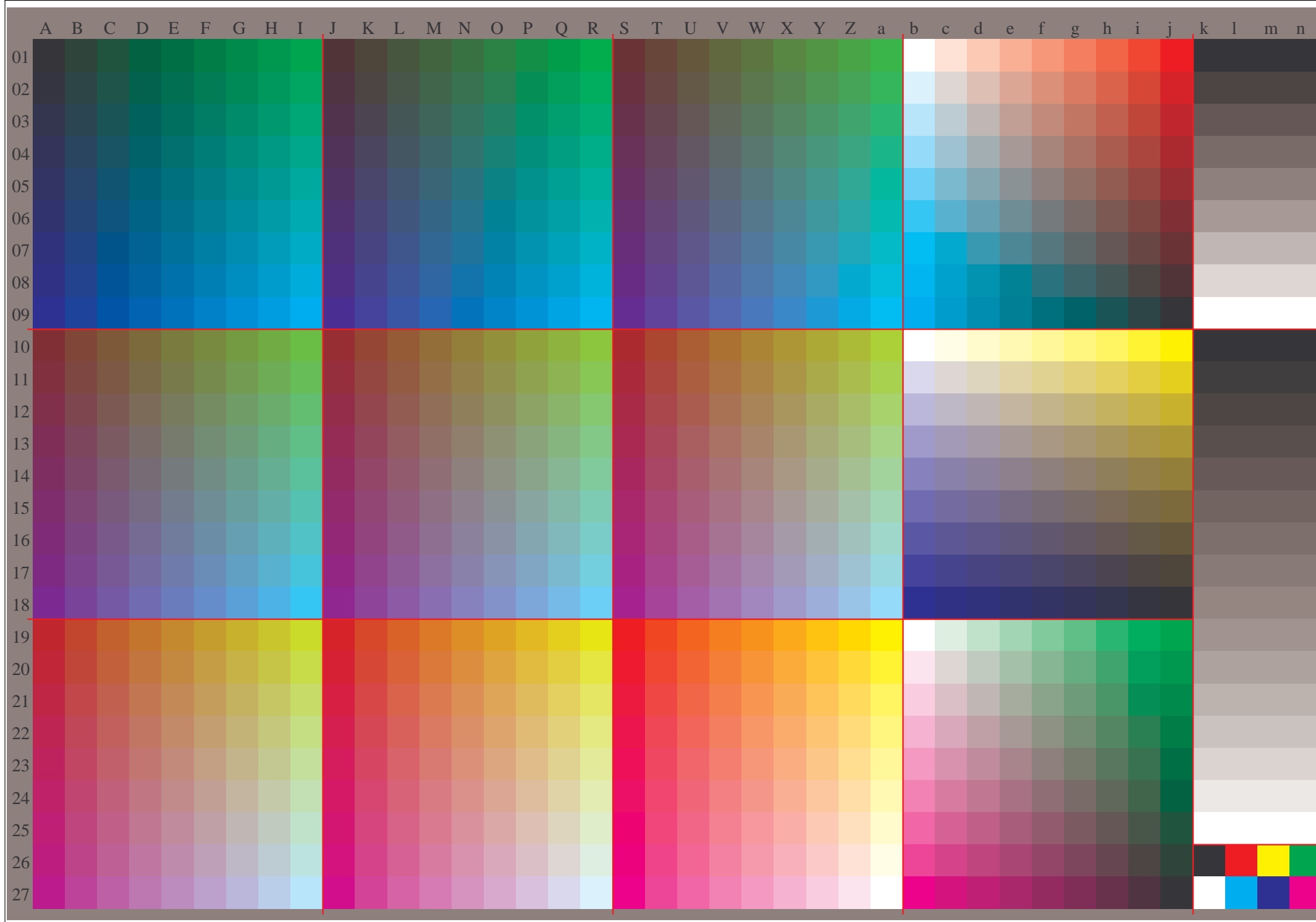

http://www.ps.bam.de/Ee70/10L/L70E00NP.PS/ .PDF, Page 36/90
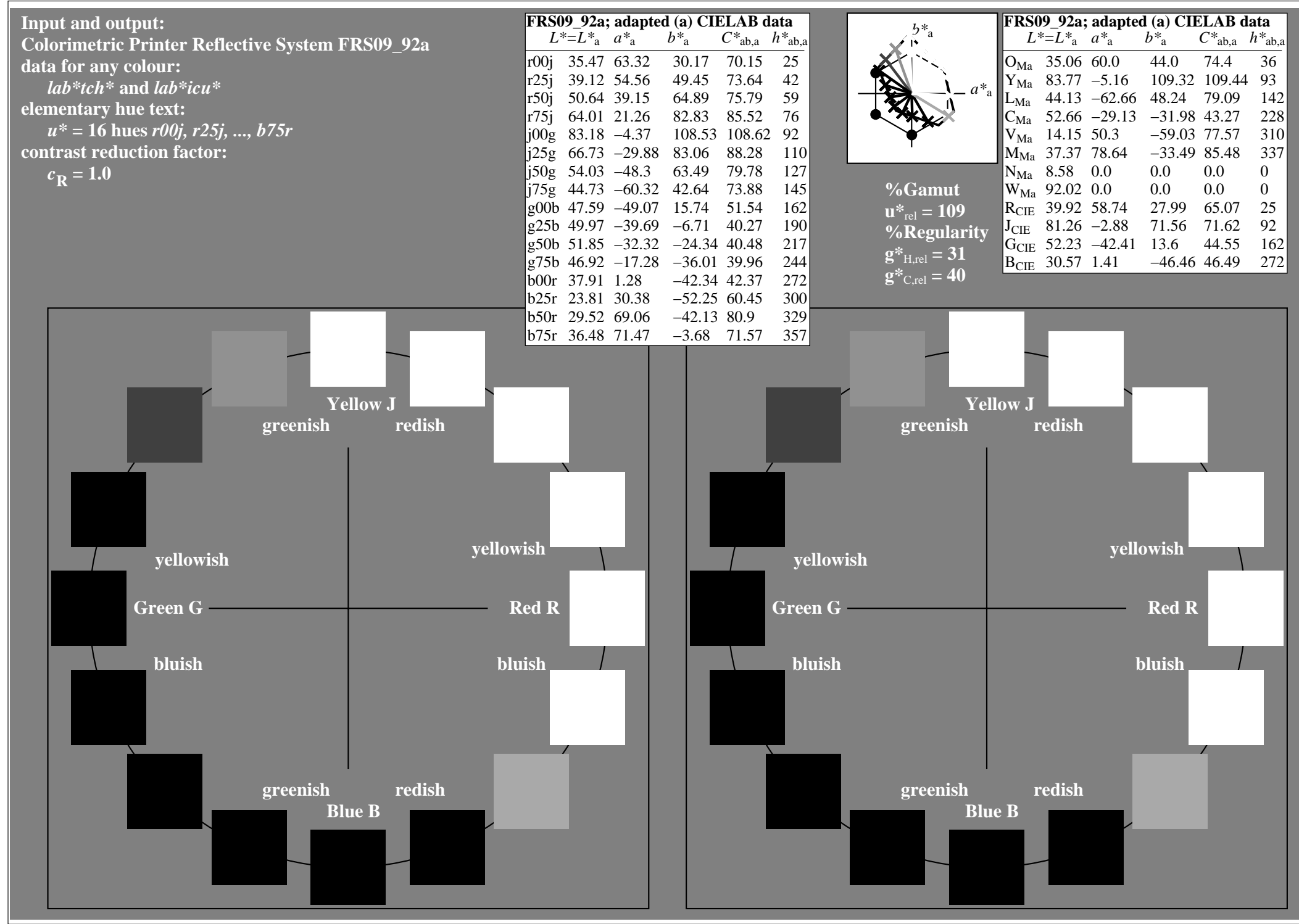

http://www.ps.bam.de/Ee70/10L/L70E00NP.PS/ .PDF, Page 37/90

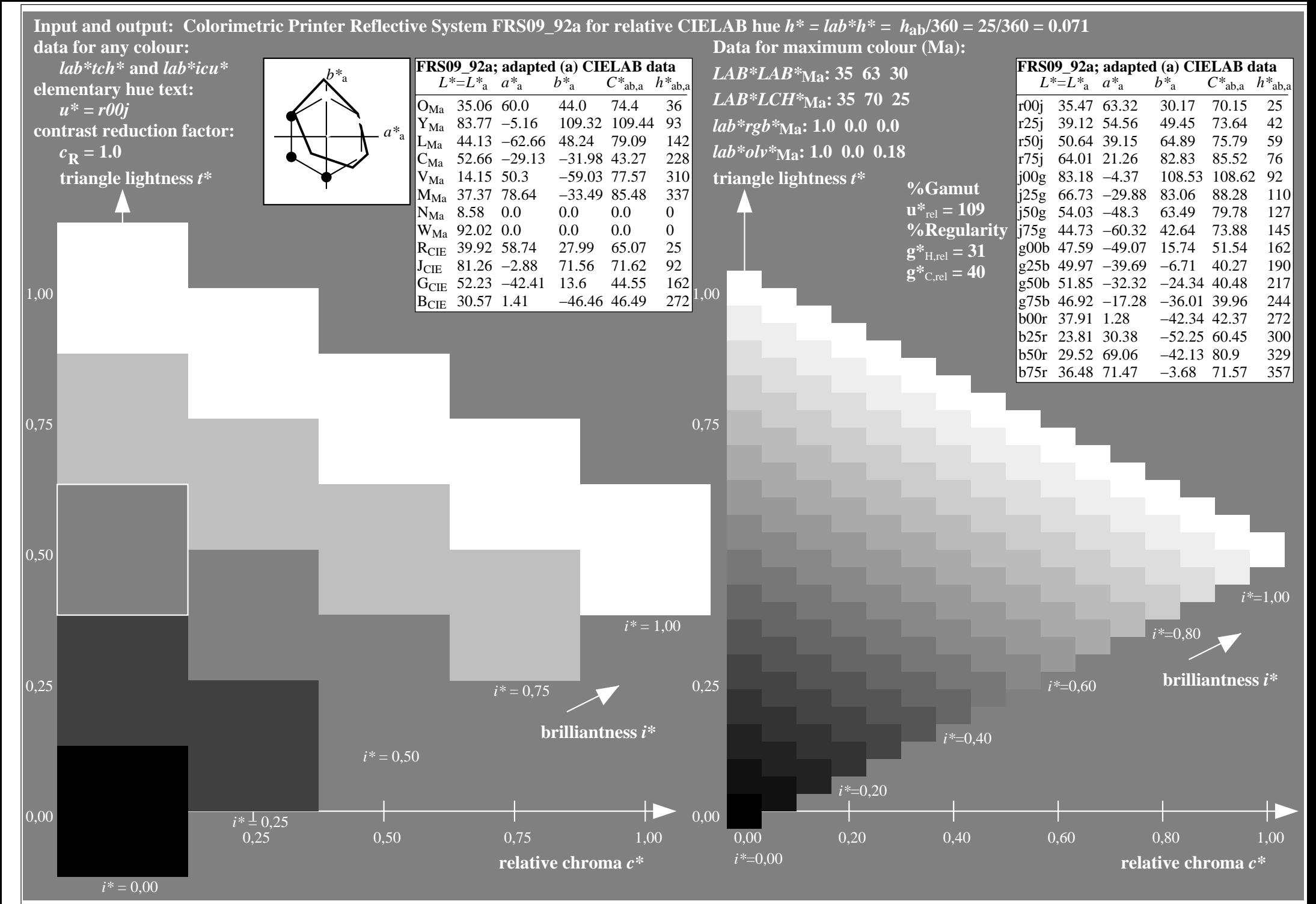

http://www.ps.bam.de/Ee70/10L/L70E00NP.PS/ .PDF, Page 38/90

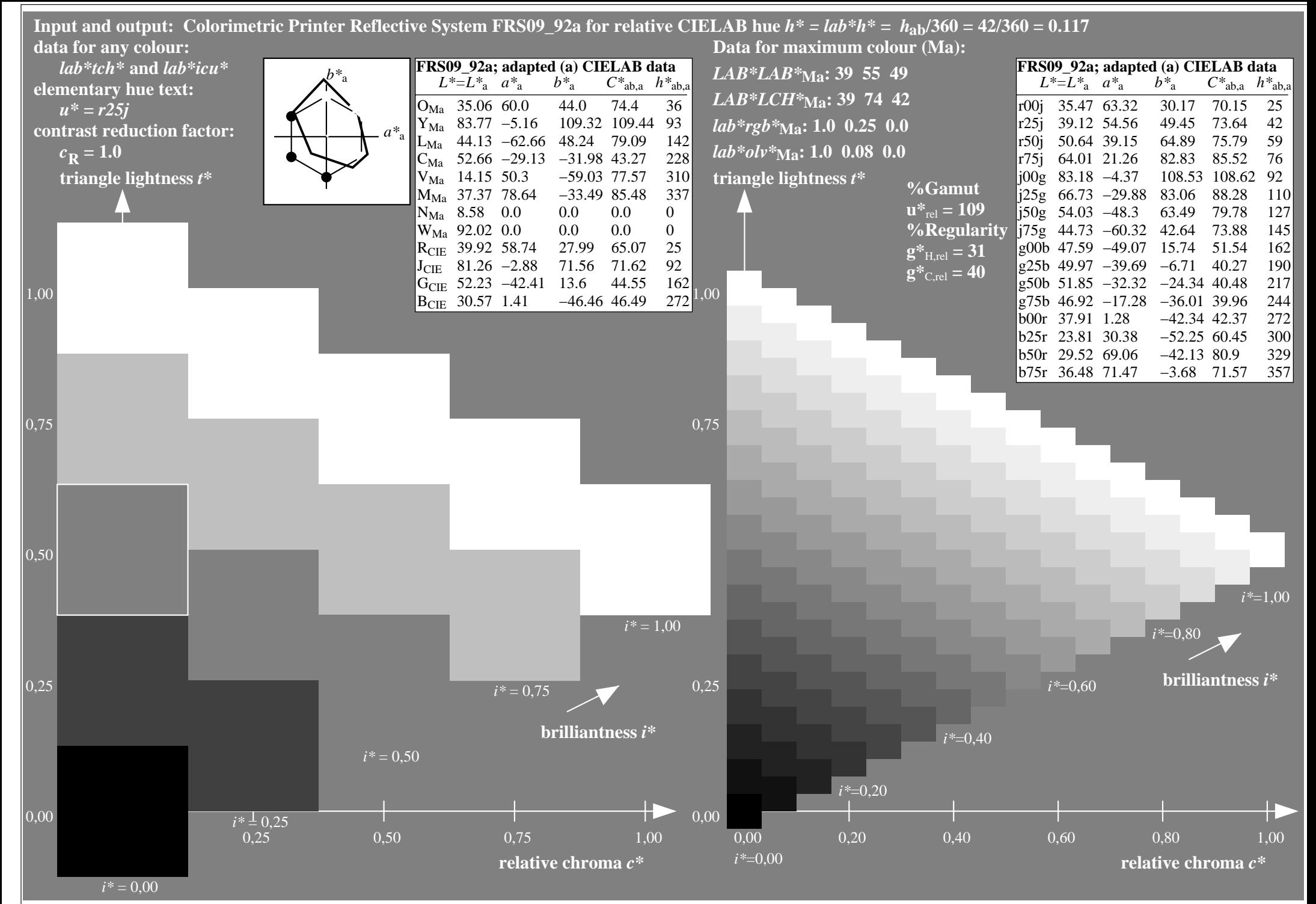

http://www.ps.bam.de/Ee70/10L/L70E00NP.PS/ .PDF, Page 39/90

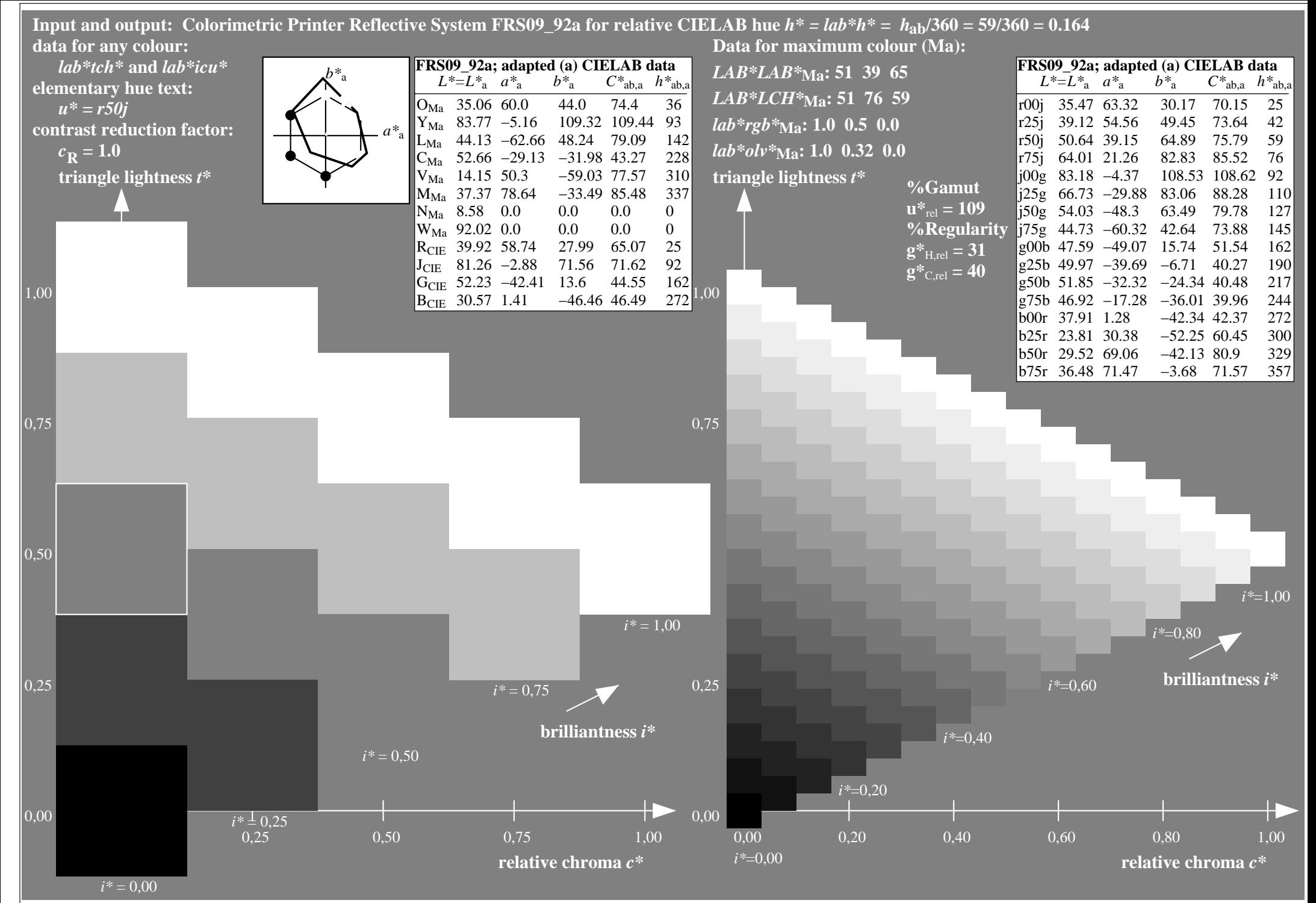

http://www.ps.bam.de/Ee70/10L/L70E00NP.PS/ .PDF, Page 40/90

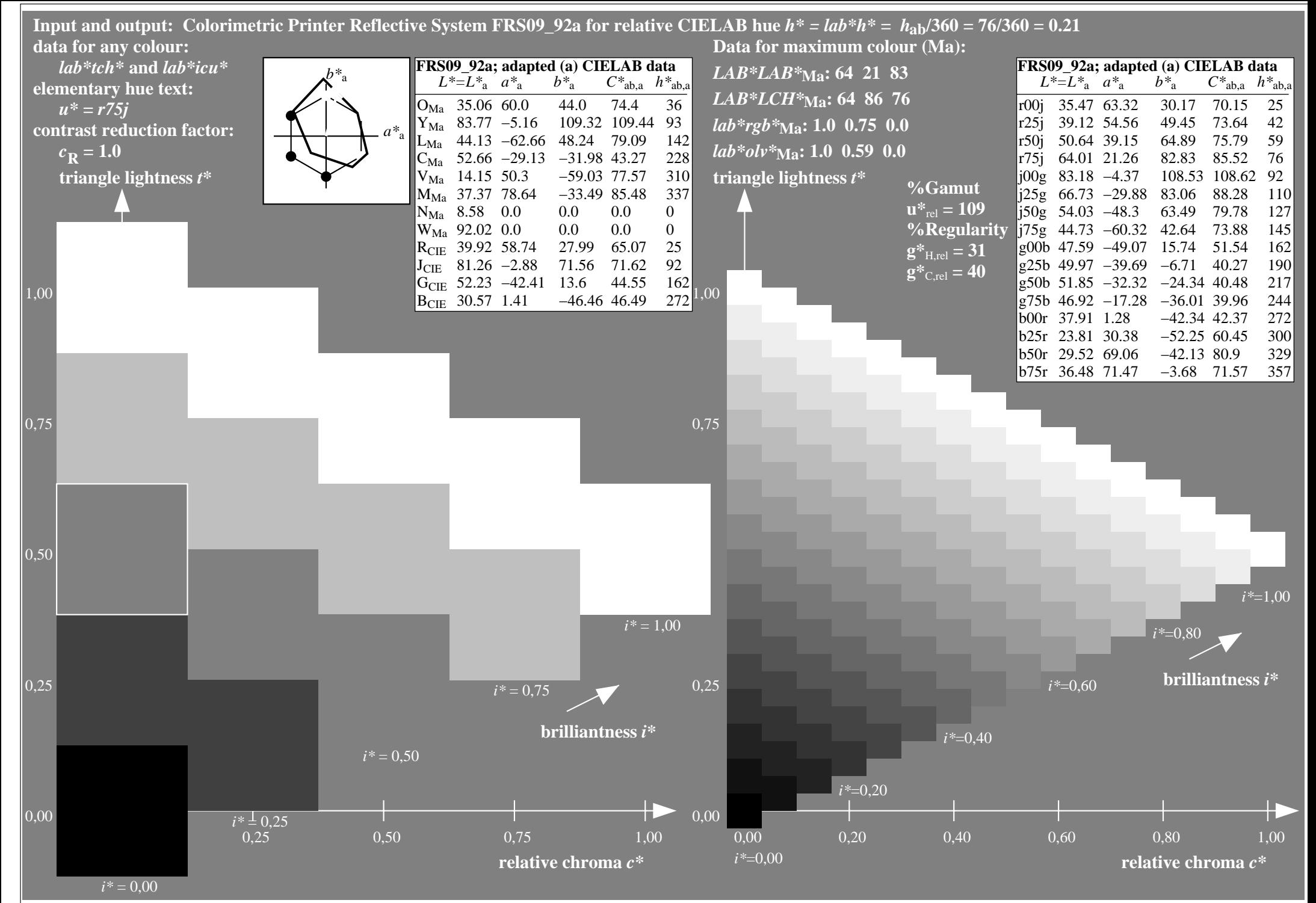

http://www.ps.bam.de/Ee70/10L/L70E00NP.PS/ .PDF, Page 41/90

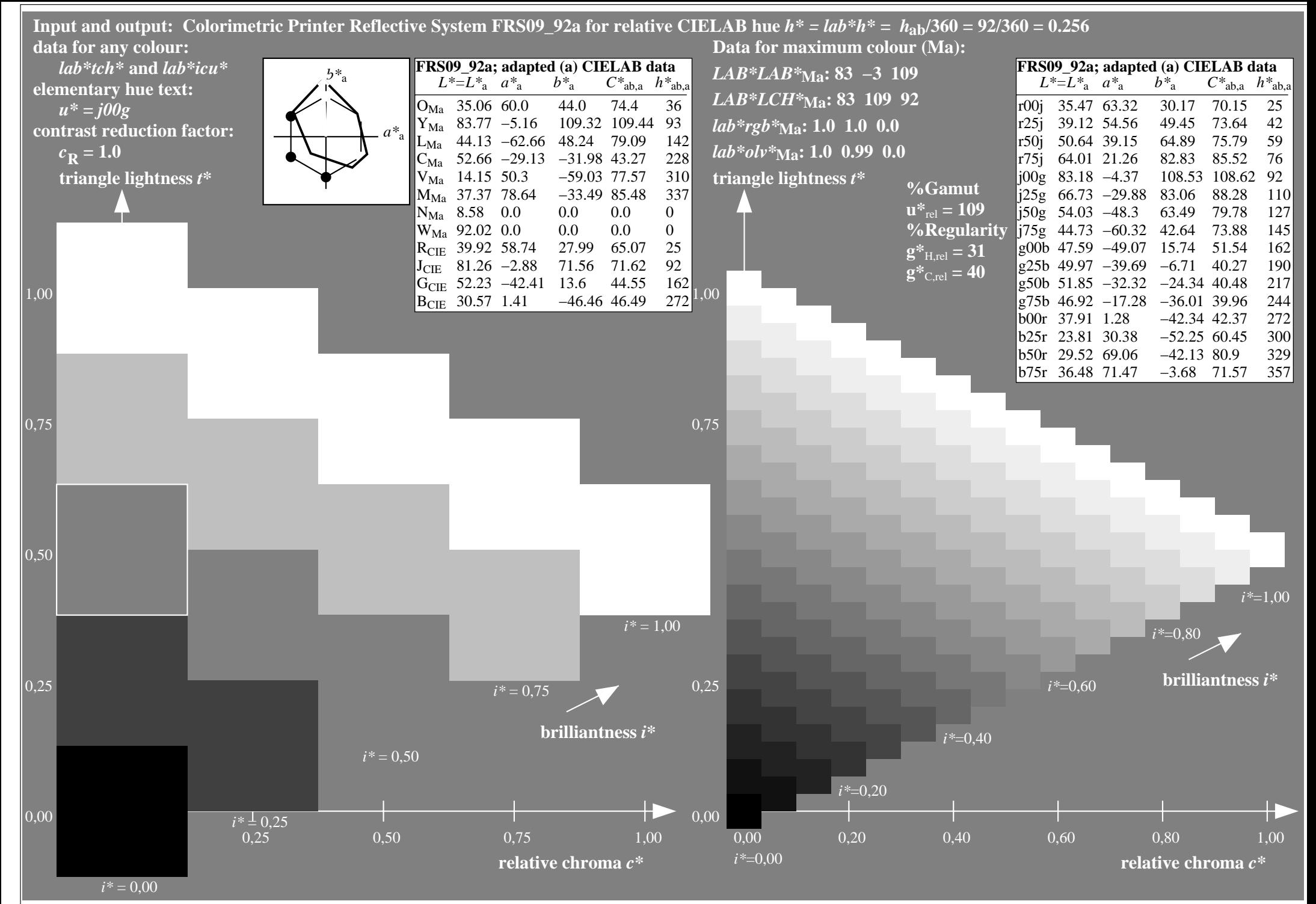

http://www.ps.bam.de/Ee70/10L/L70E00NP.PS/ .PDF, Page 42/90

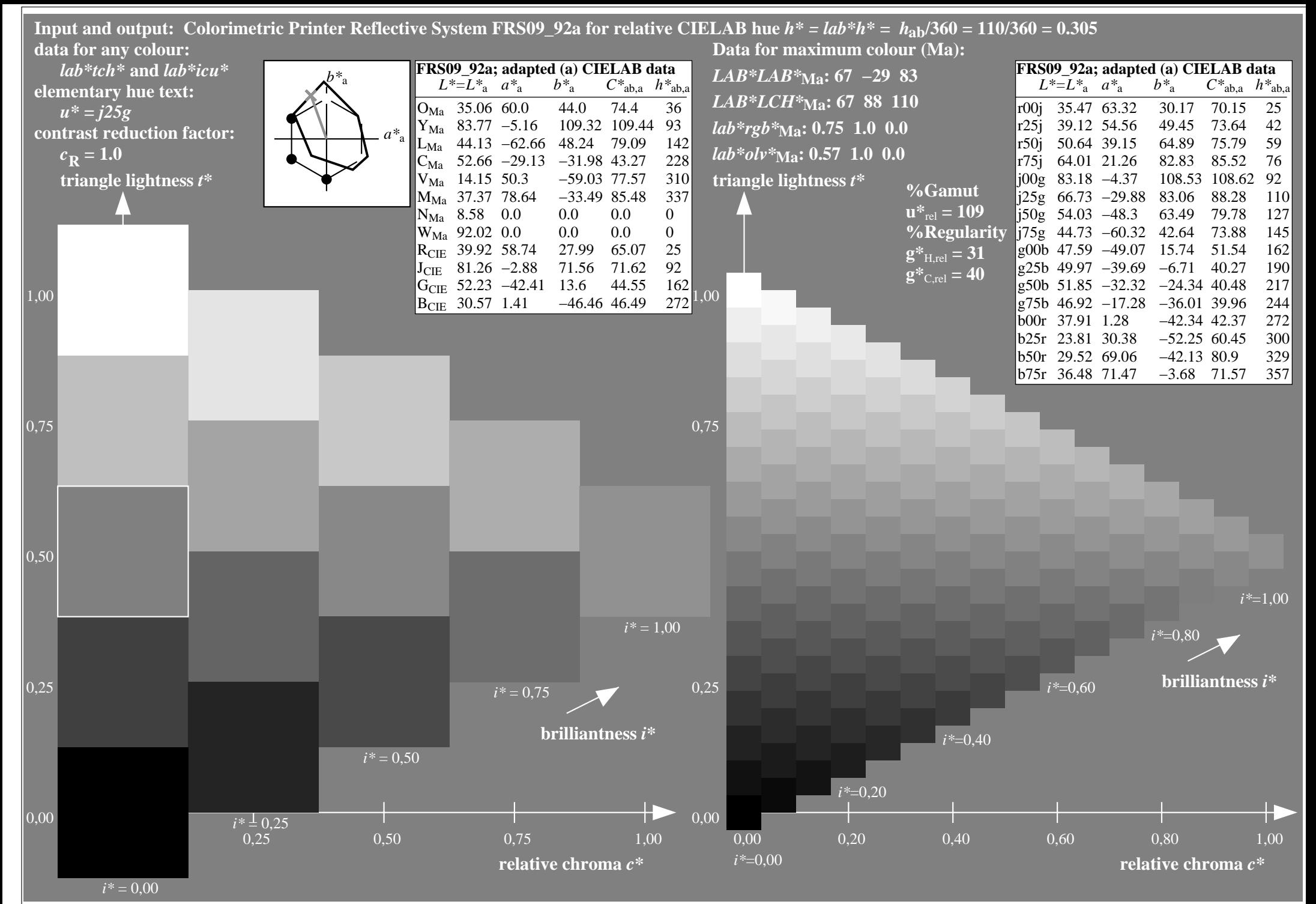

http://www.ps.bam.de/Ee70/10L/L70E00NP.PS/ .PDF, Page 43/90

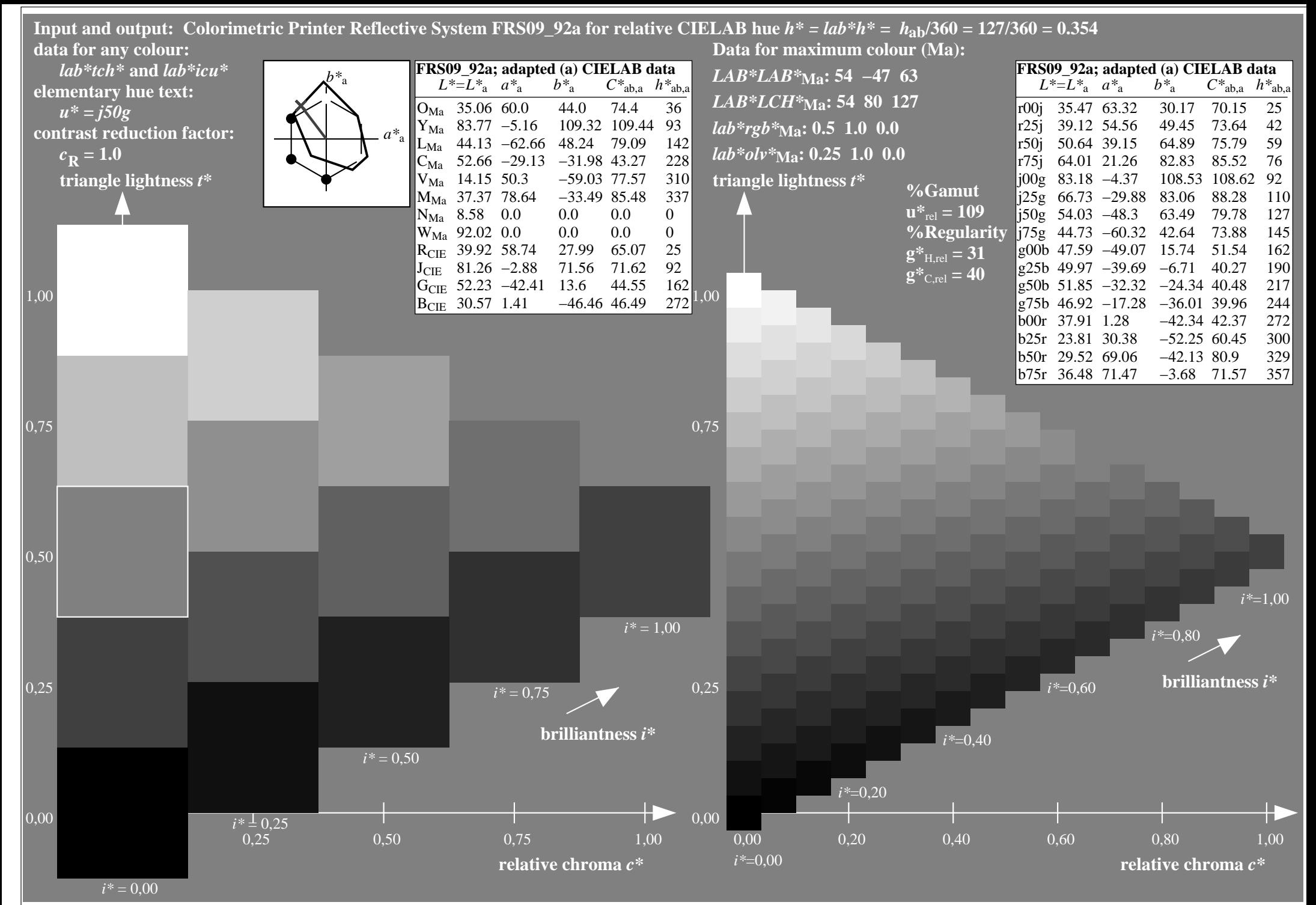

http://www.ps.bam.de/Ee70/10L/L70E00NP.PS/ .PDF, Page 44/90

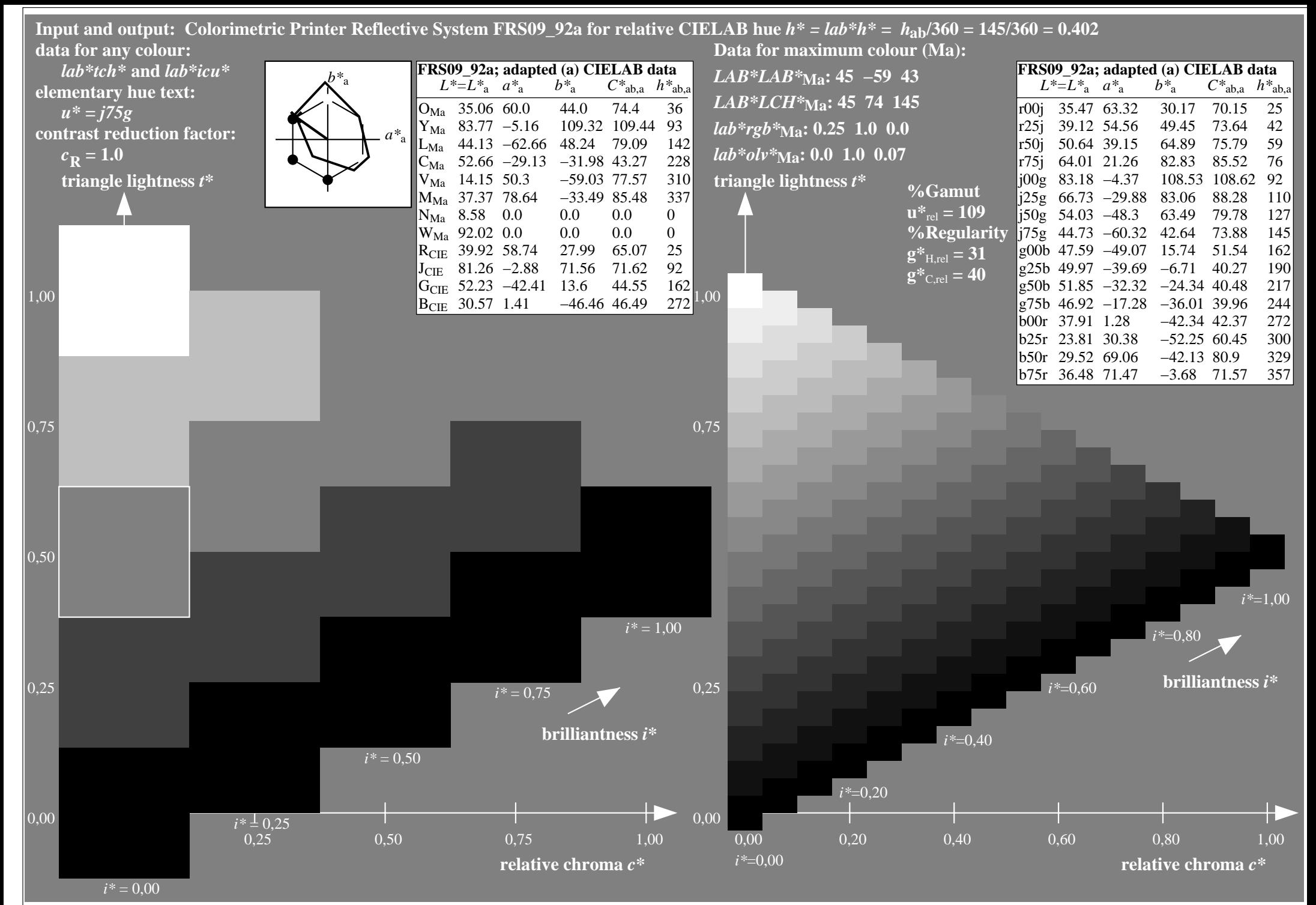

http://www.ps.bam.de/Ee70/10L/L70E00NP.PS/ .PDF, Page 45/90

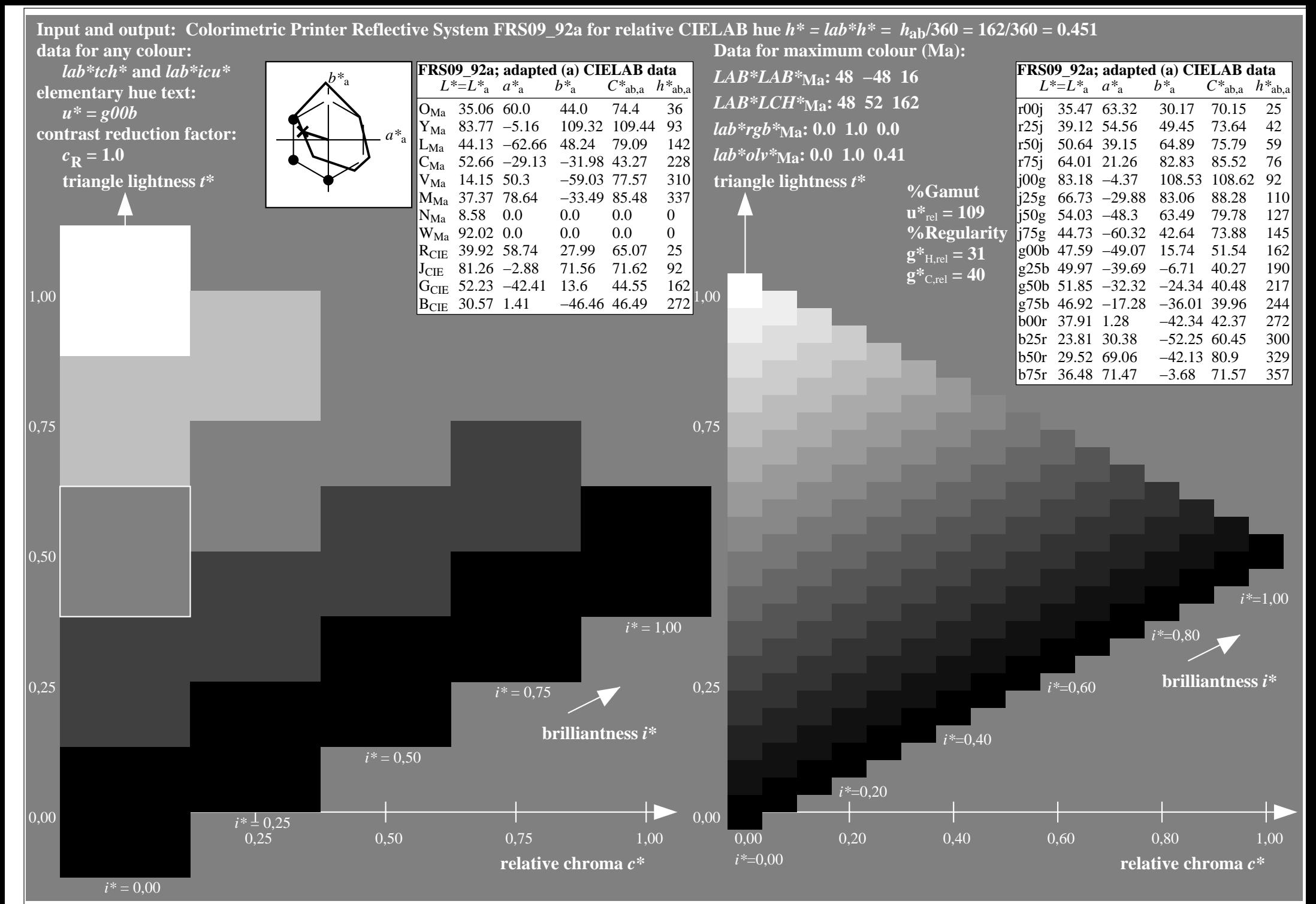

http://www.ps.bam.de/Ee70/10L/L70E00NP.PS/ .PDF, Page 46/90

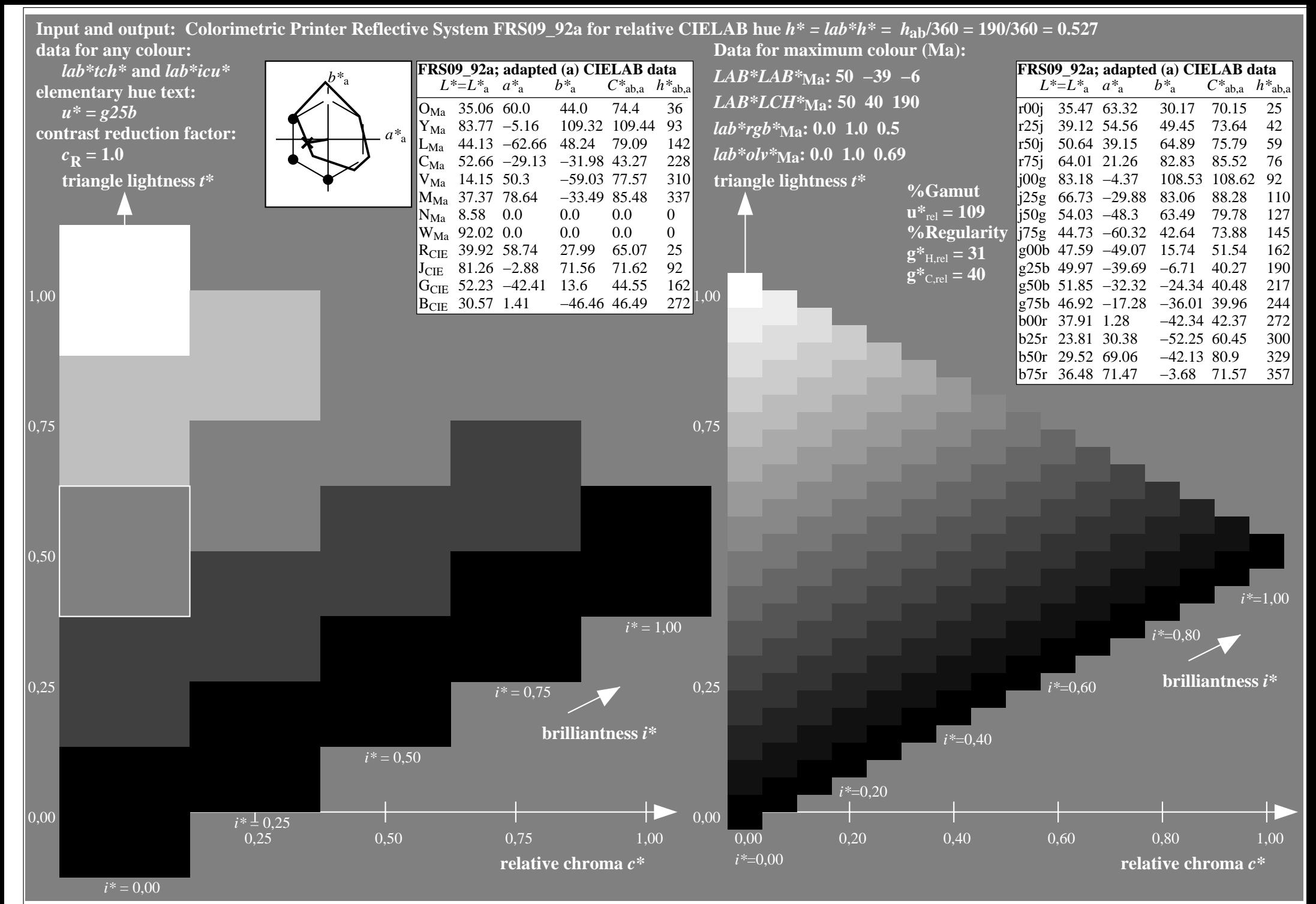

http://www.ps.bam.de/Ee70/10L/L70E00NP.PS/ .PDF, Page 47/90

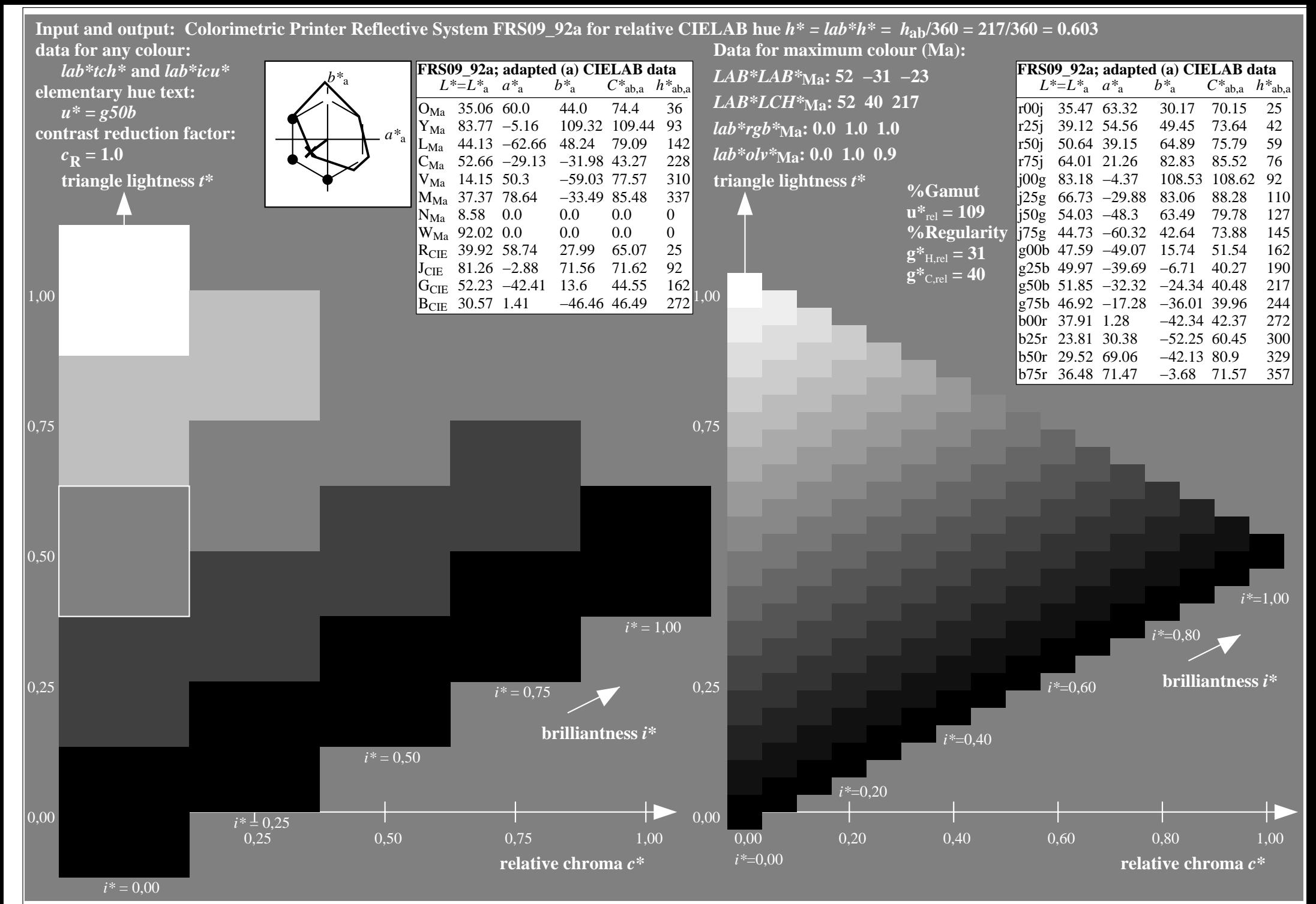

http://www.ps.bam.de/Ee70/10L/L70E00NP.PS/ .PDF, Page 48/90

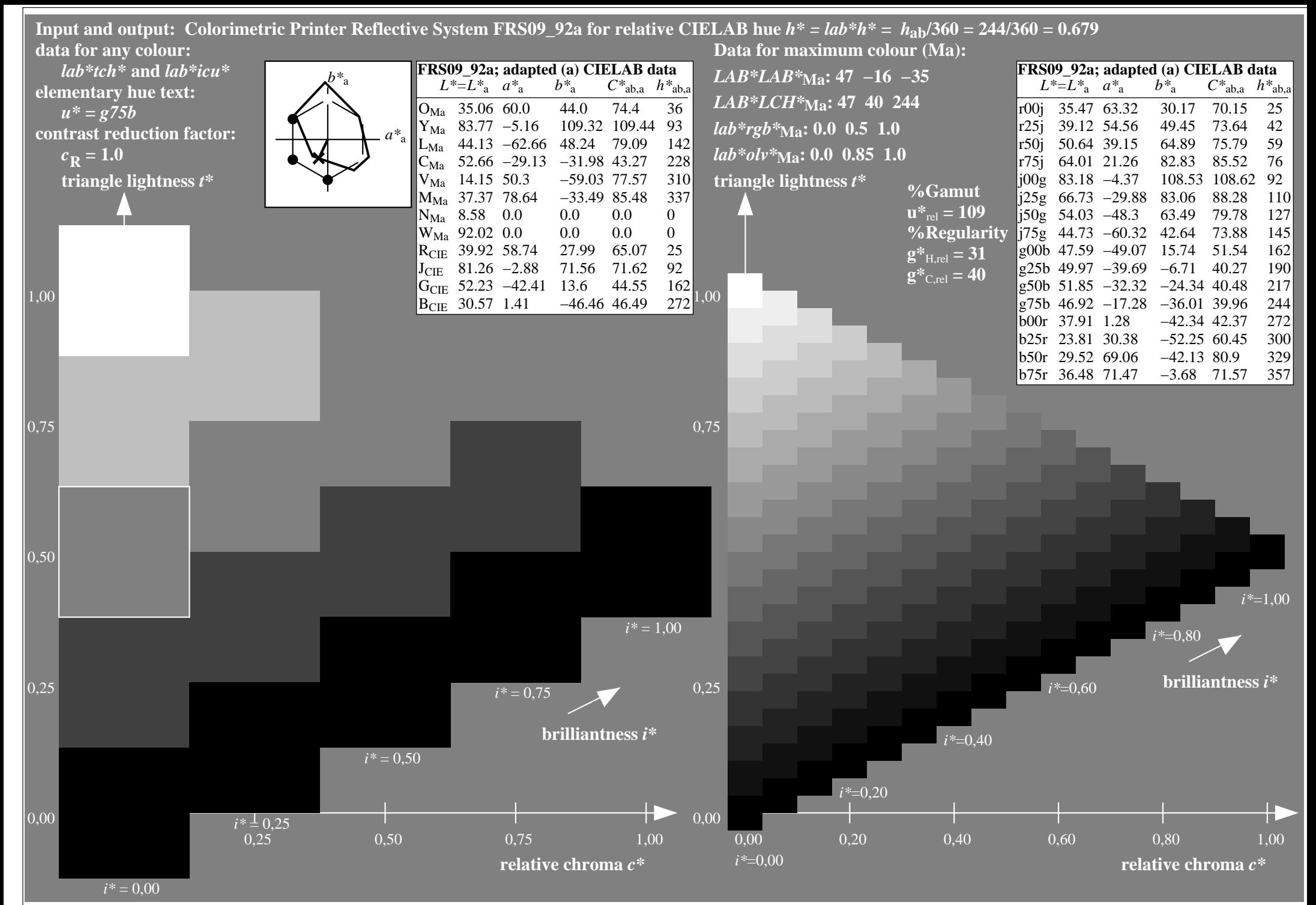

http://www.ps.bam.de/Ee70/10L/L70E00NP.PS/ .PDF, Page 49/90

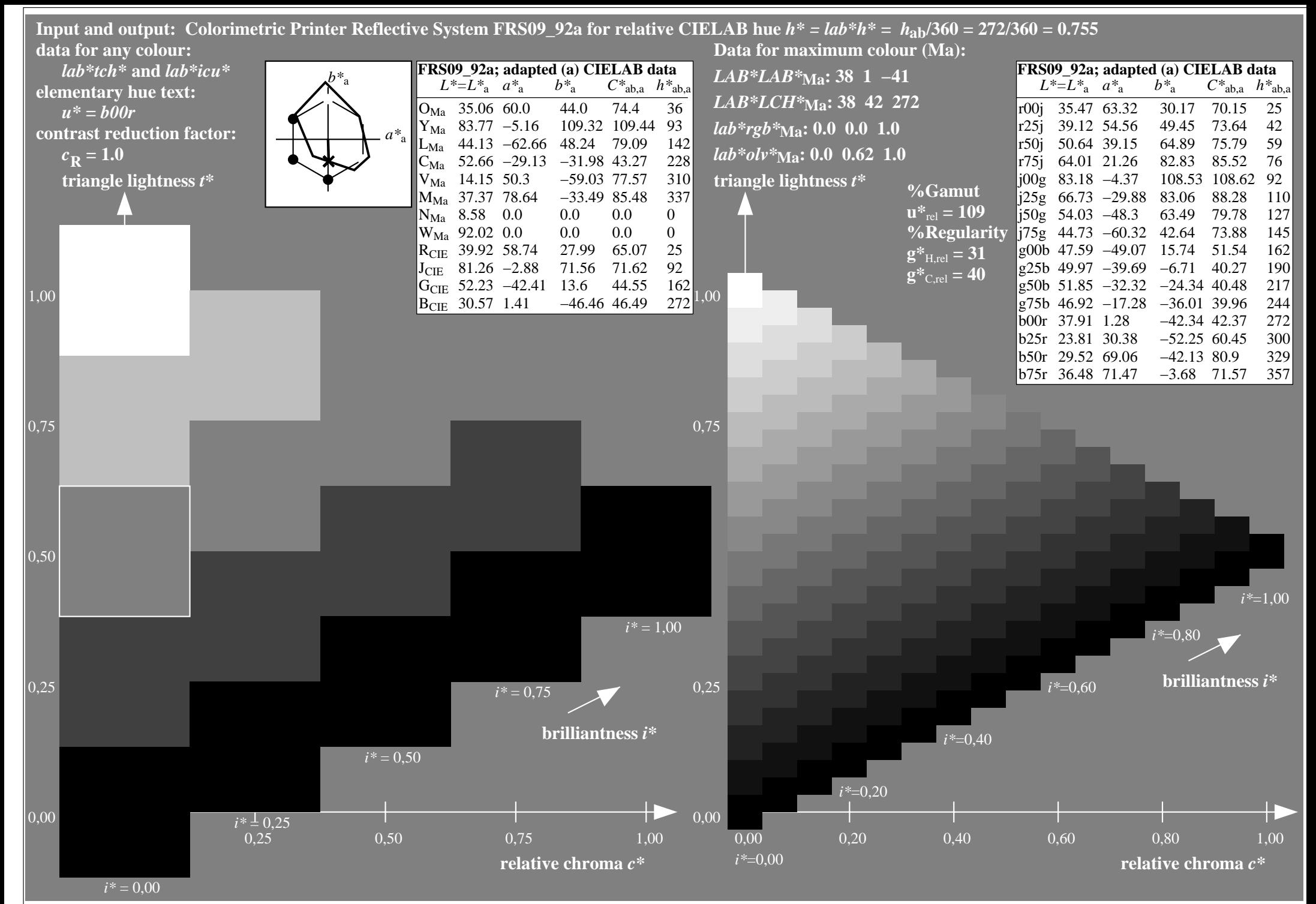

http://www.ps.bam.de/Ee70/10L/L70E00NP.PS/ .PDF, Page 50/90

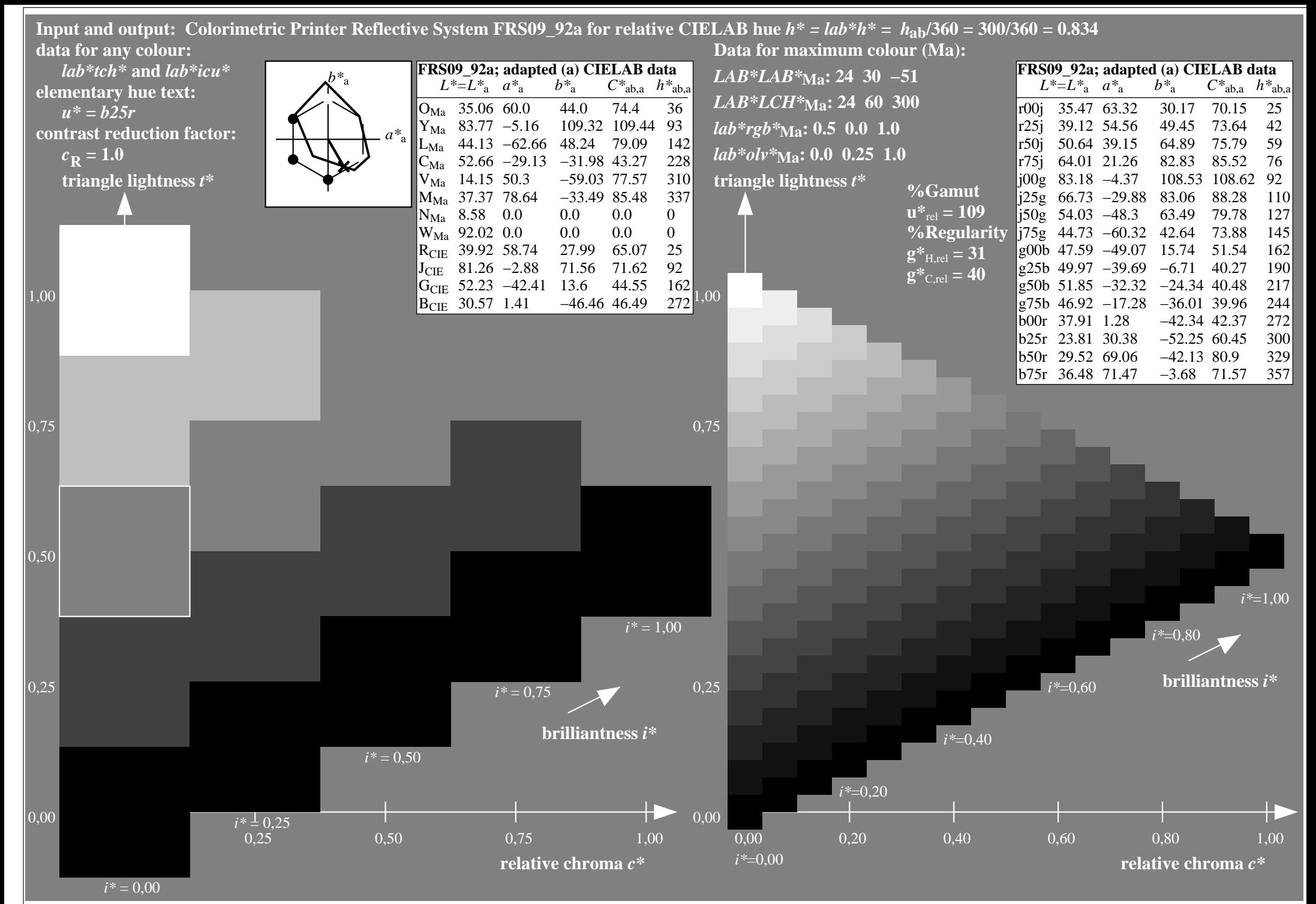

http://www.ps.bam.de/Ee70/10L/L70E00NP.PS/ .PDF, Page 51/90

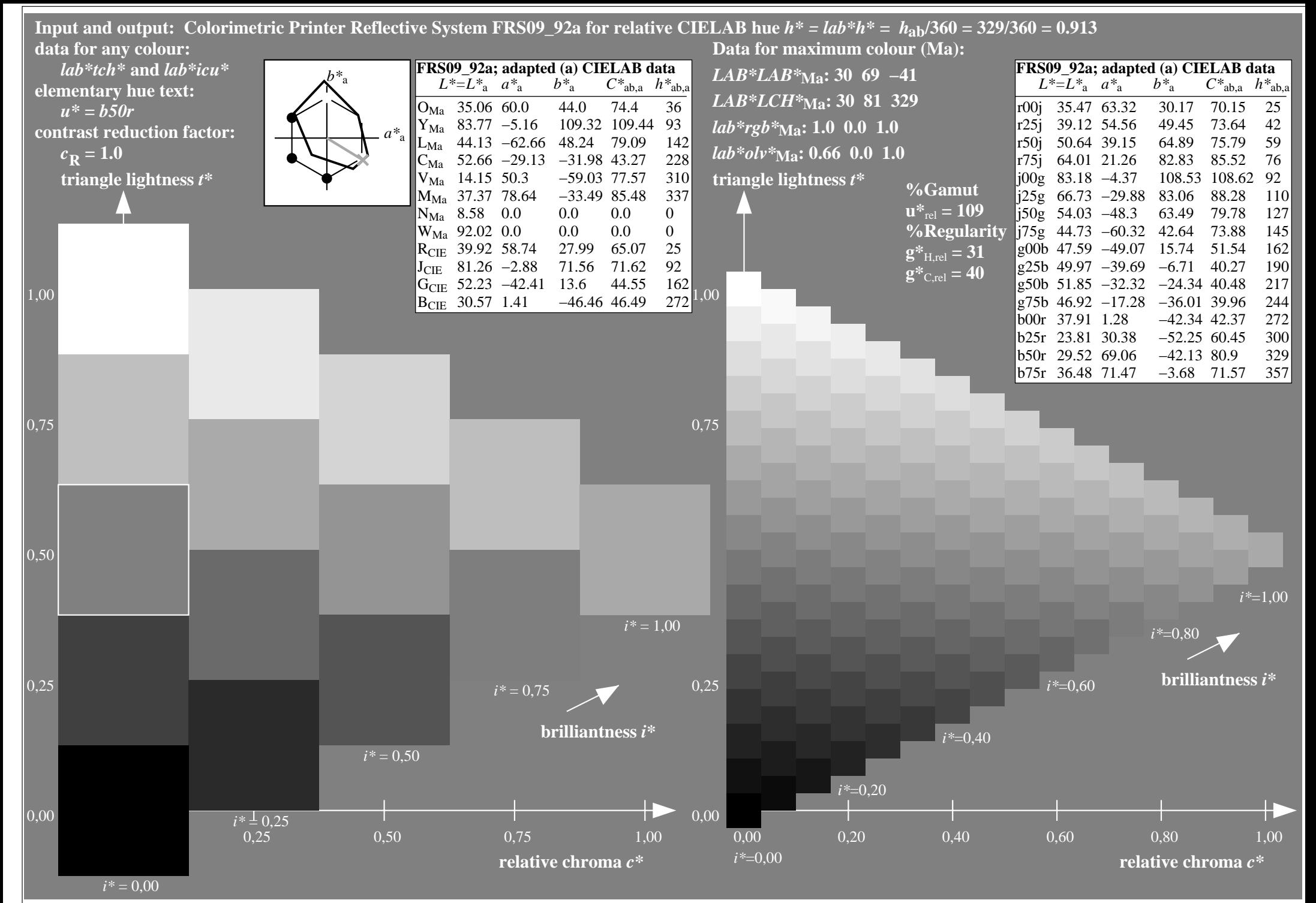

http://www.ps.bam.de/Ee70/10L/L70E00NP.PS/ .PDF, Page 52/90

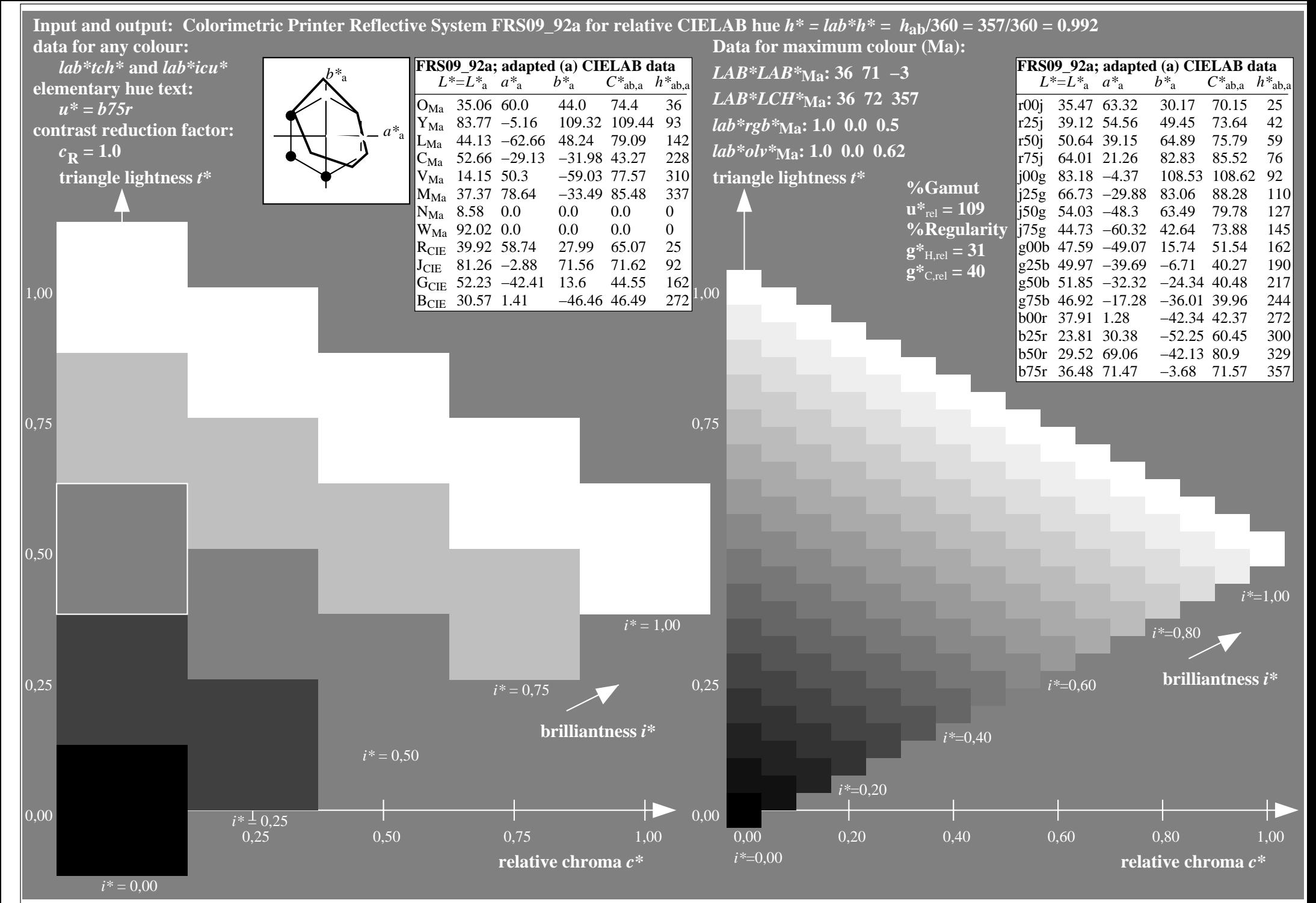

http://www.ps.bam.de/Ee70/10L/L70E00NP.PS/ .PDF, Page 53/90

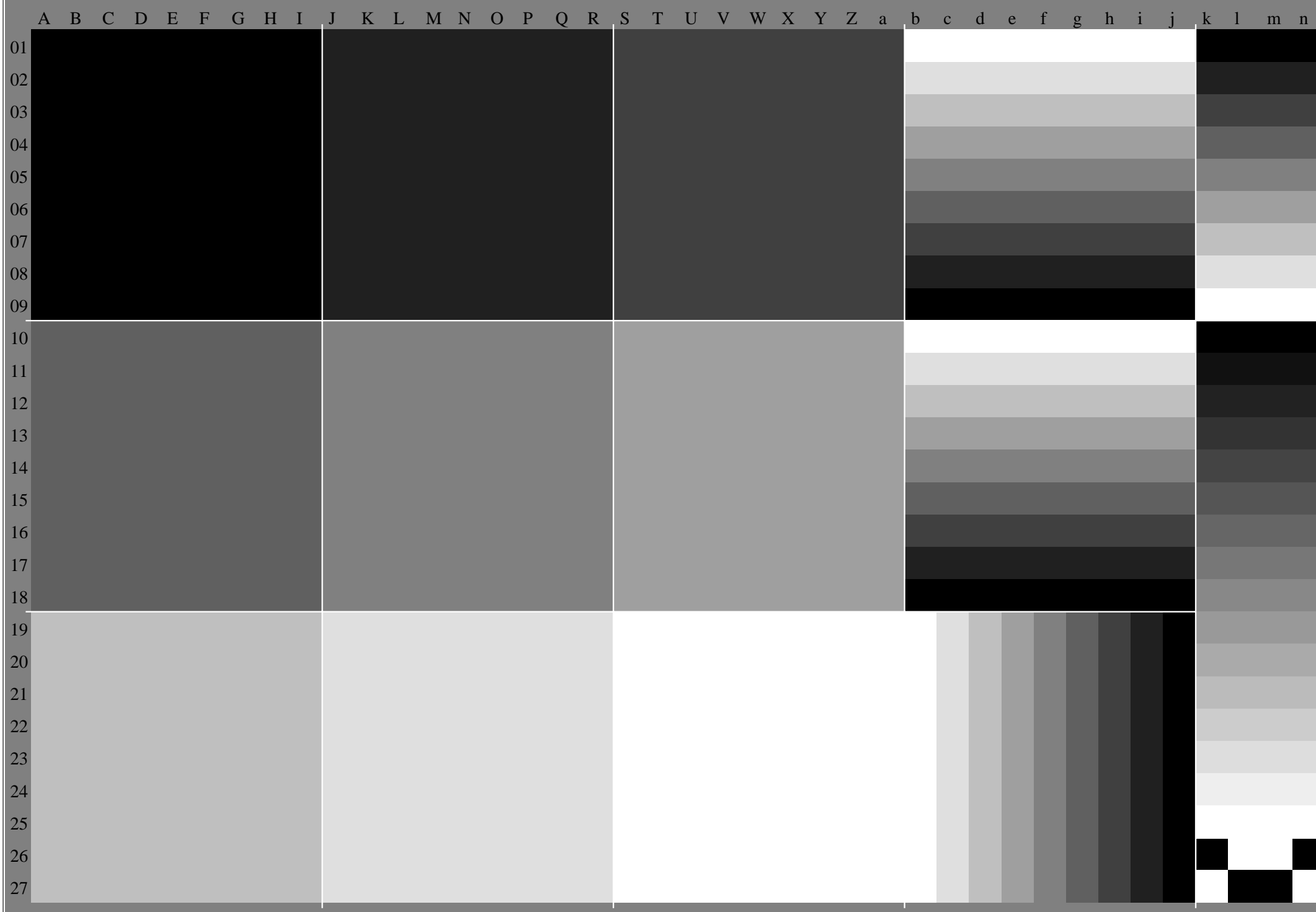

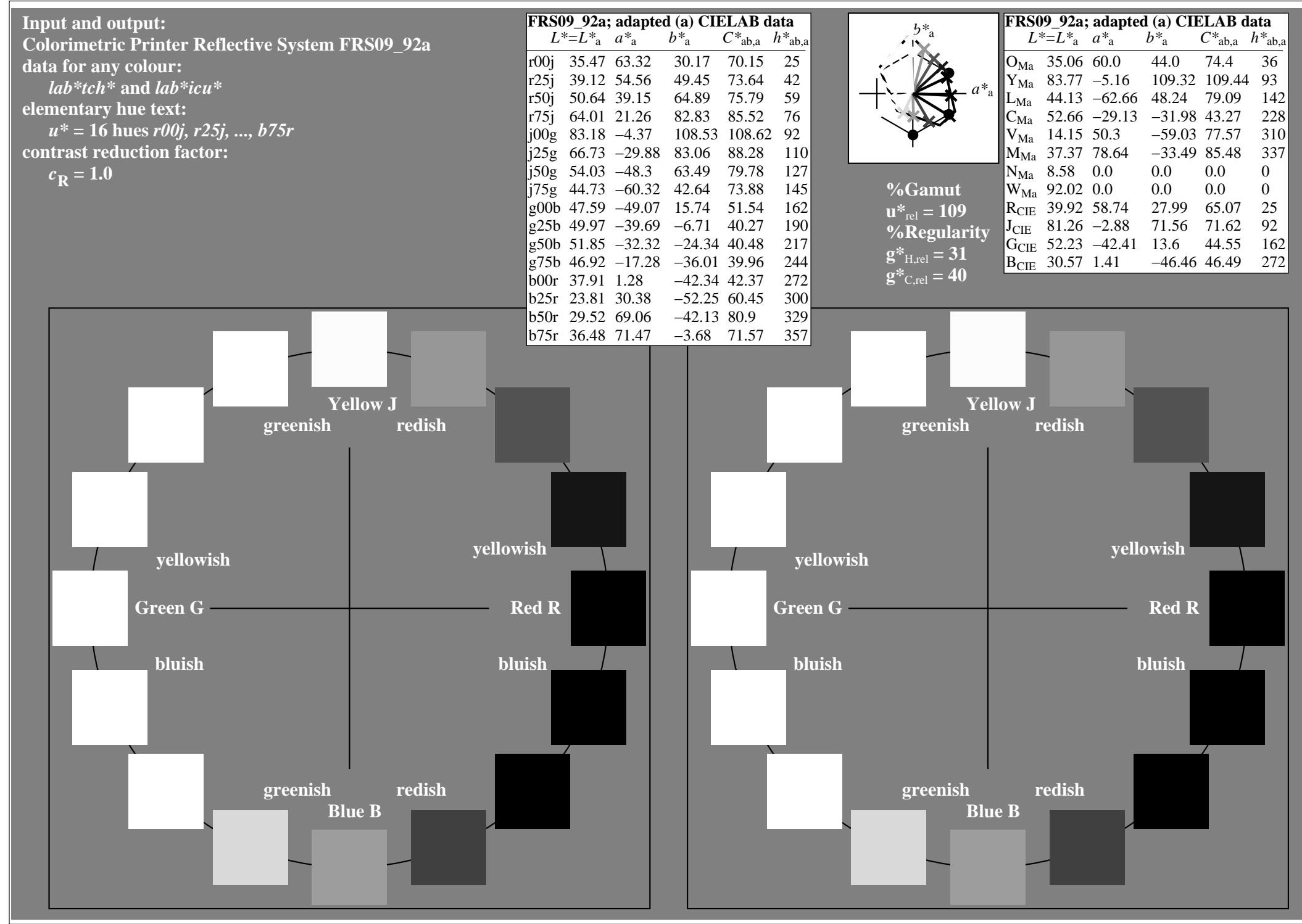

http://www.ps.bam.de/Ee70/10L/L70E00NP.PS/ .PDF, Page 55/90

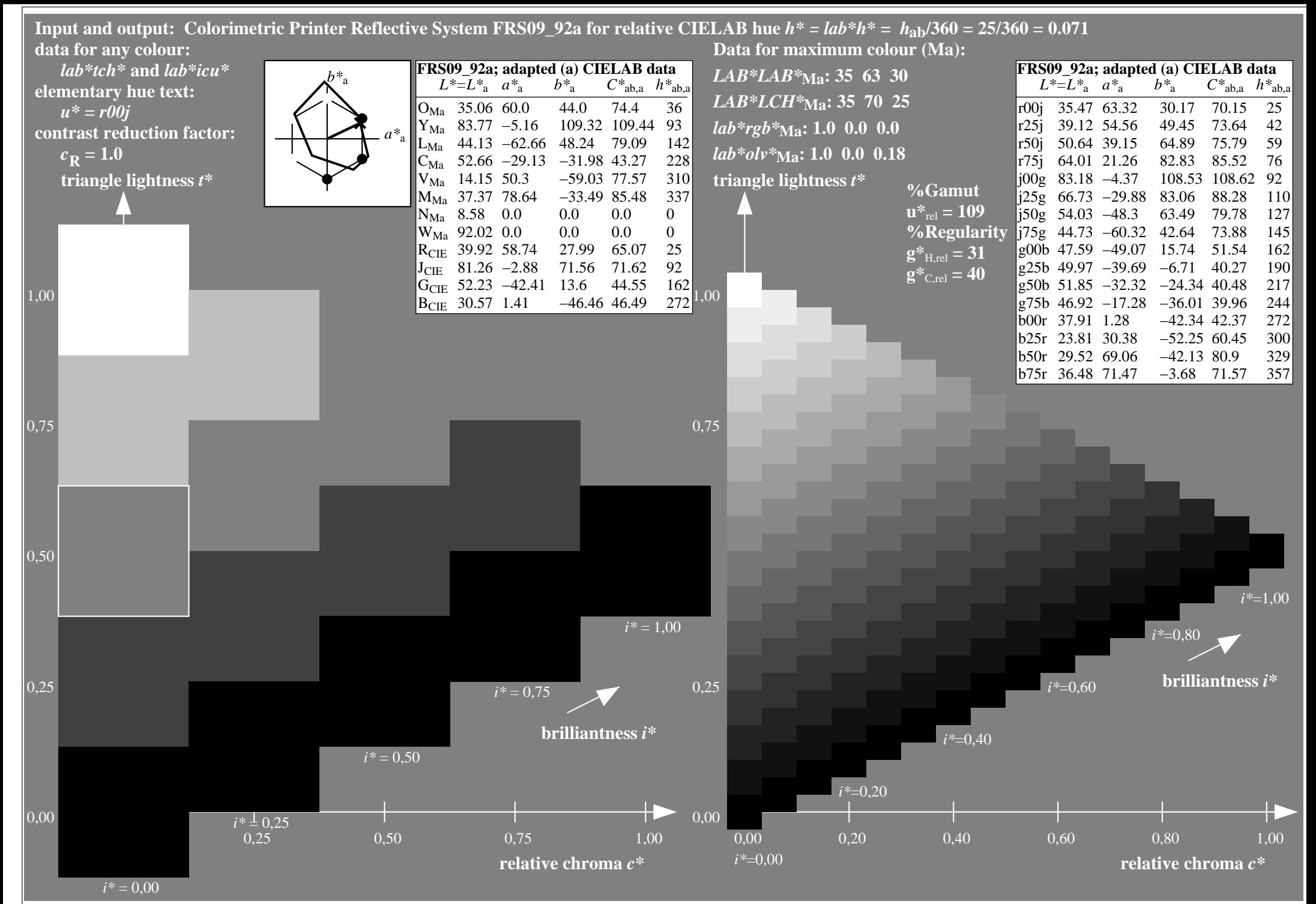

http://www.ps.bam.de/Ee70/10L/L70E00NP.PS/ .PDF, Page 56/90

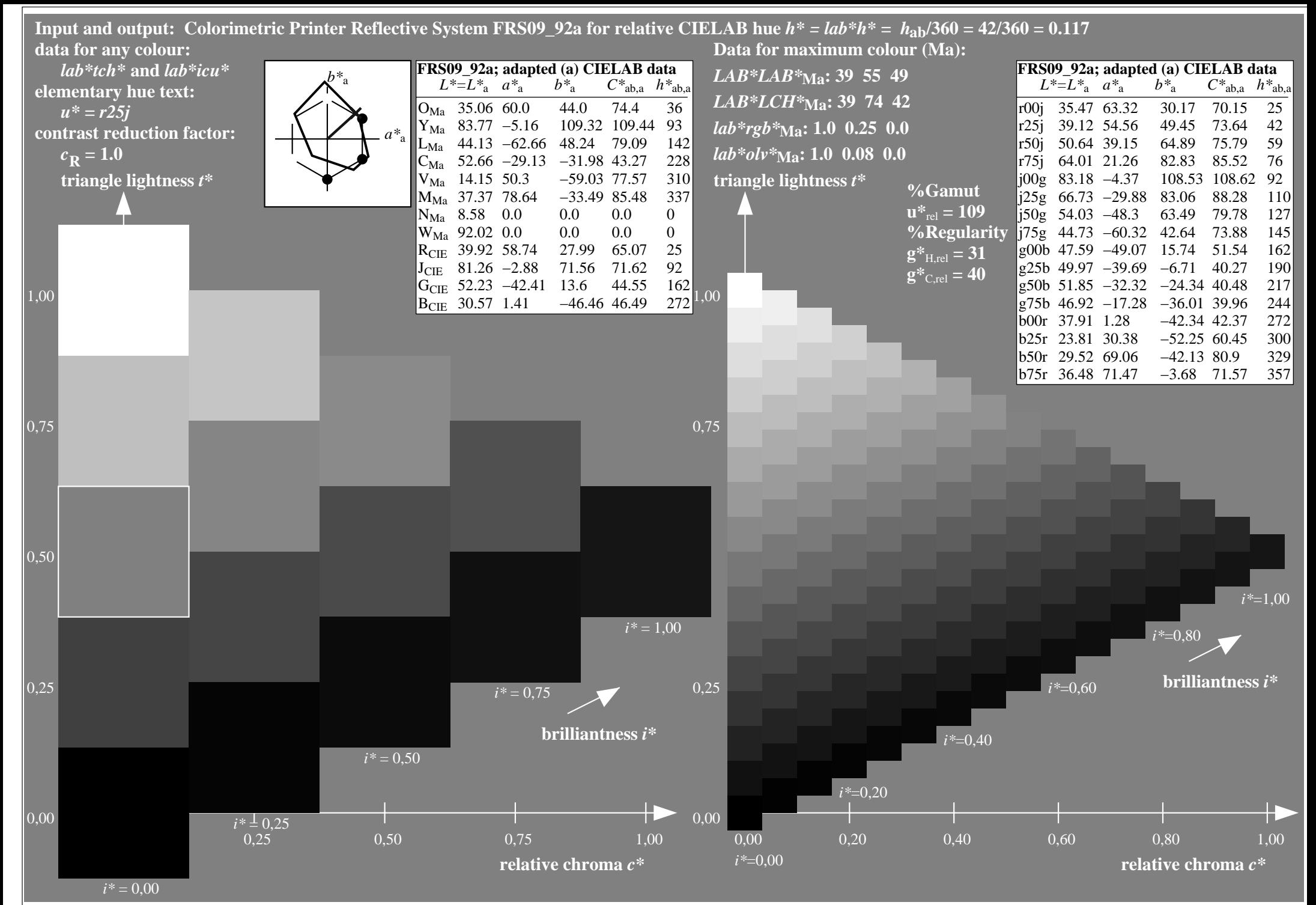

http://www.ps.bam.de/Ee70/10L/L70E00NP.PS/ .PDF, Page 57/90

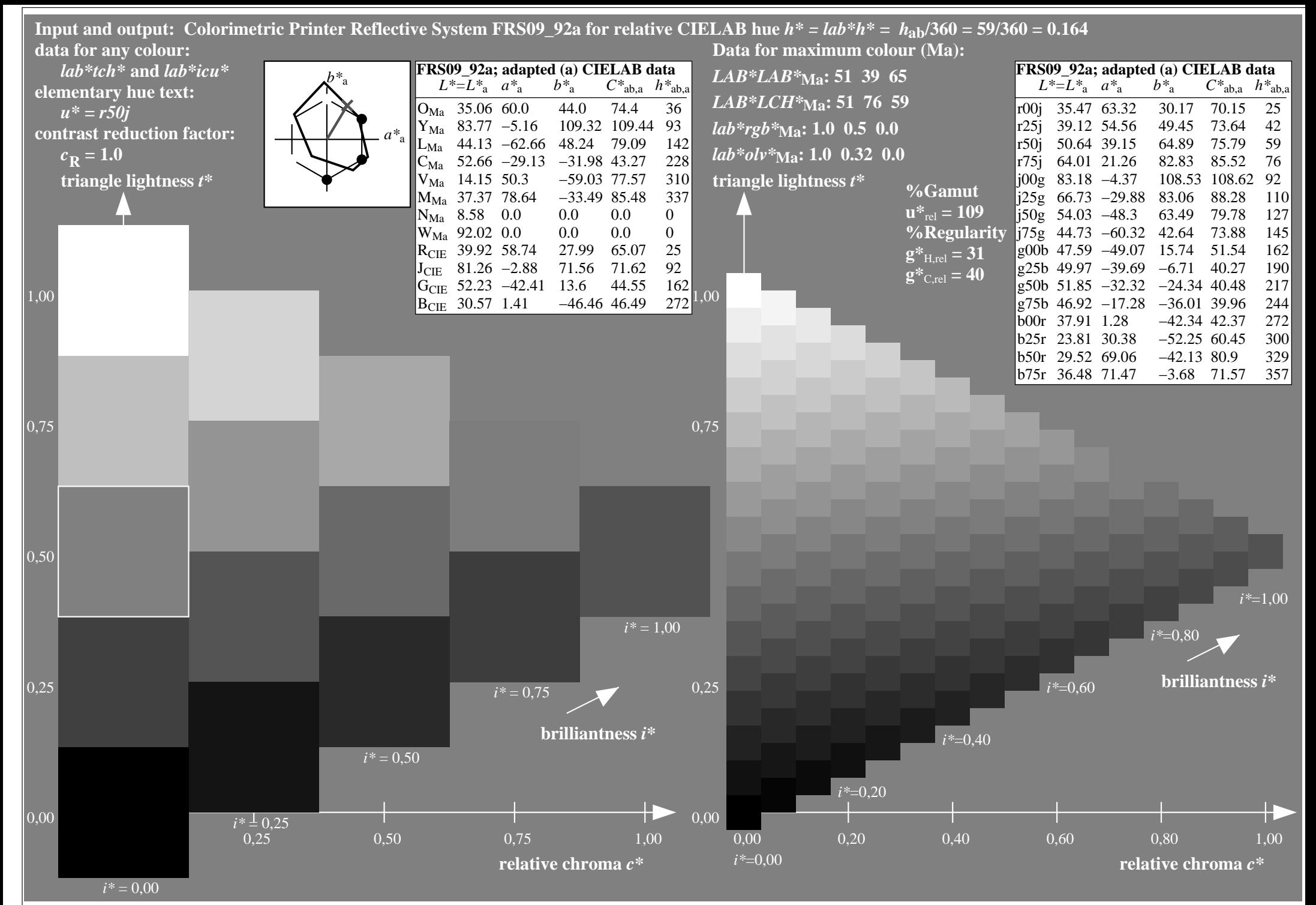

http://www.ps.bam.de/Ee70/10L/L70E00NP.PS/ .PDF, Page 58/90

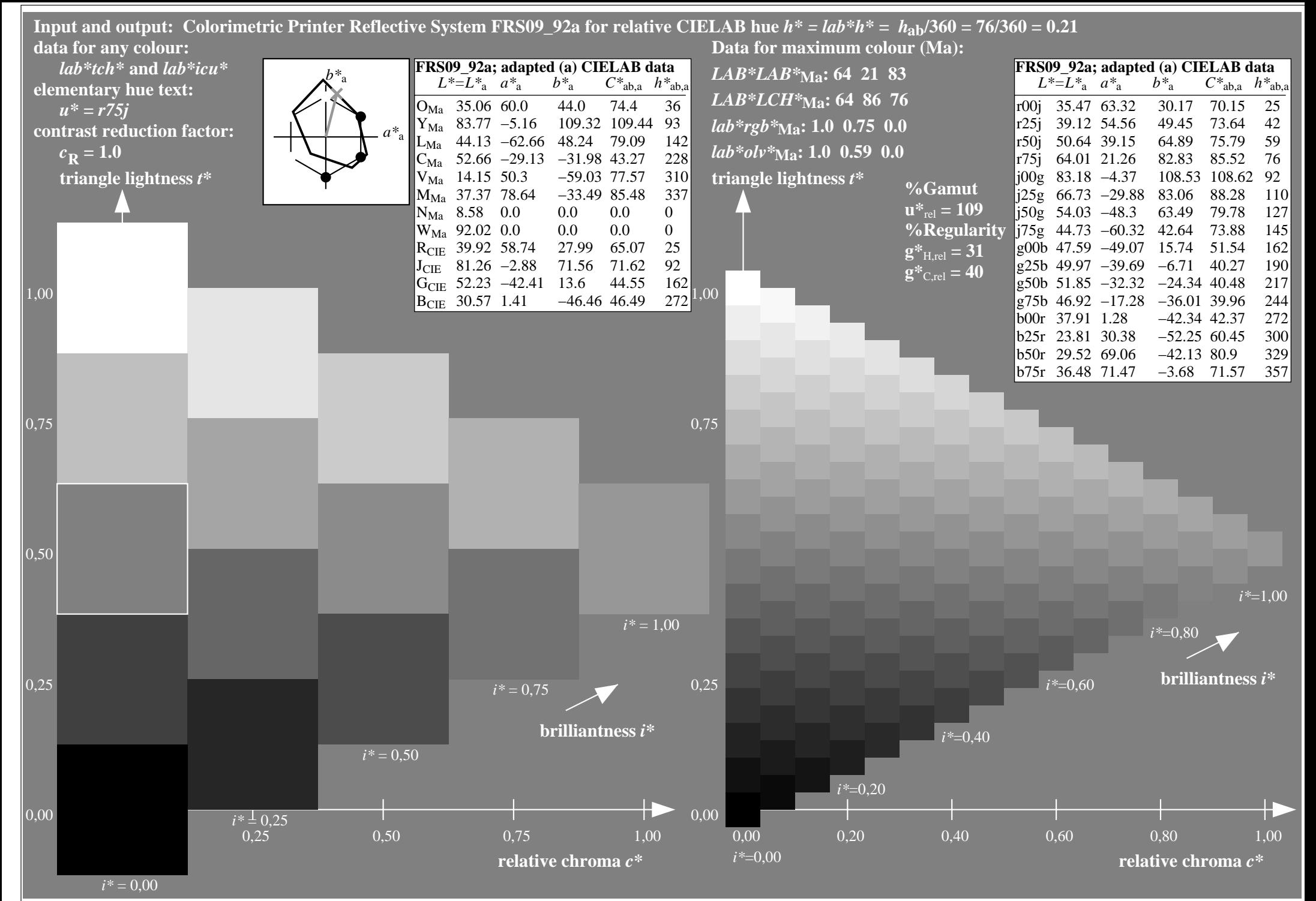

http://www.ps.bam.de/Ee70/10L/L70E00NP.PS/ .PDF, Page 59/90

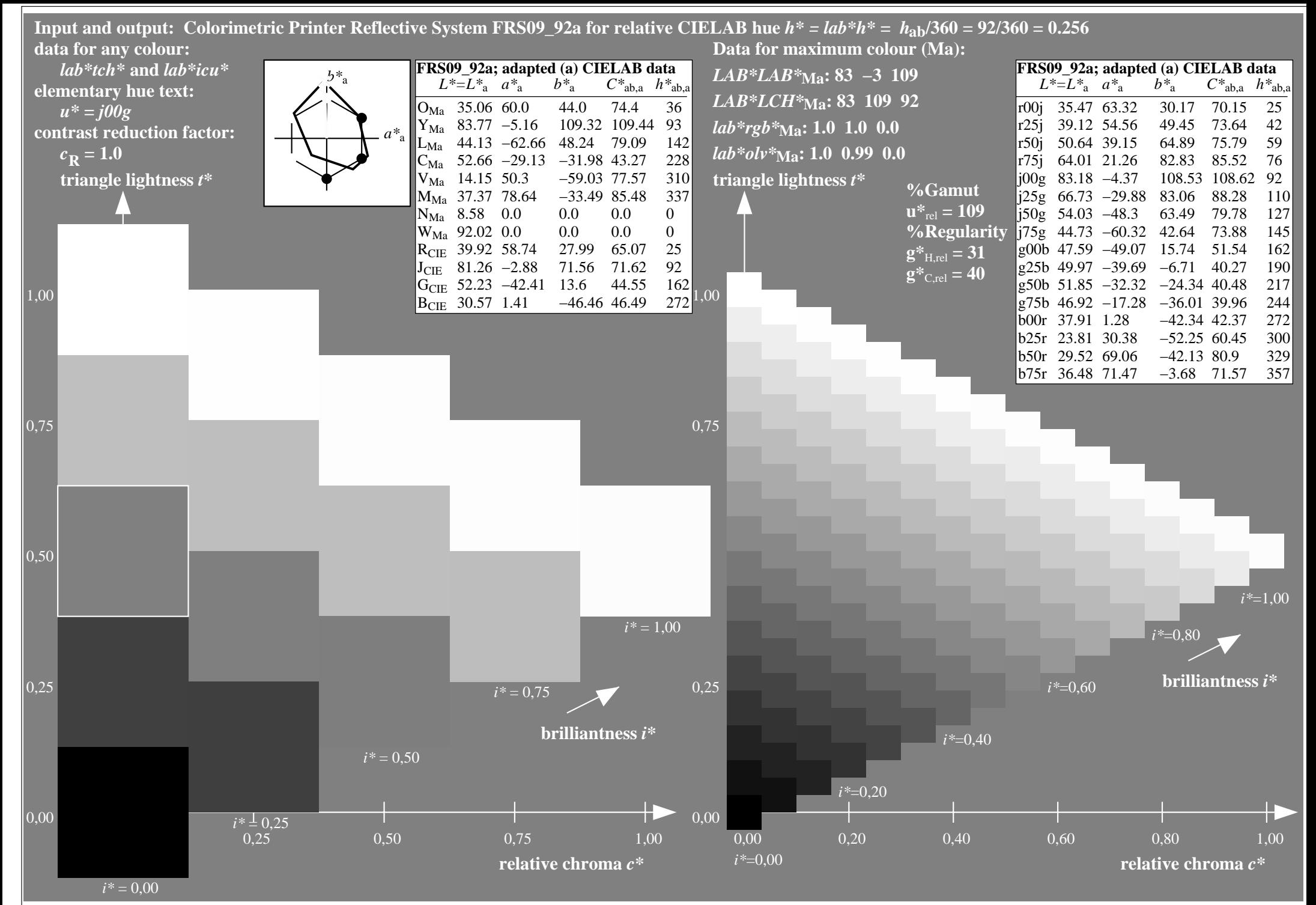

http://www.ps.bam.de/Ee70/10L/L70E00NP.PS/ .PDF, Page 60/90

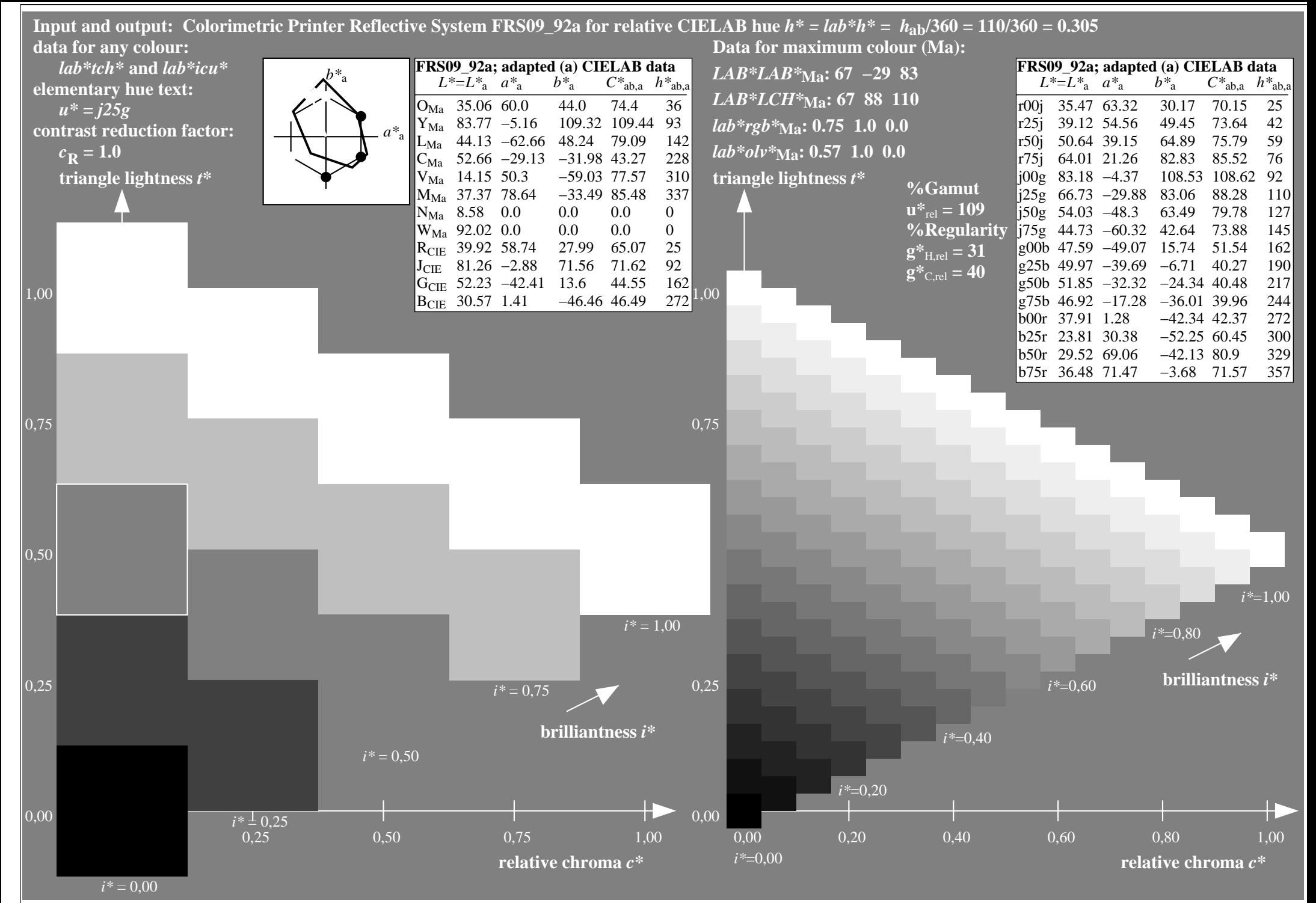

http://www.ps.bam.de/Ee70/10L/L70E00NP.PS/ .PDF, Page 61/90

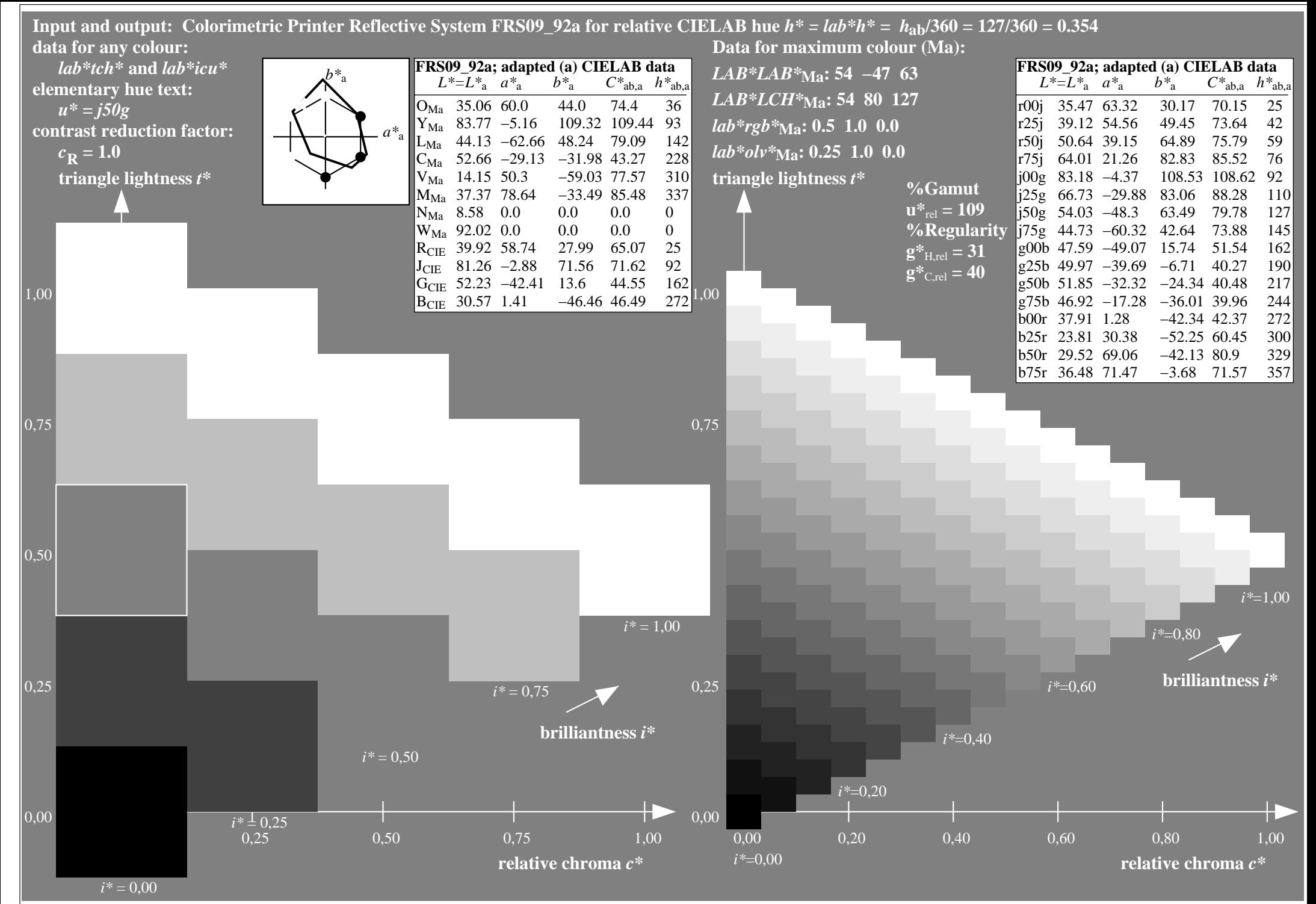

http://www.ps.bam.de/Ee70/10L/L70E00NP.PS/ .PDF, Page 62/90

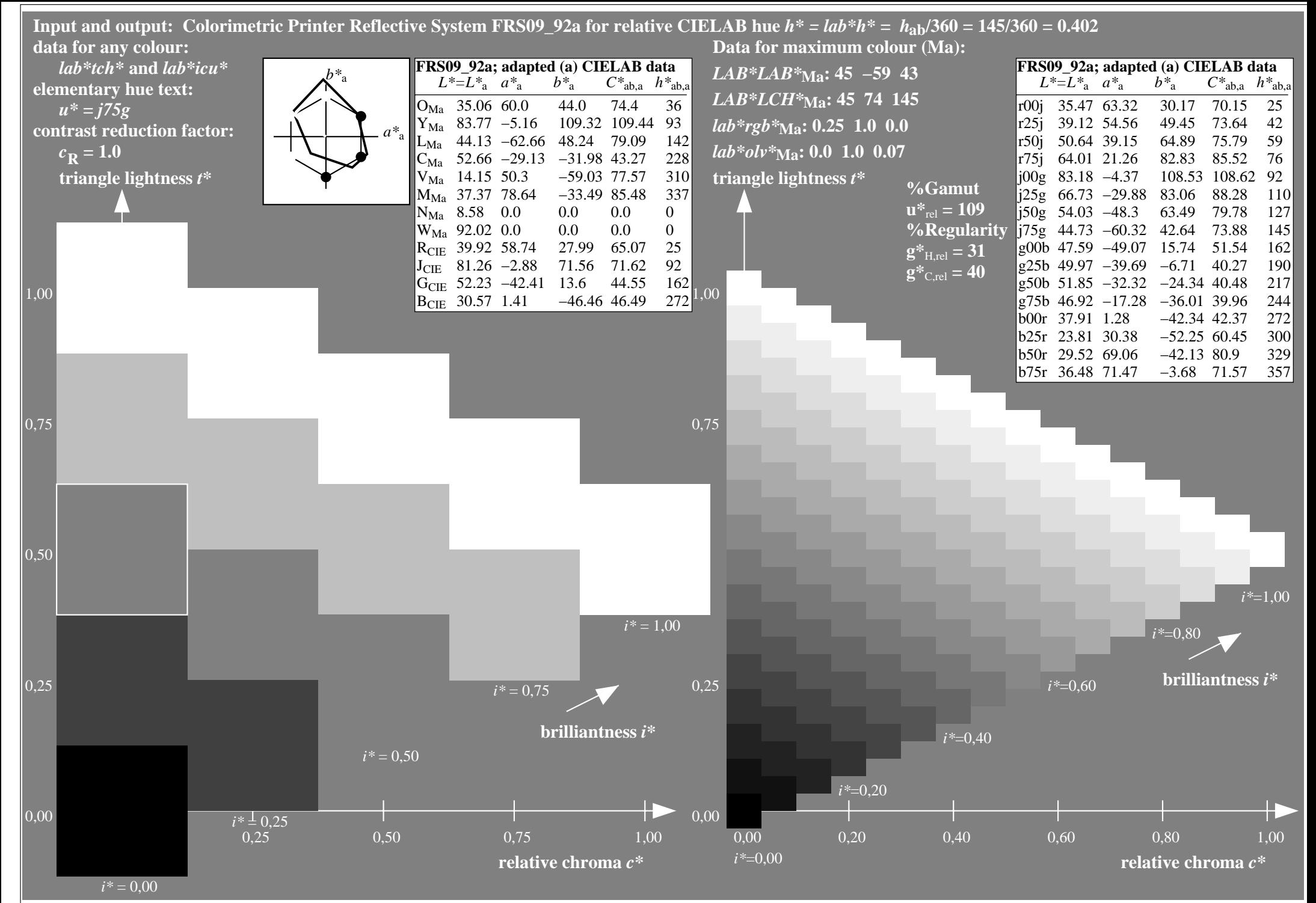

http://www.ps.bam.de/Ee70/10L/L70E00NP.PS/ .PDF, Page 63/90

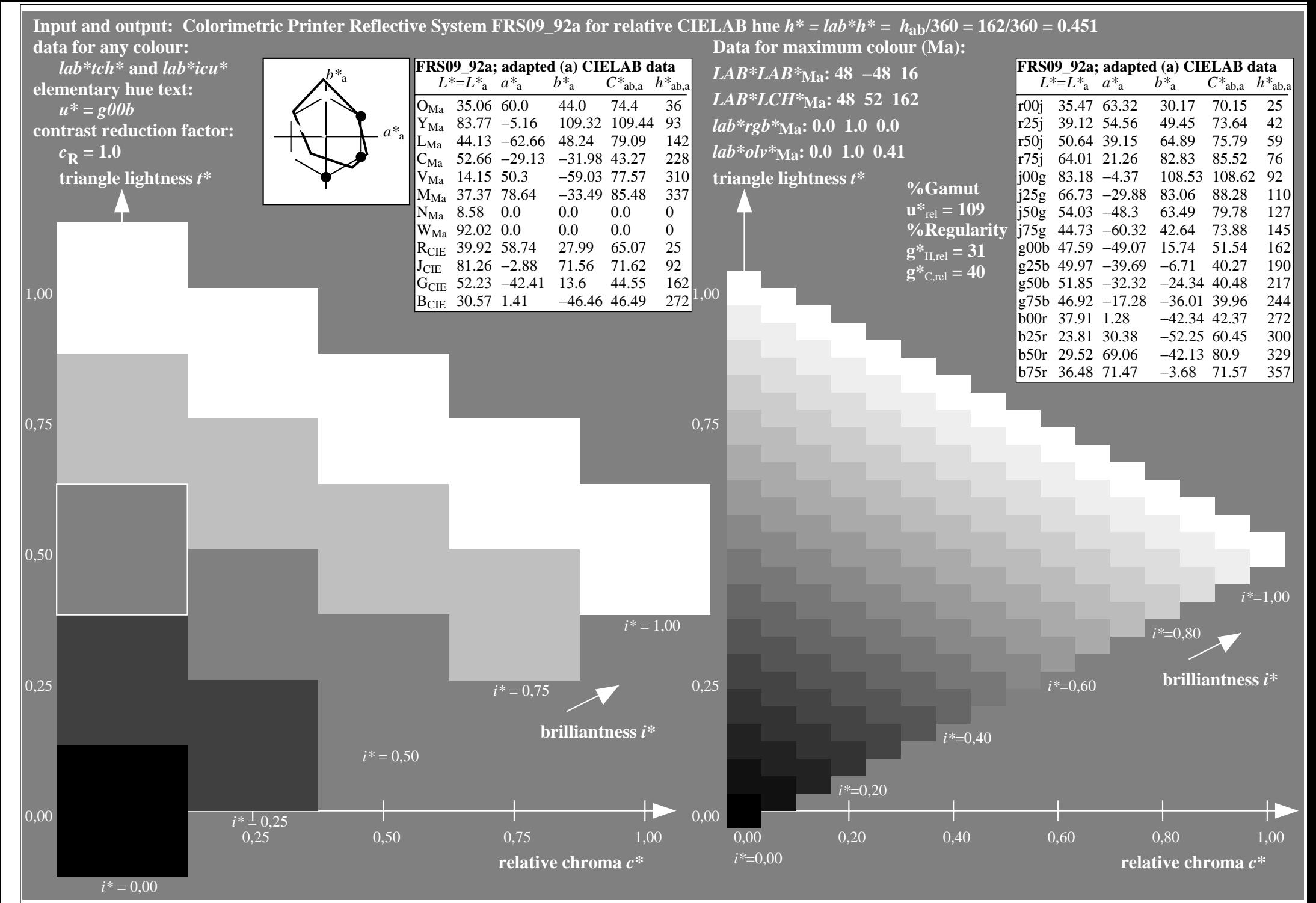

http://www.ps.bam.de/Ee70/10L/L70E00NP.PS/ .PDF, Page 64/90

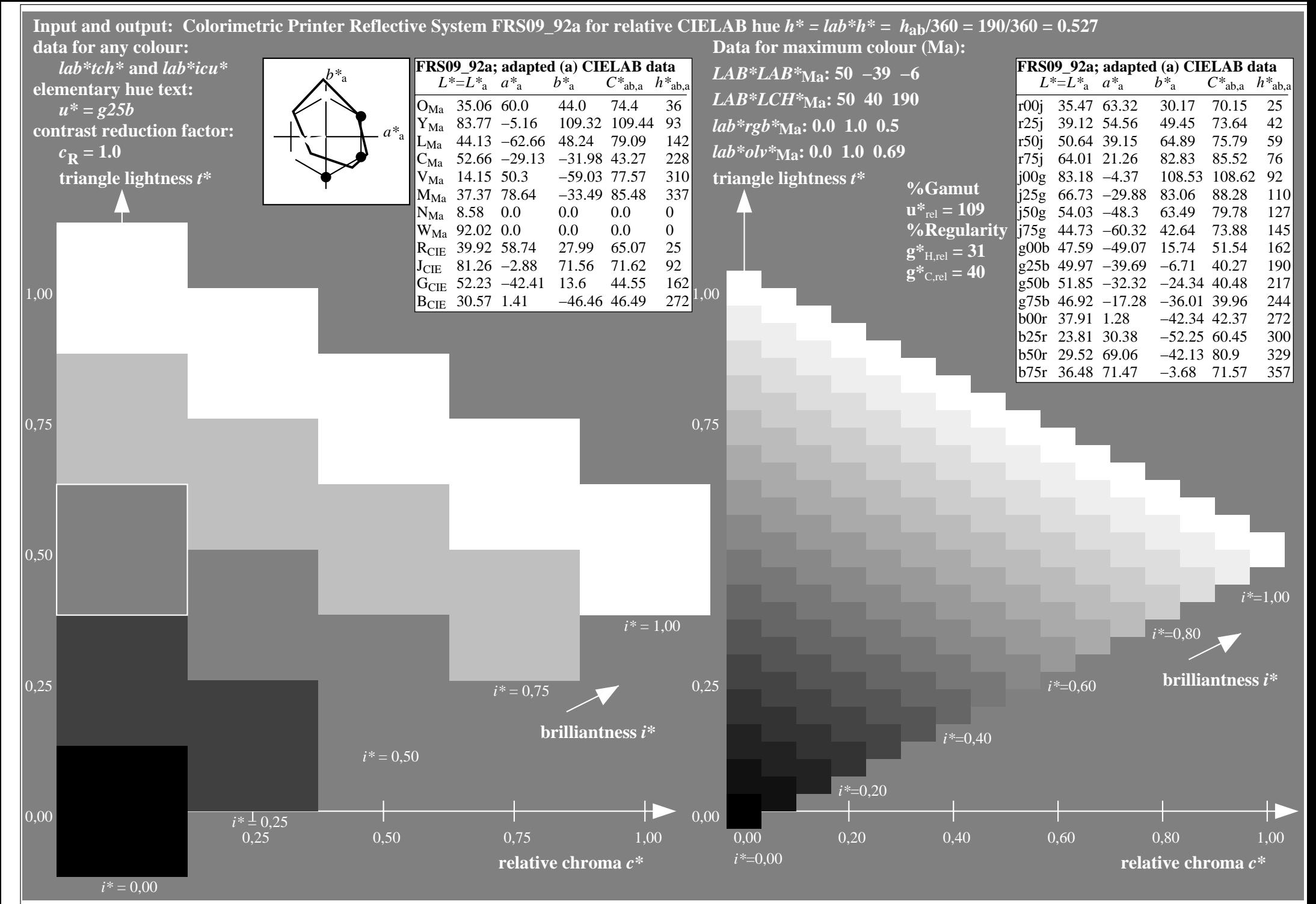

http://www.ps.bam.de/Ee70/10L/L70E00NP.PS/ .PDF, Page 65/90

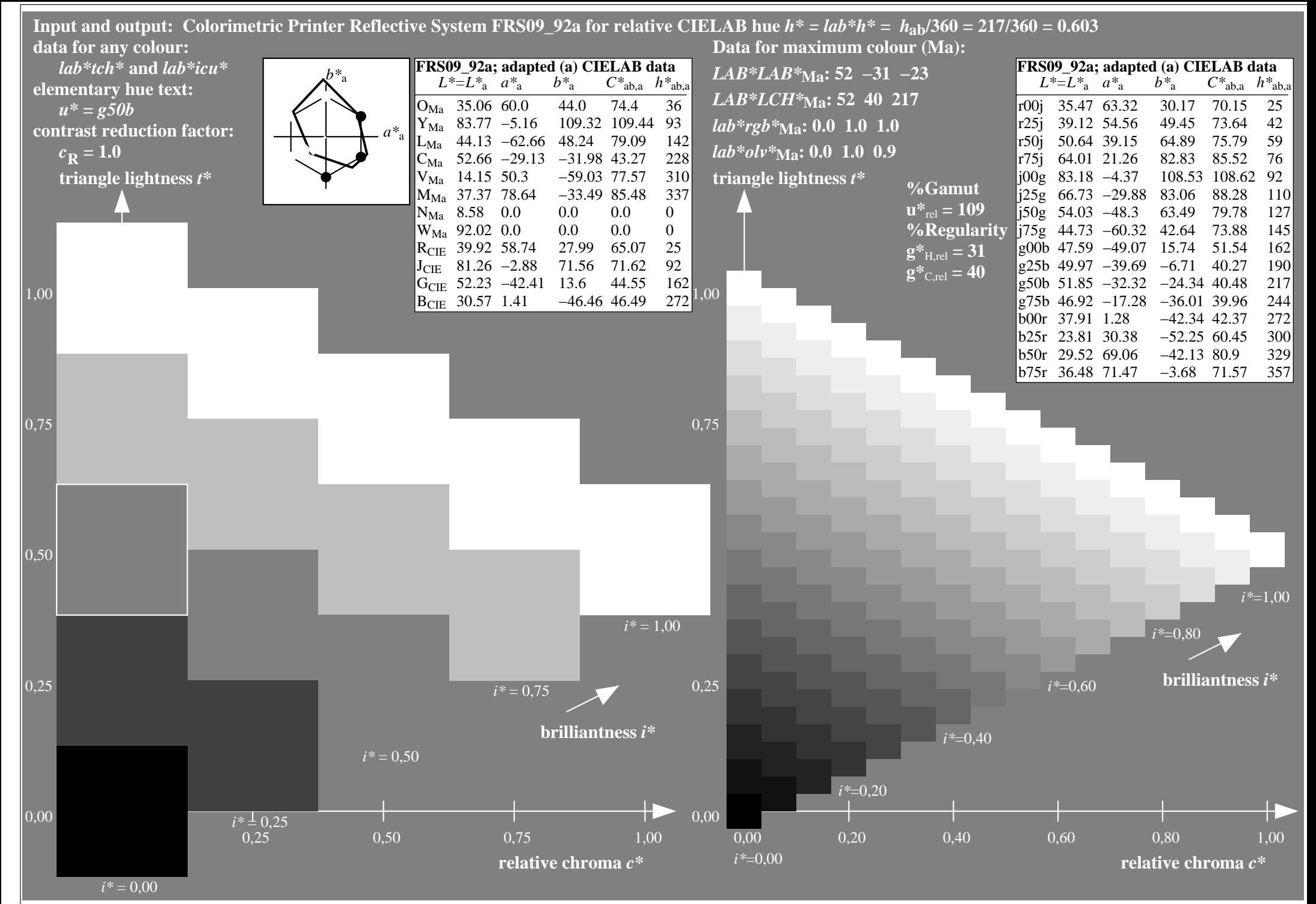

http://www.ps.bam.de/Ee70/10L/L70E00NP.PS/ .PDF, Page 66/90

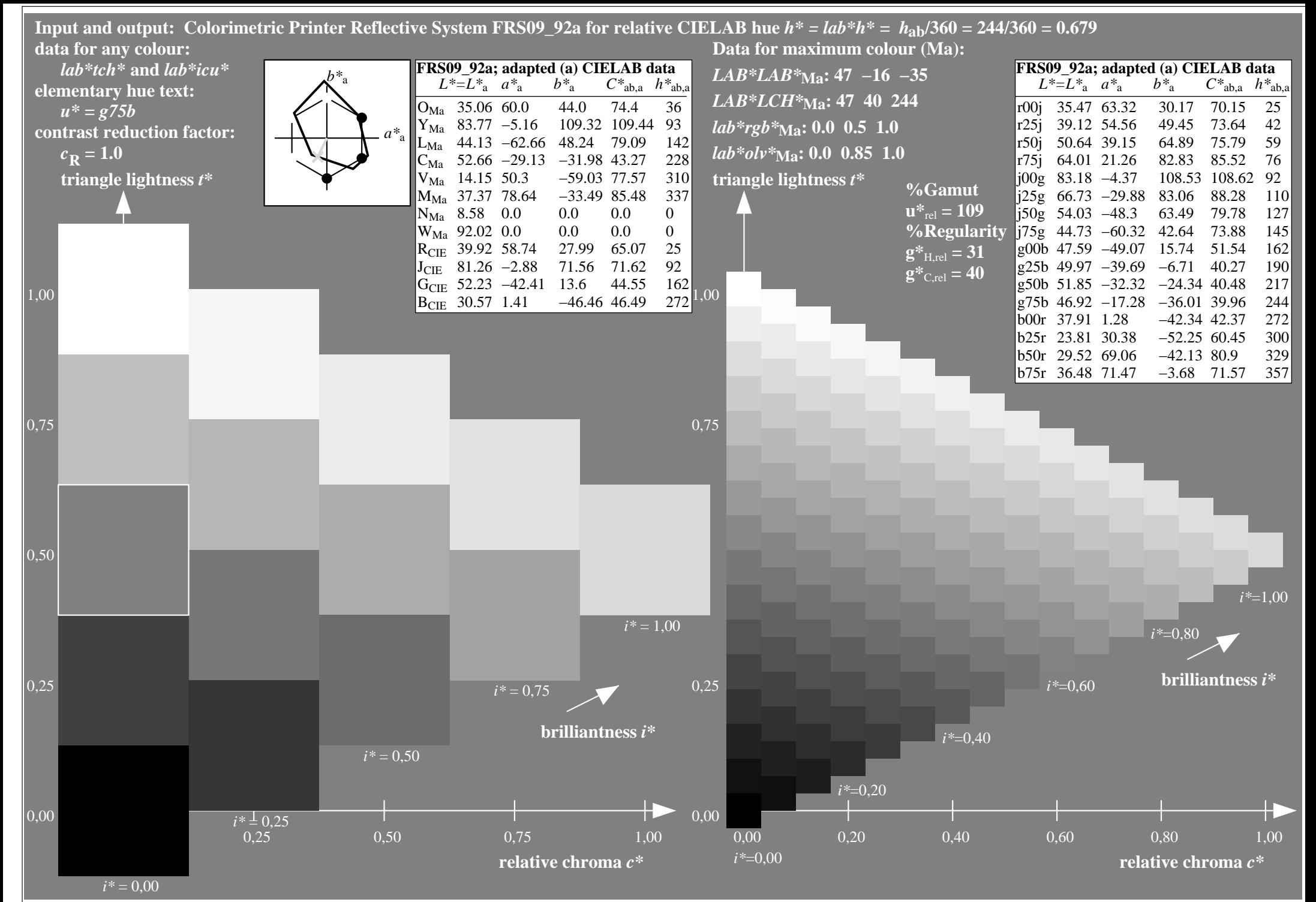

http://www.ps.bam.de/Ee70/10L/L70E00NP.PS/ .PDF, Page 67/90

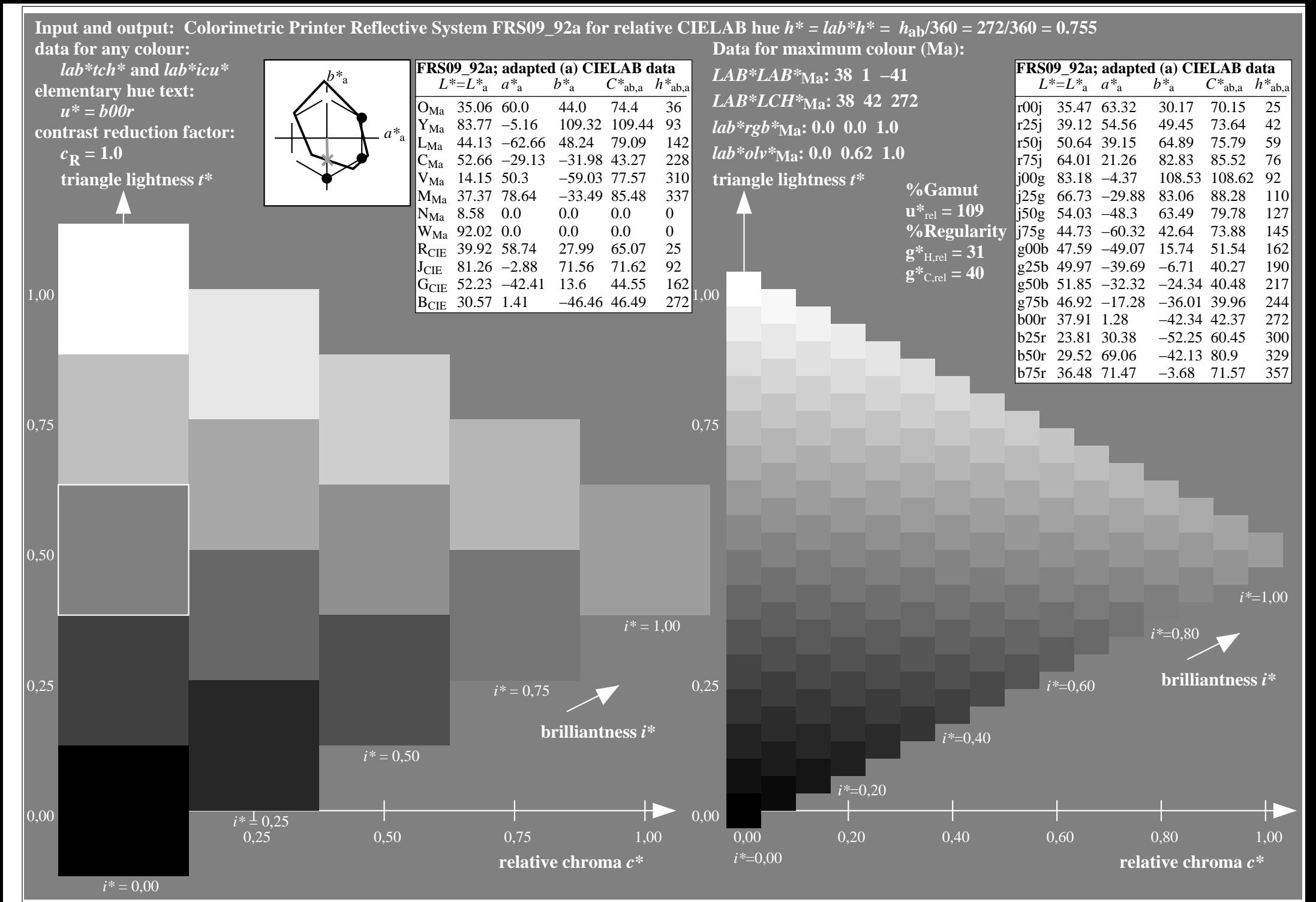

http://www.ps.bam.de/Ee70/10L/L70E00NP.PS/ .PDF, Page 68/90

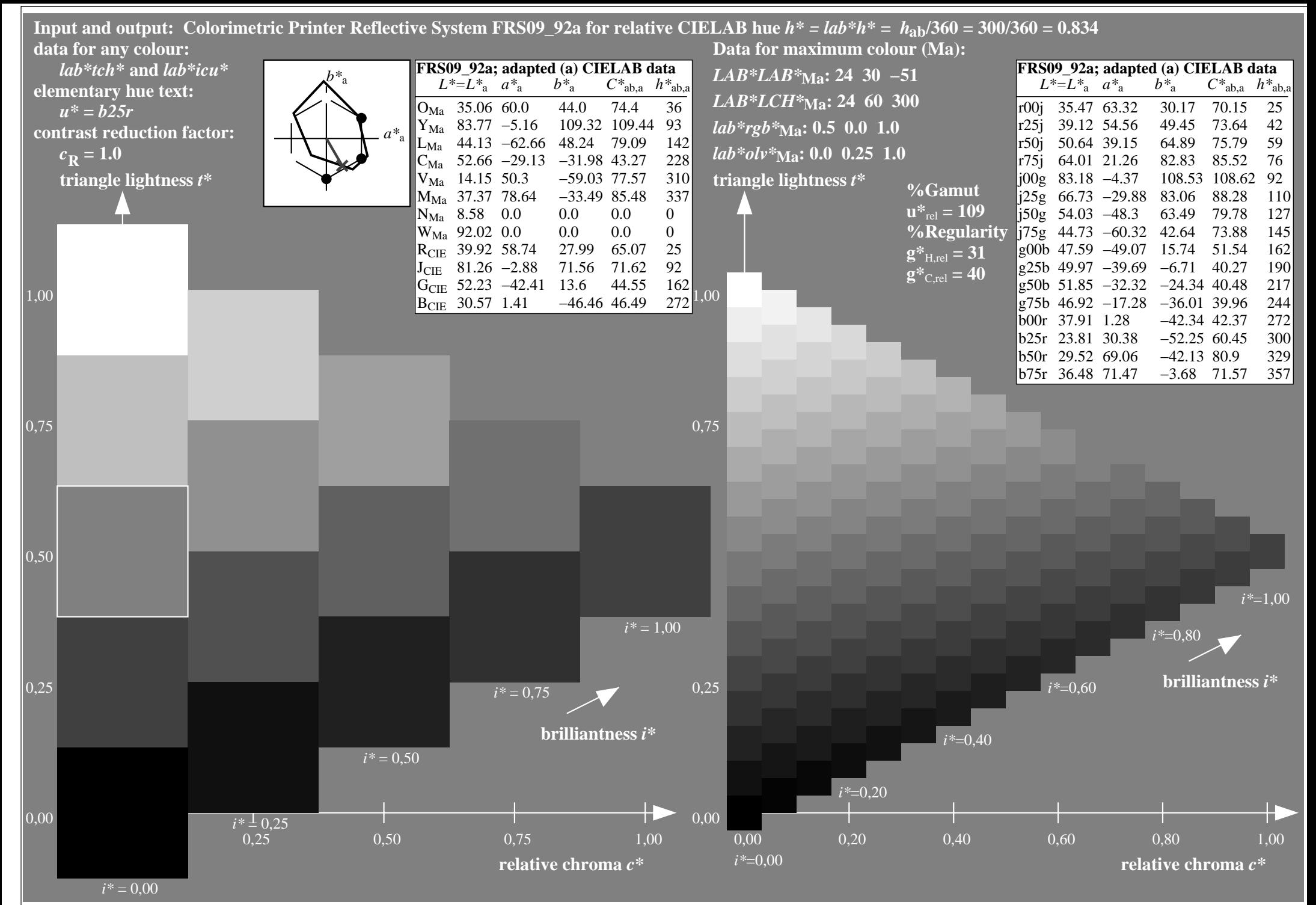

http://www.ps.bam.de/Ee70/10L/L70E00NP.PS/ .PDF, Page 69/90

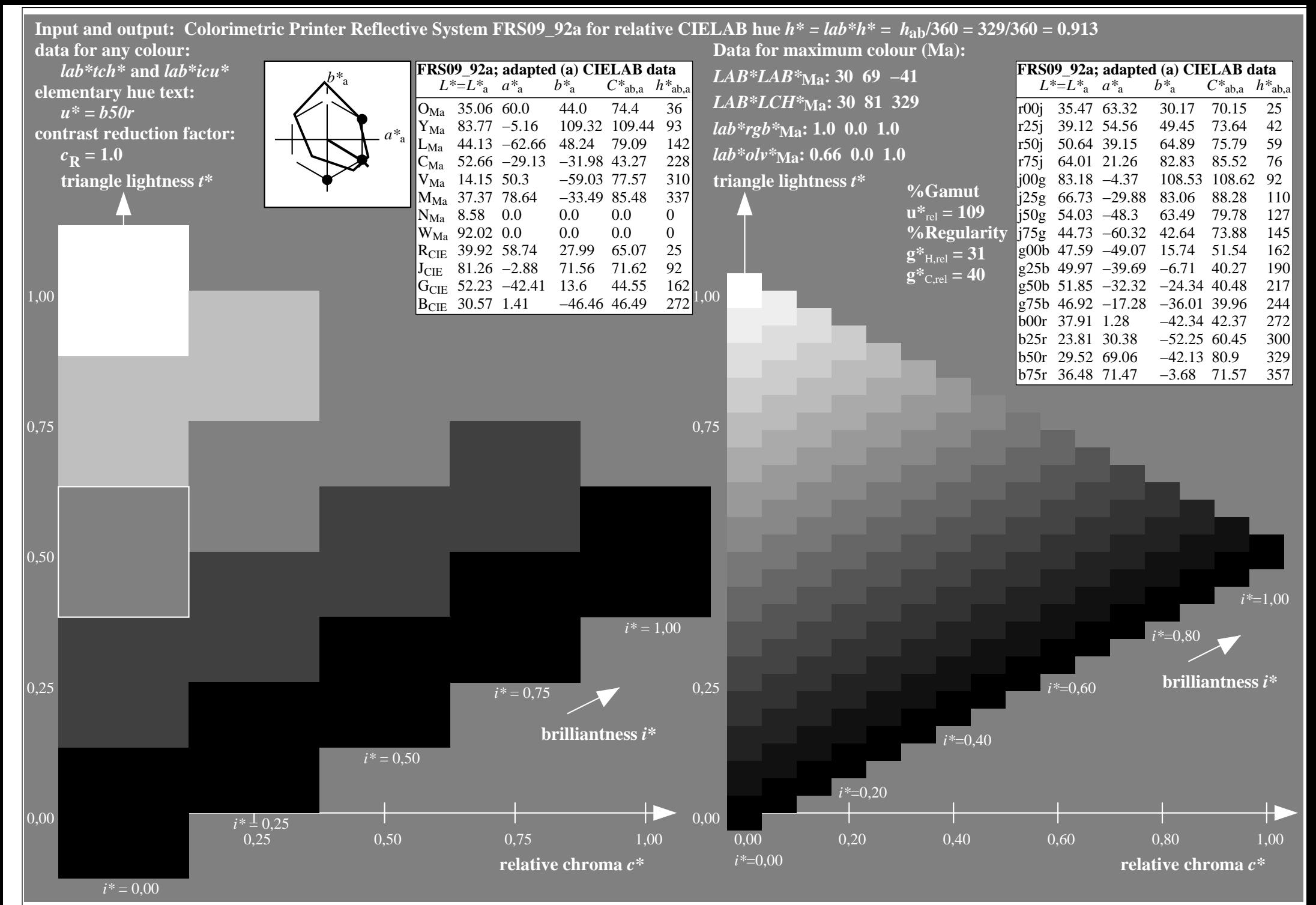

http://www.ps.bam.de/Ee70/10L/L70E00NP.PS/ .PDF, Page 70/90

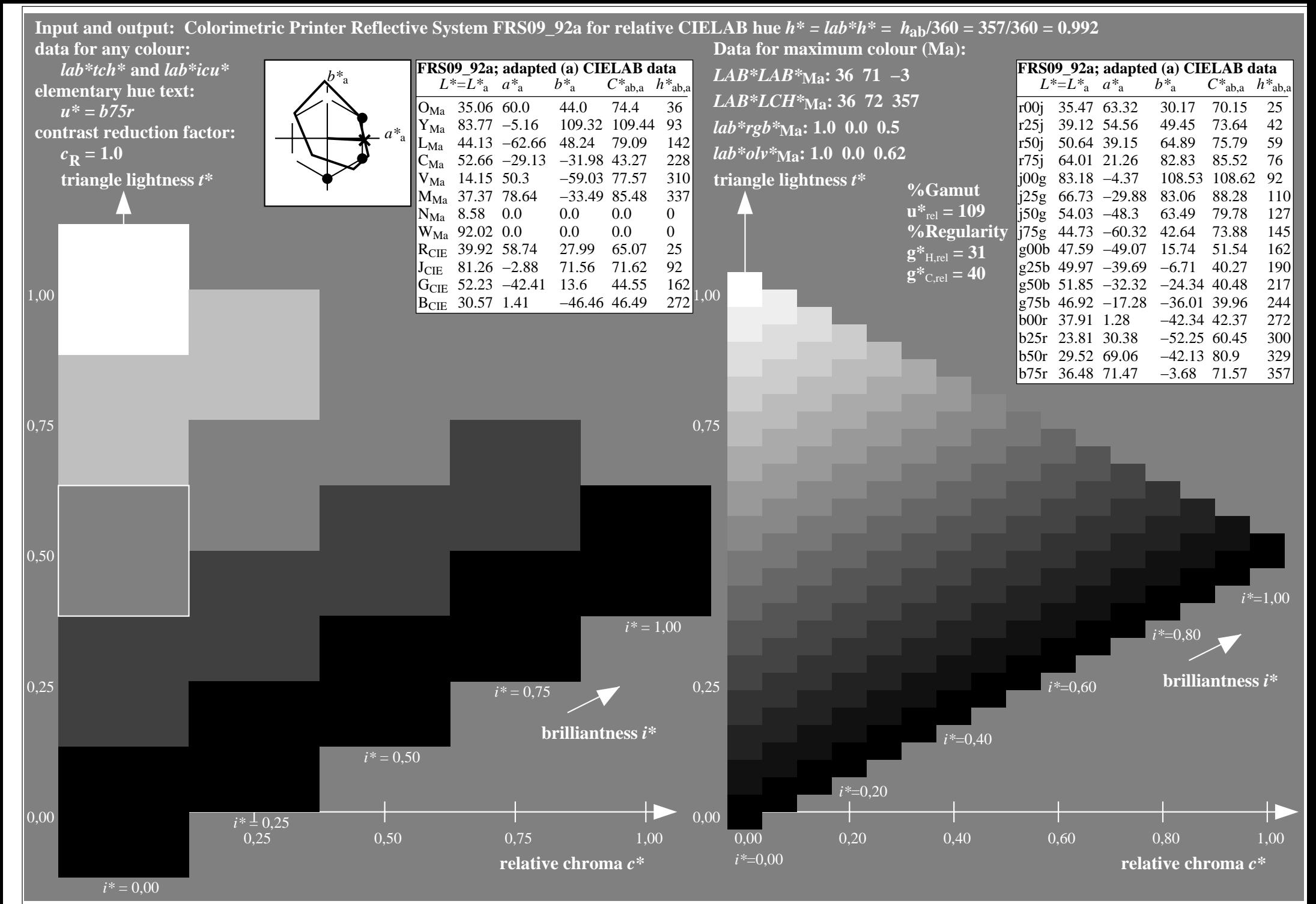

http://www.ps.bam.de/Ee70/10L/L70E00NP.PS/ .PDF, Page 71/90

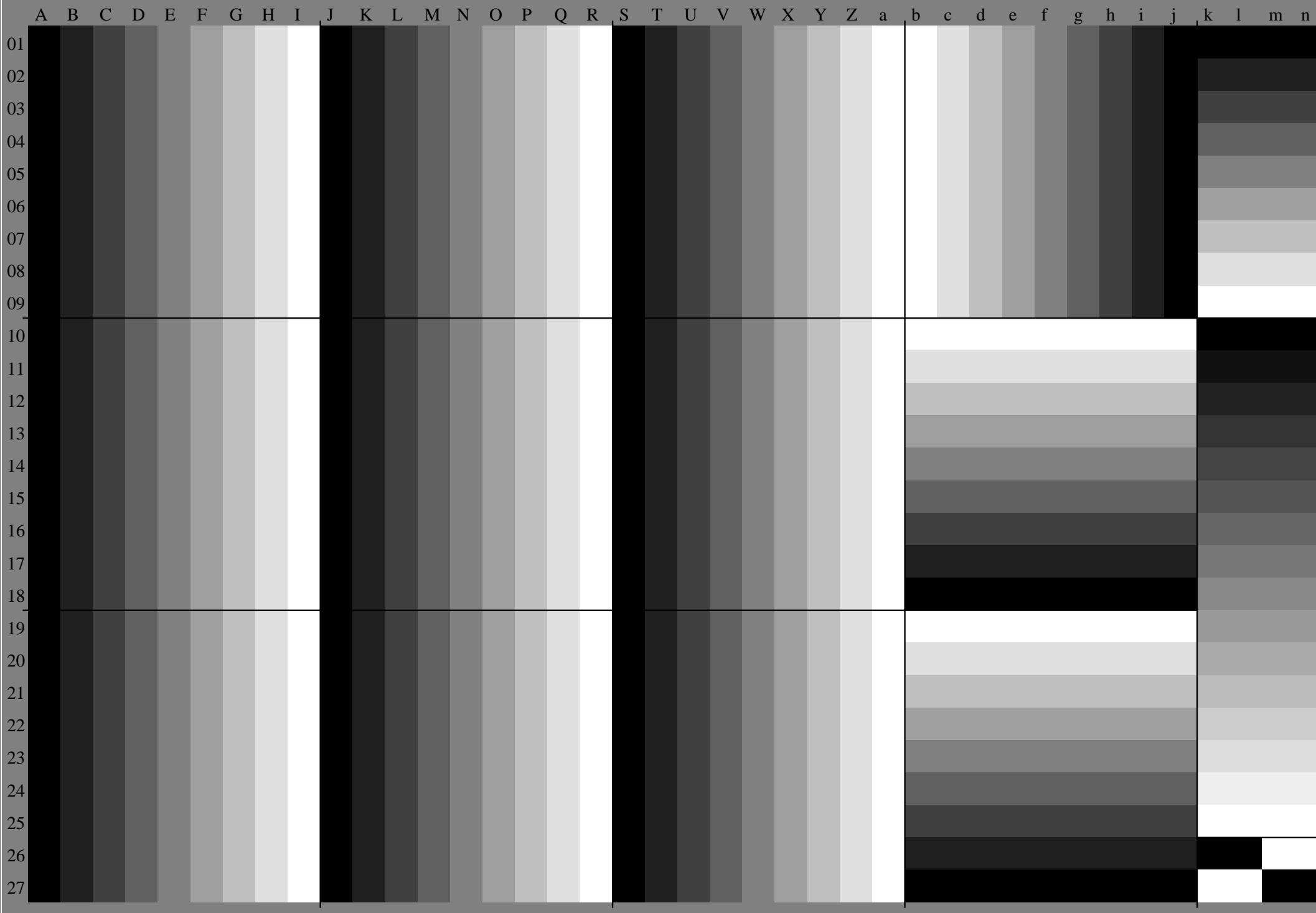
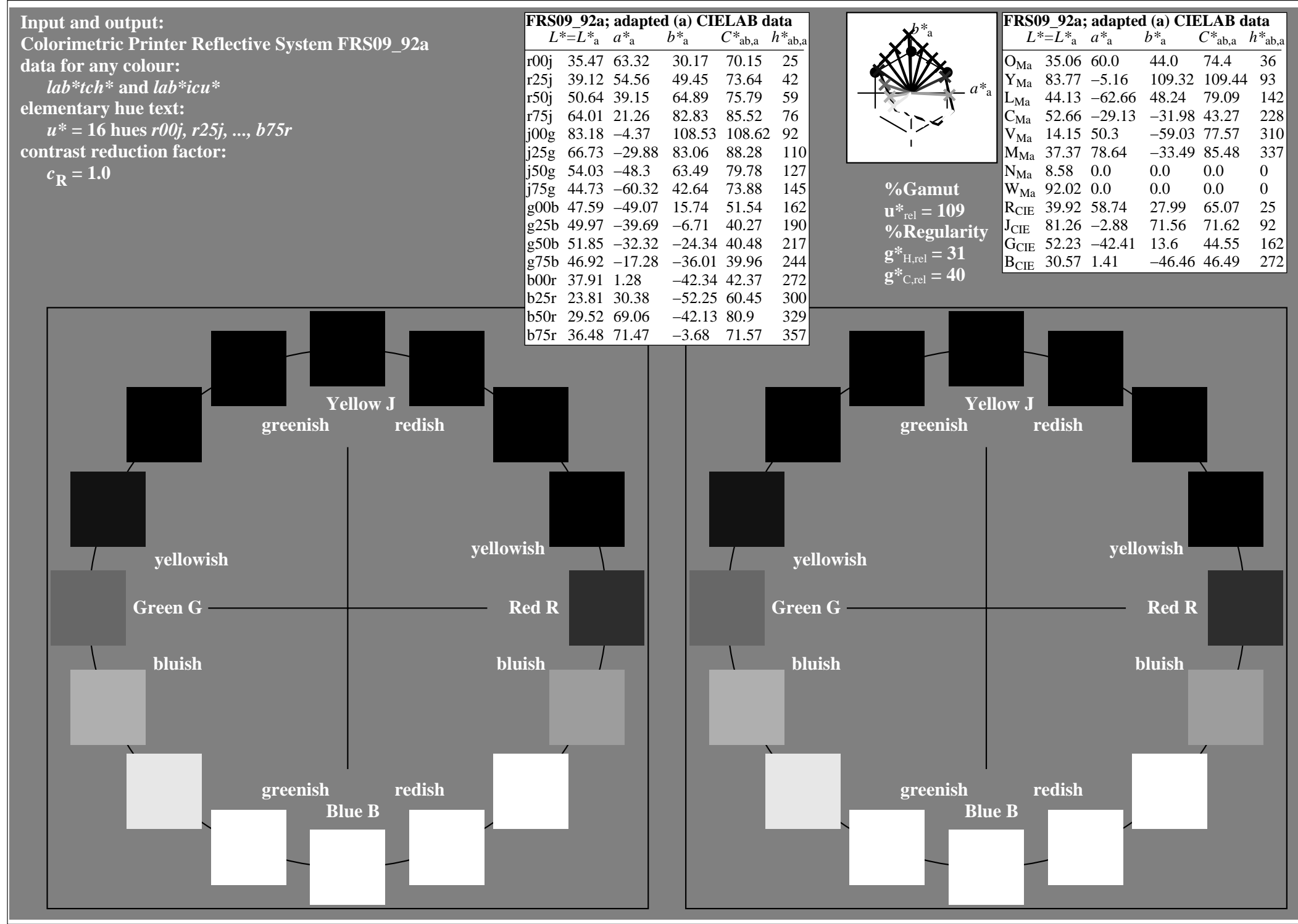

http://www.ps.bam.de/Ee70/10L/L70E00NP.PS/ .PDF, Page 73/90

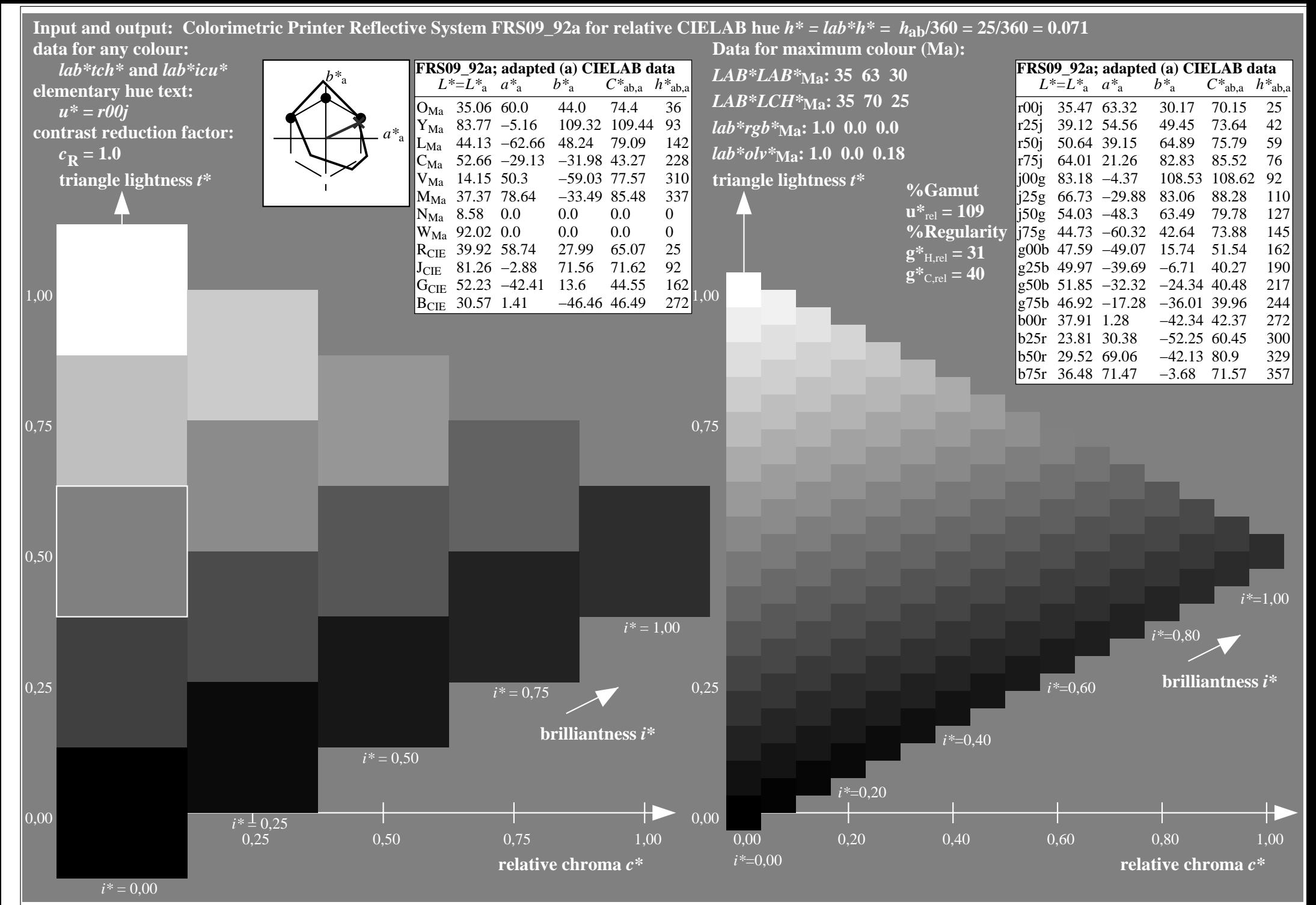

http://www.ps.bam.de/Ee70/10L/L70E00NP.PS/ .PDF, Page 74/90

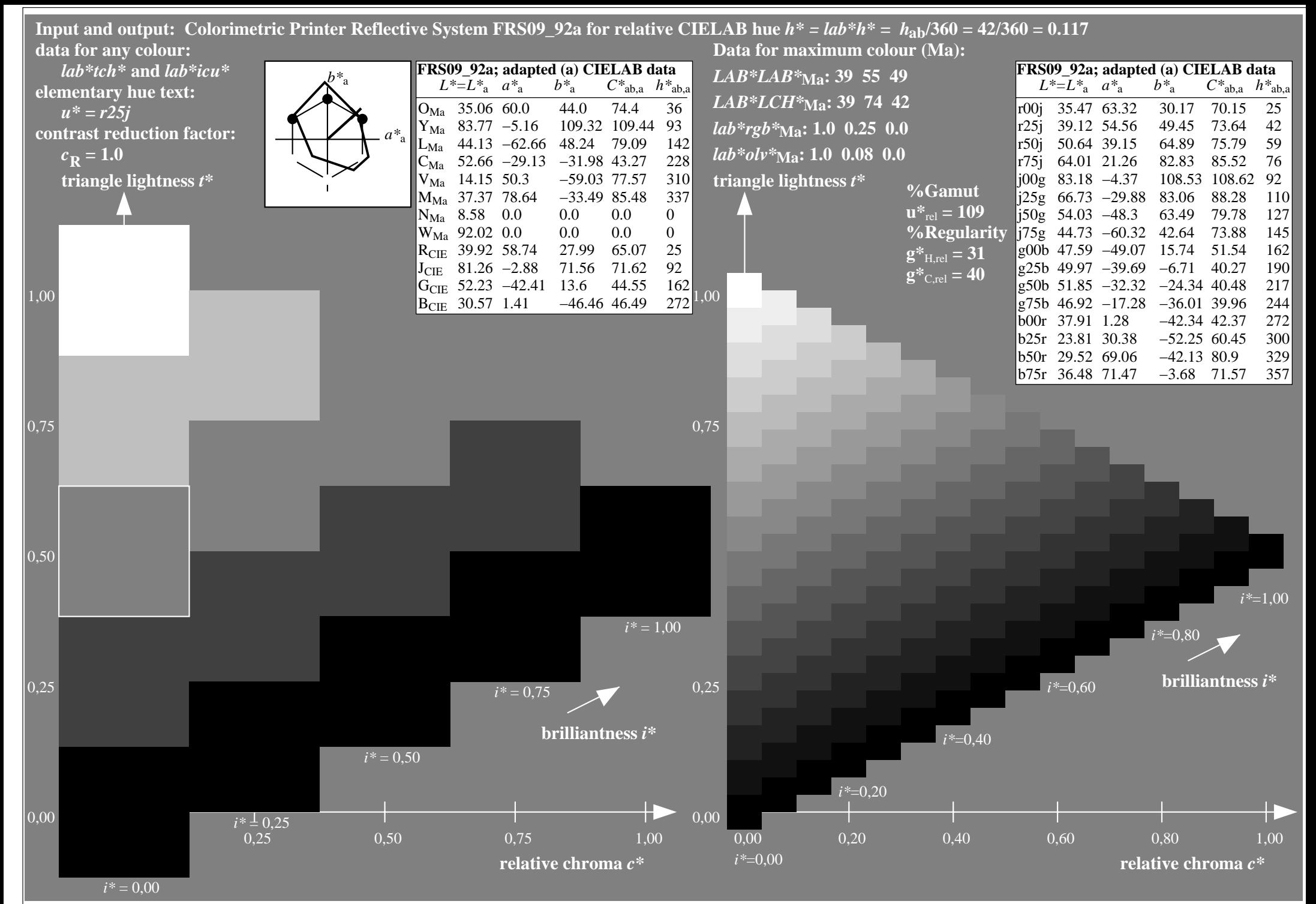

http://www.ps.bam.de/Ee70/10L/L70E00NP.PS/ .PDF, Page 75/90

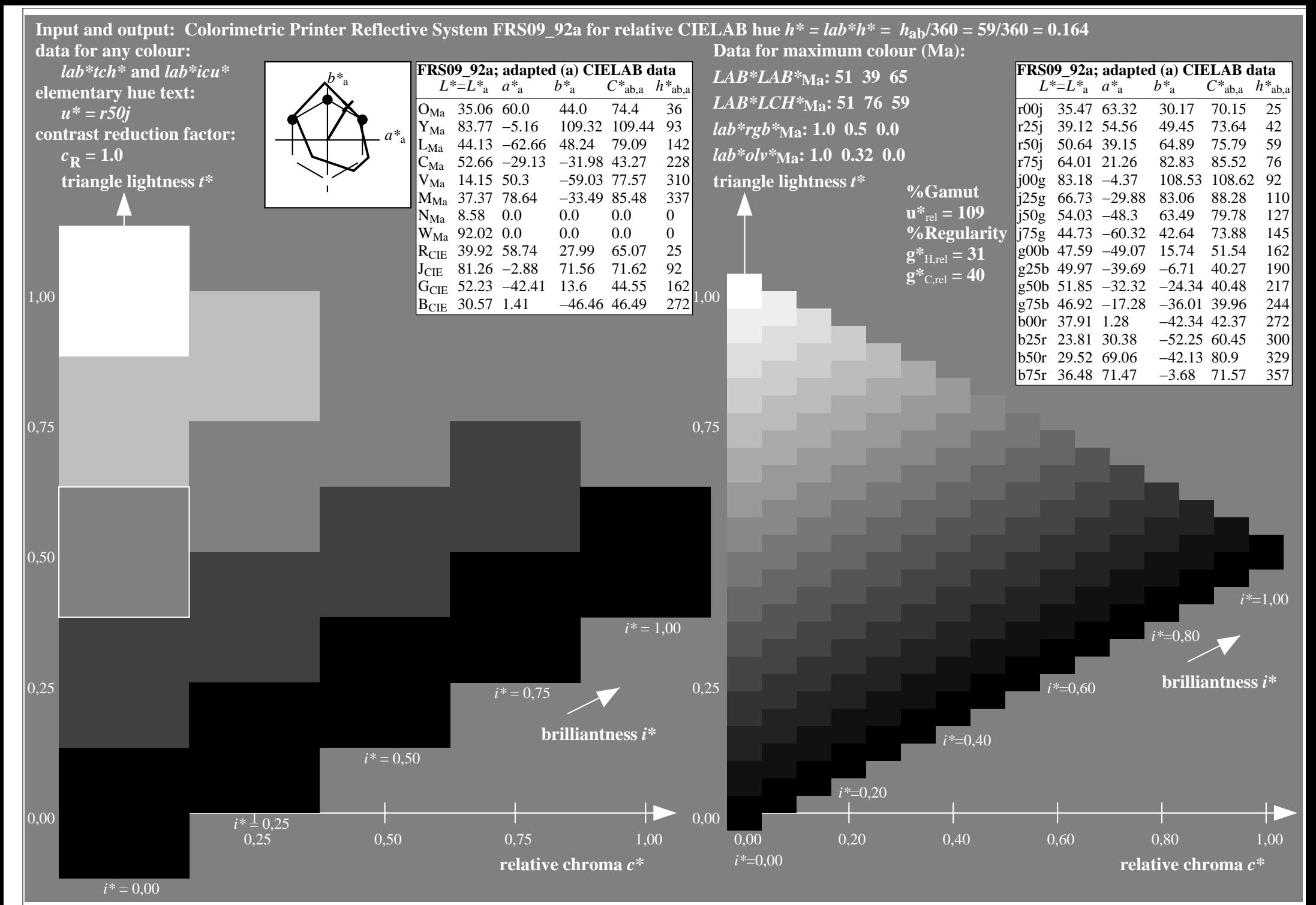

http://www.ps.bam.de/Ee70/10L/L70E00NP.PS/ .PDF, Page 76/90

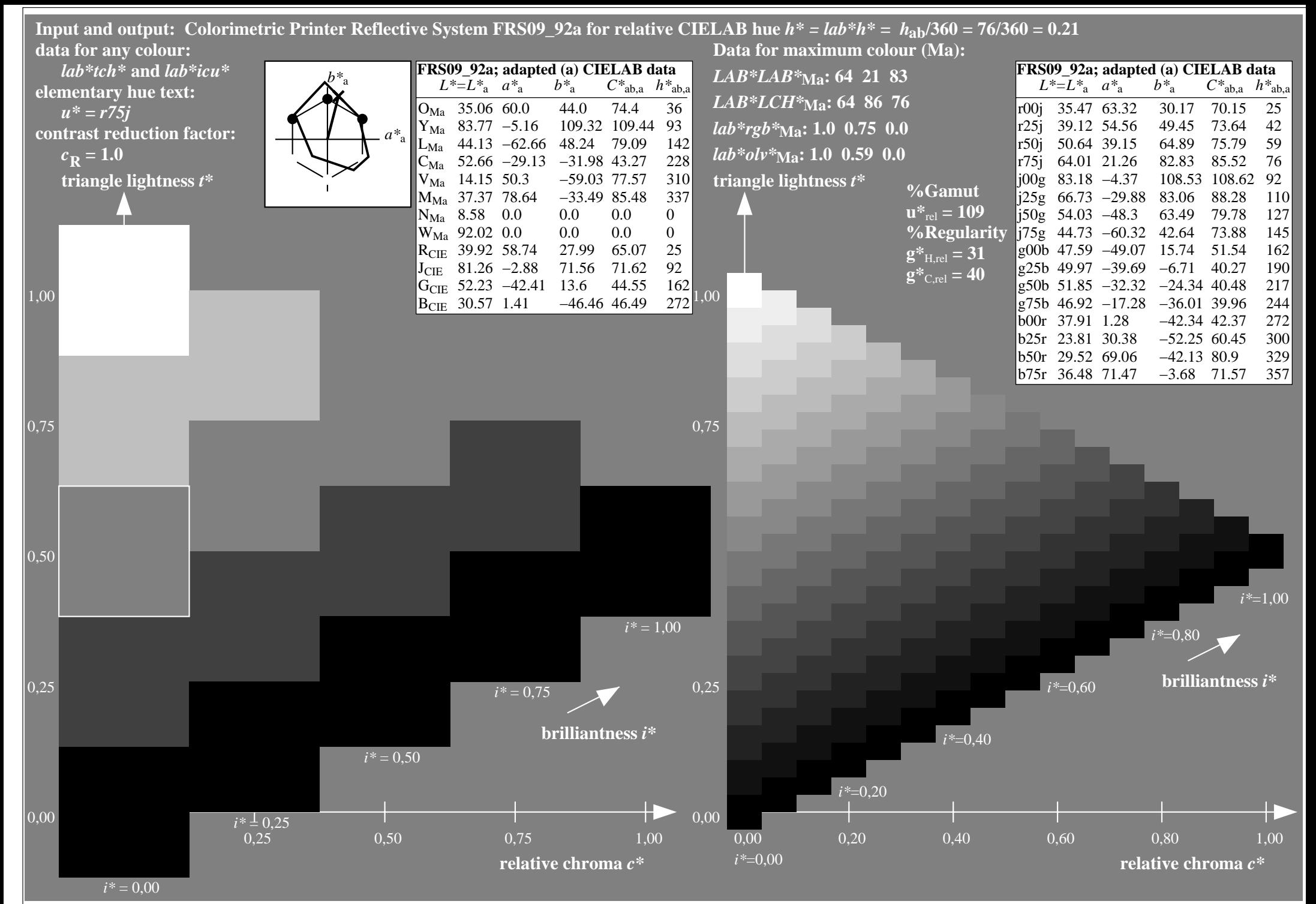

http://www.ps.bam.de/Ee70/10L/L70E00NP.PS/ .PDF, Page 77/90

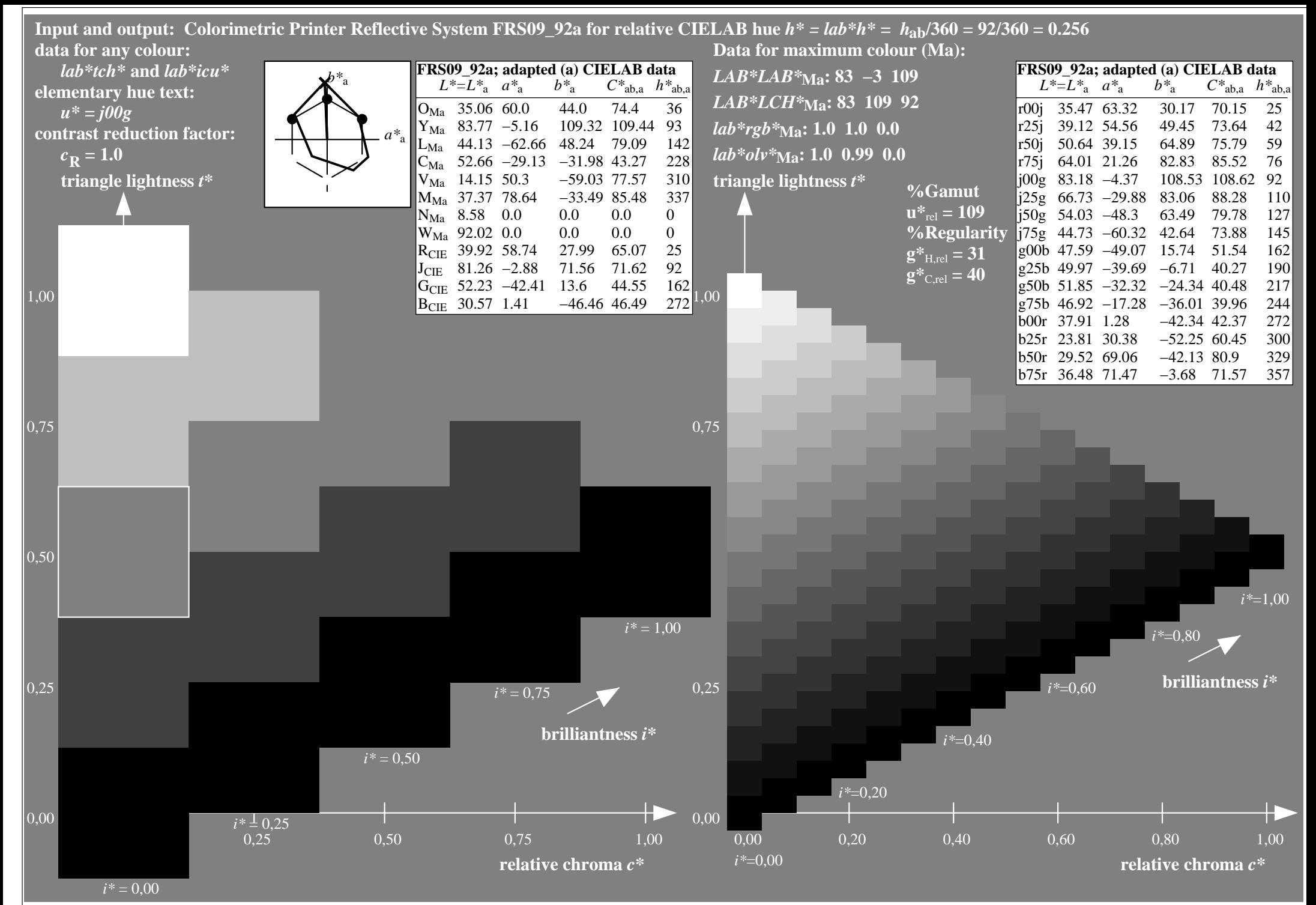

http://www.ps.bam.de/Ee70/10L/L70E00NP.PS/ .PDF, Page 78/90

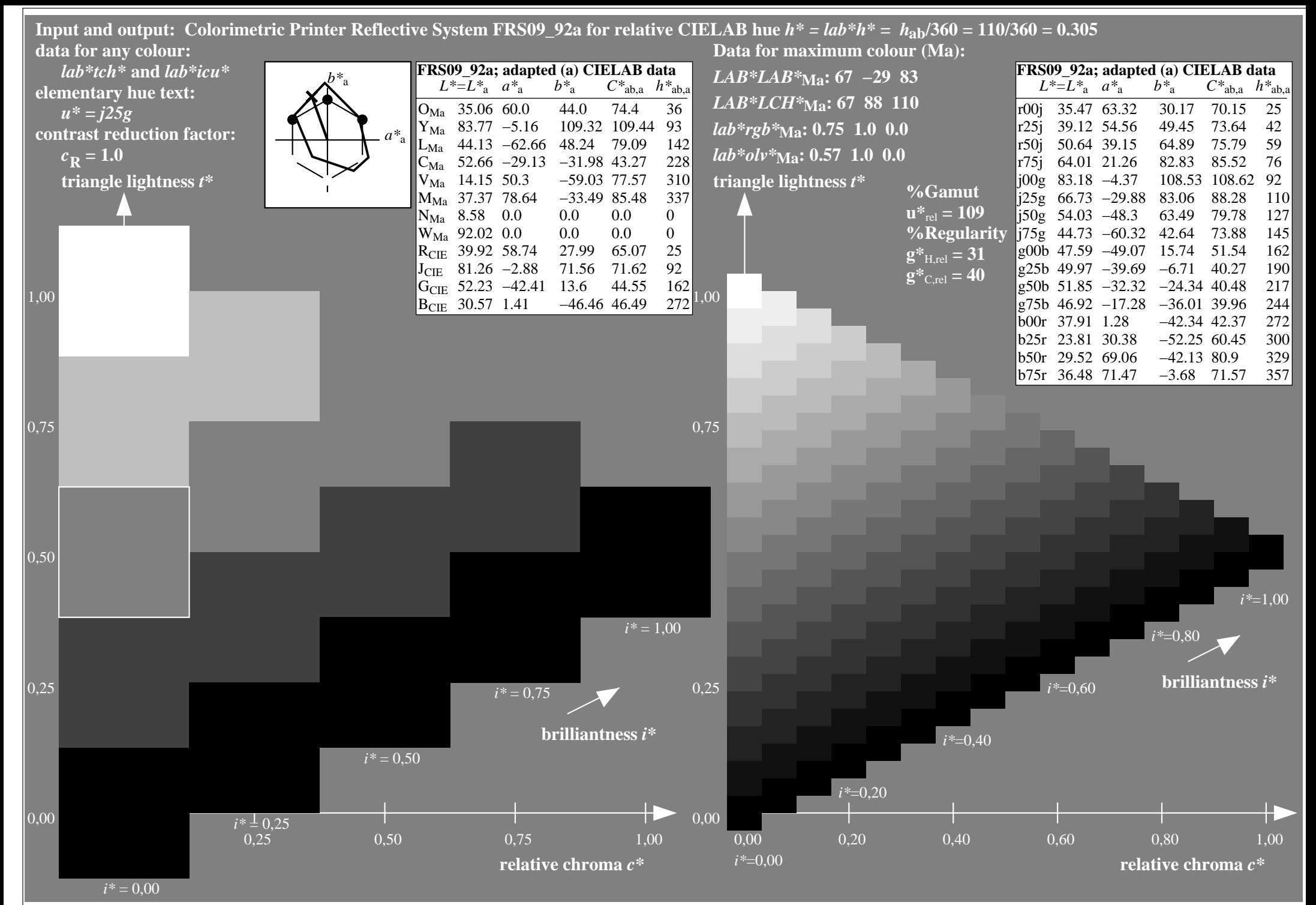

http://www.ps.bam.de/Ee70/10L/L70E00NP.PS/ .PDF, Page 79/90

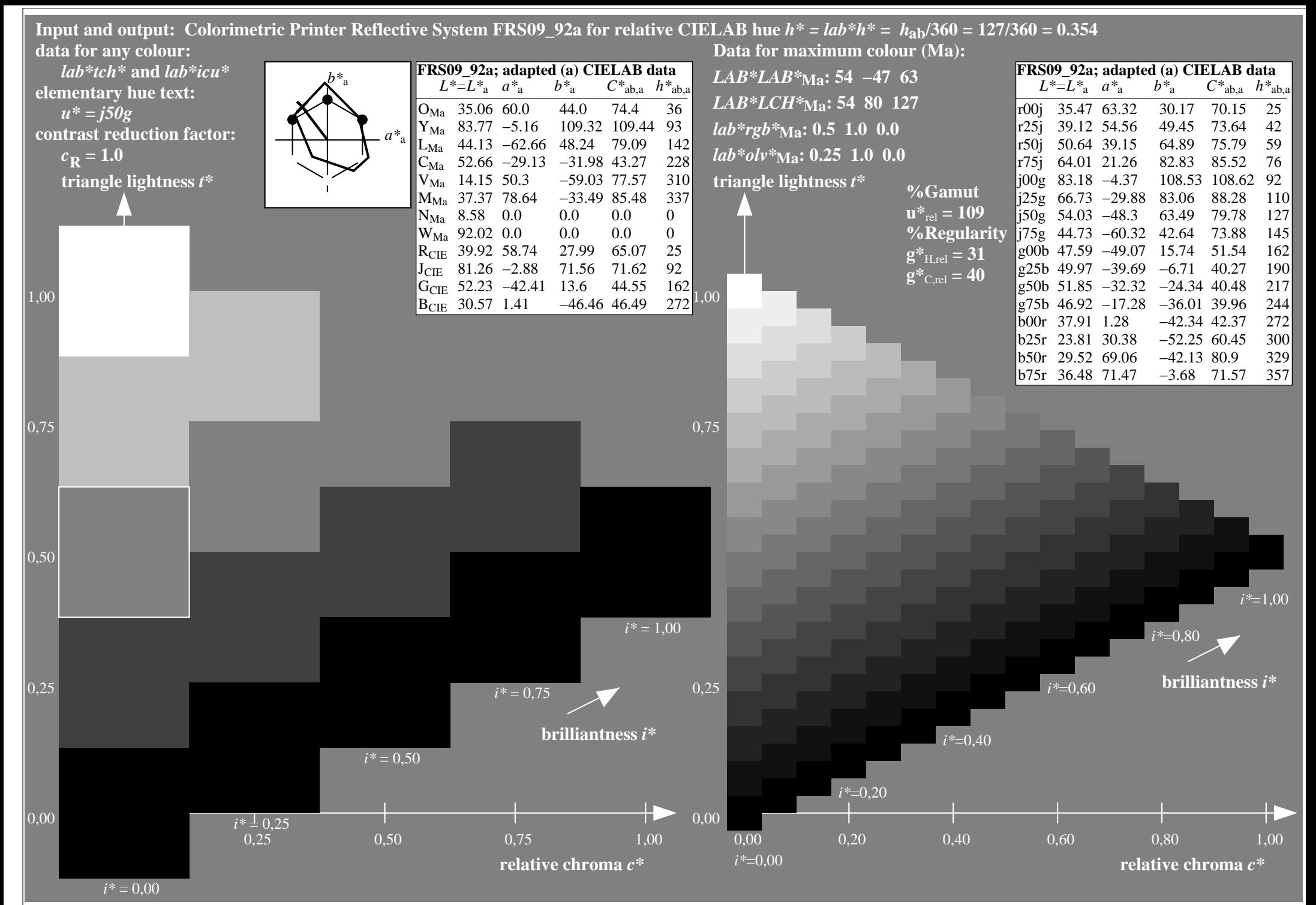

http://www.ps.bam.de/Ee70/10L/L70E00NP.PS/ .PDF, Page 80/90

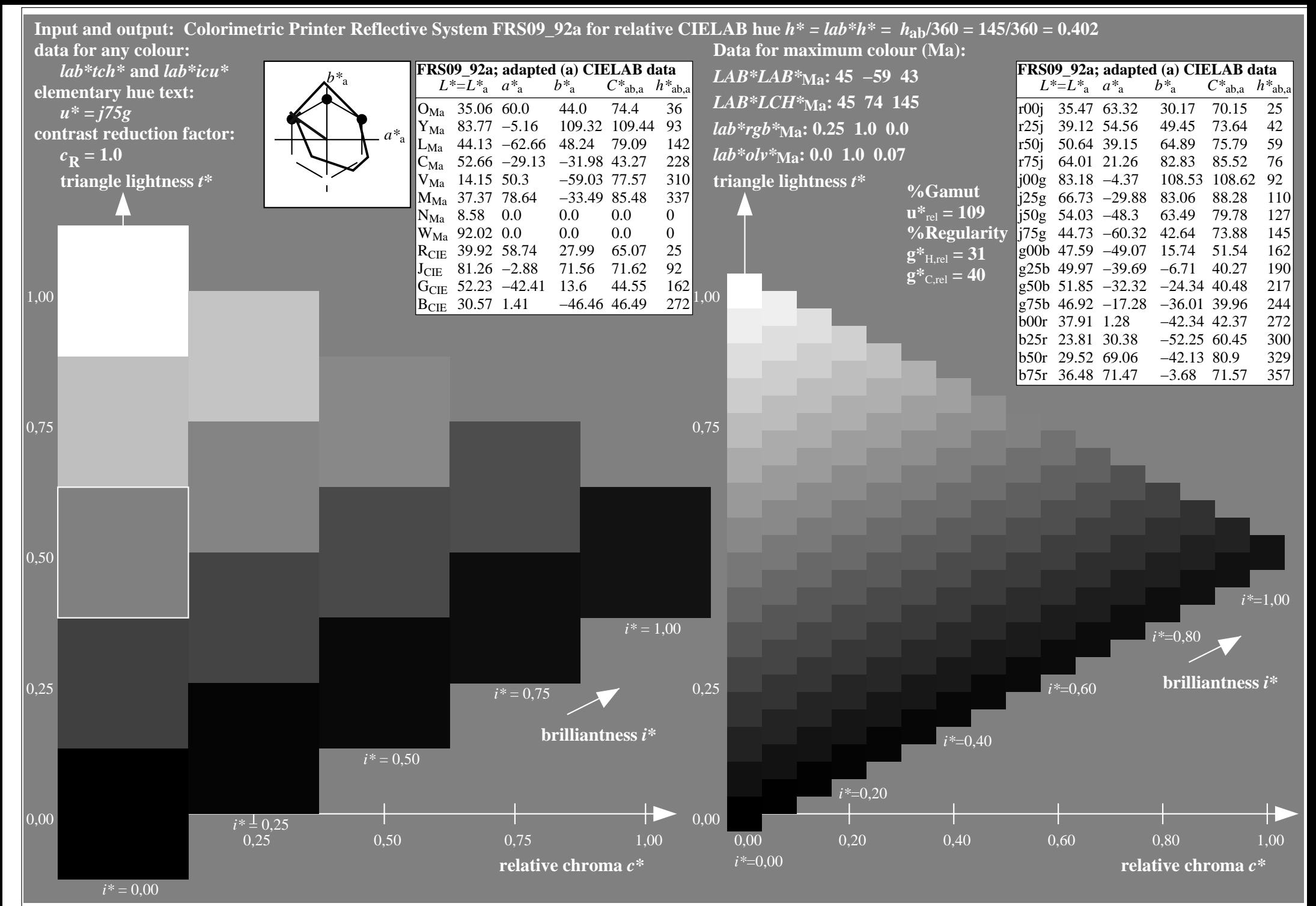

http://www.ps.bam.de/Ee70/10L/L70E00NP.PS/ .PDF, Page 81/90

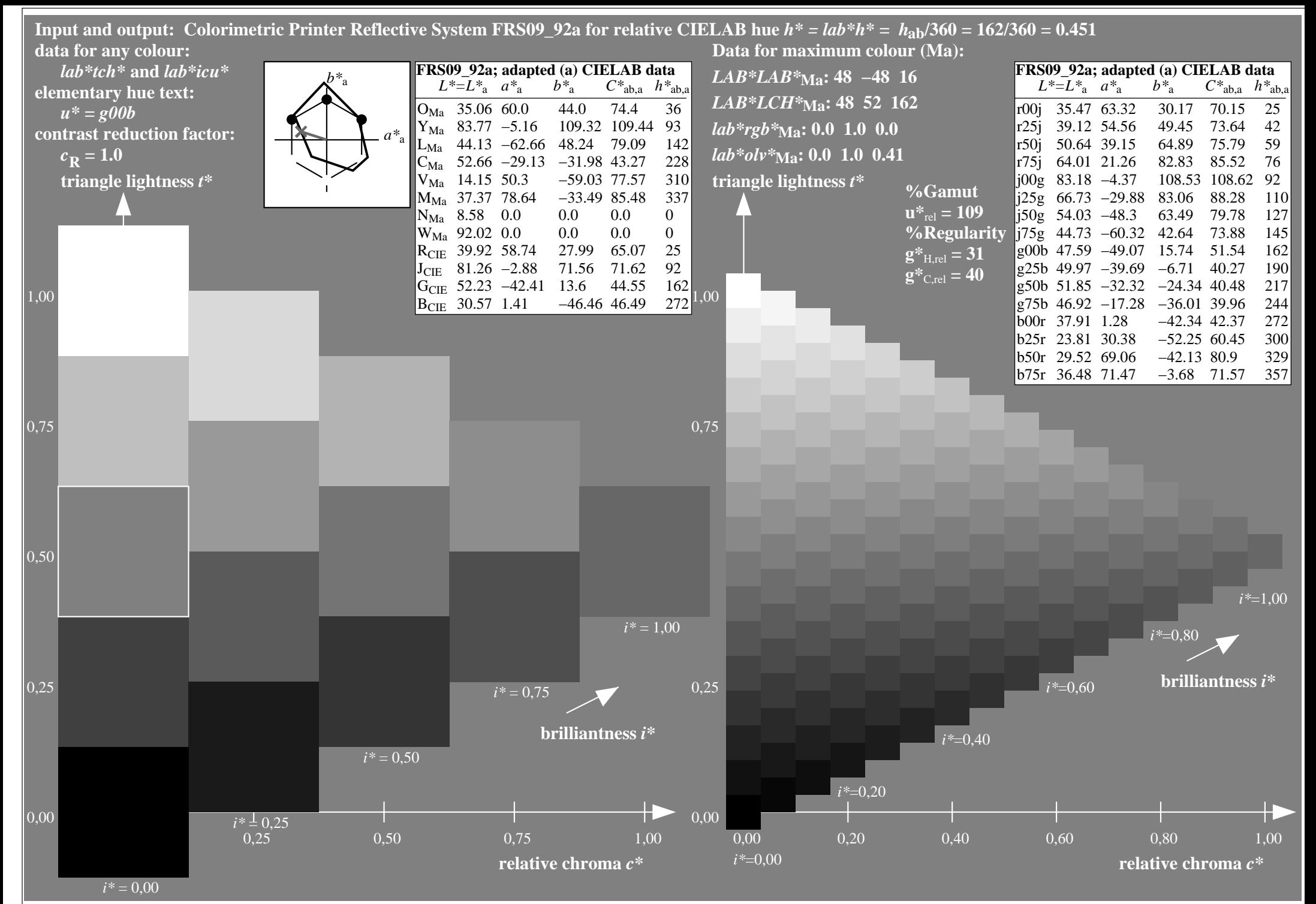

http://www.ps.bam.de/Ee70/10L/L70E00NP.PS/ .PDF, Page 82/90

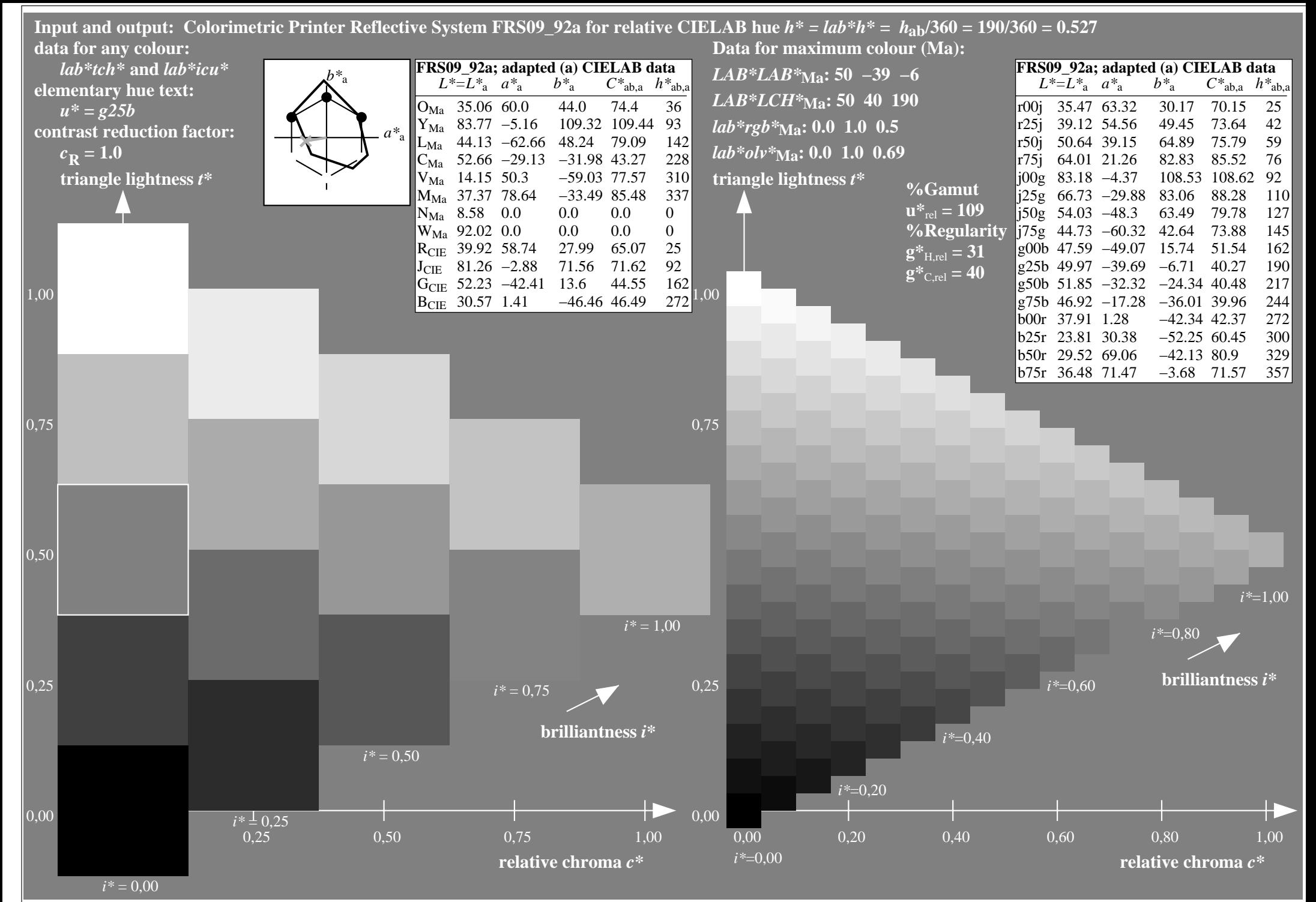

http://www.ps.bam.de/Ee70/10L/L70E00NP.PS/ .PDF, Page 83/90

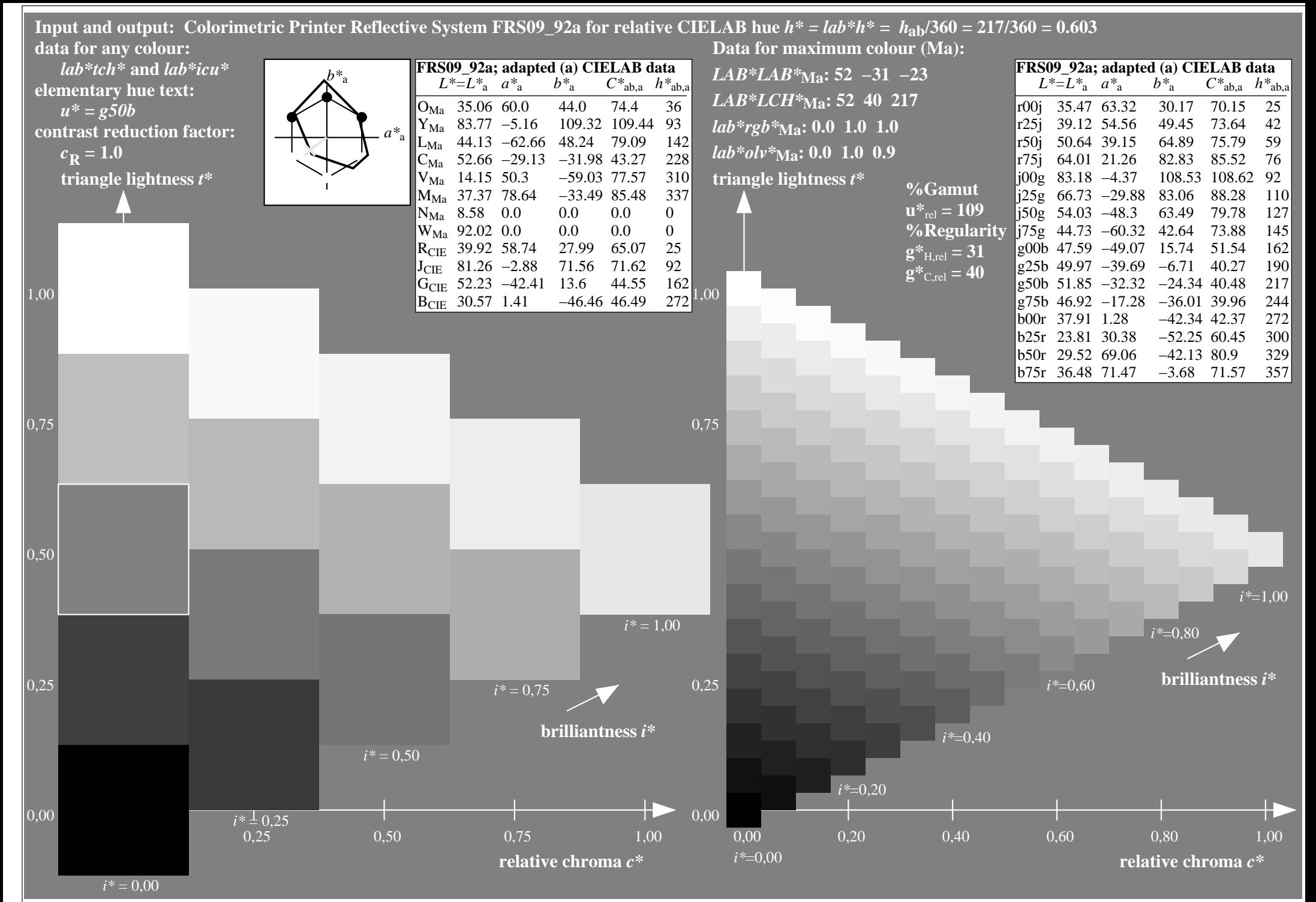

http://www.ps.bam.de/Ee70/10L/L70E00NP.PS/ .PDF, Page 84/90

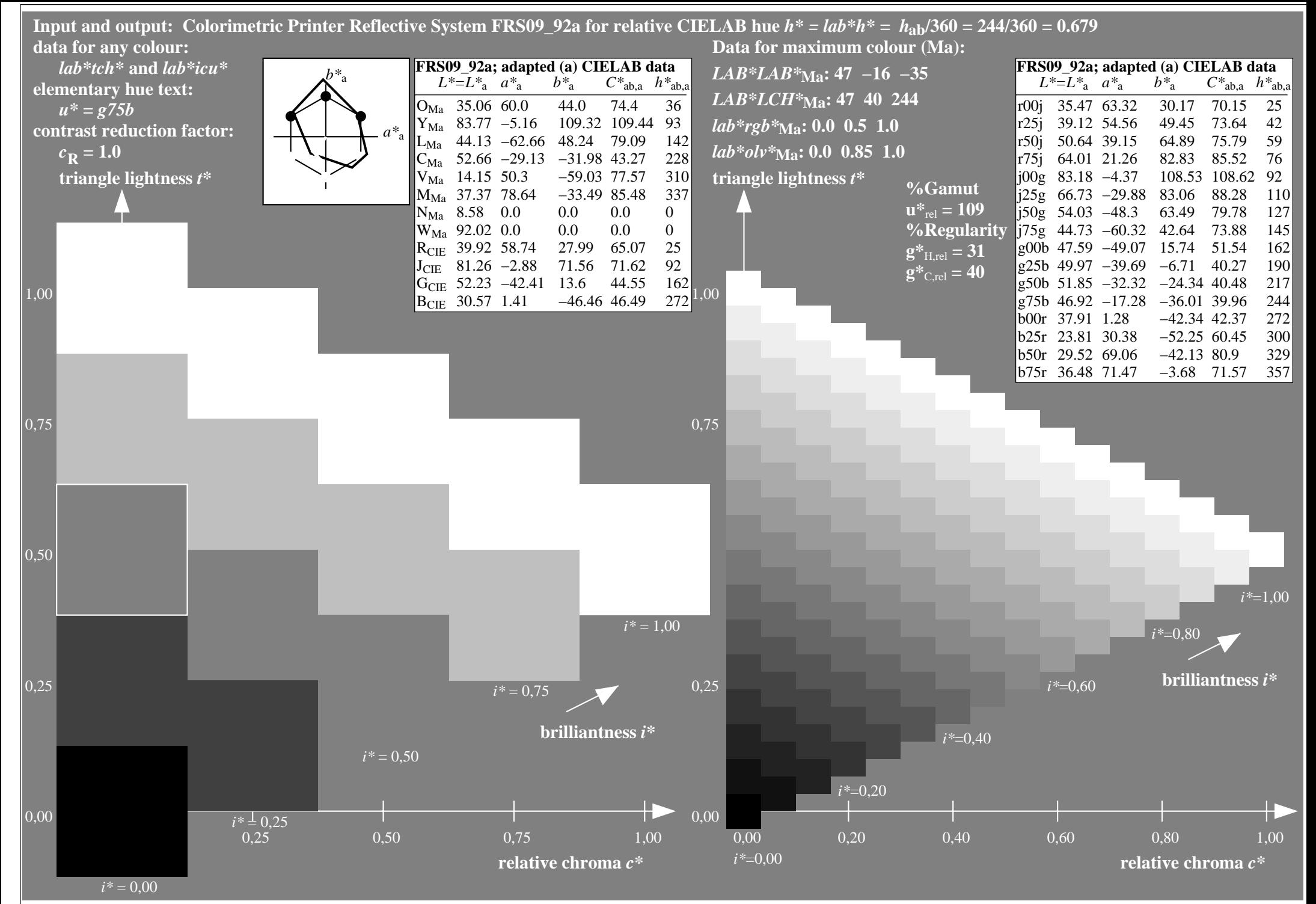

http://www.ps.bam.de/Ee70/10L/L70E00NP.PS/ .PDF, Page 85/90

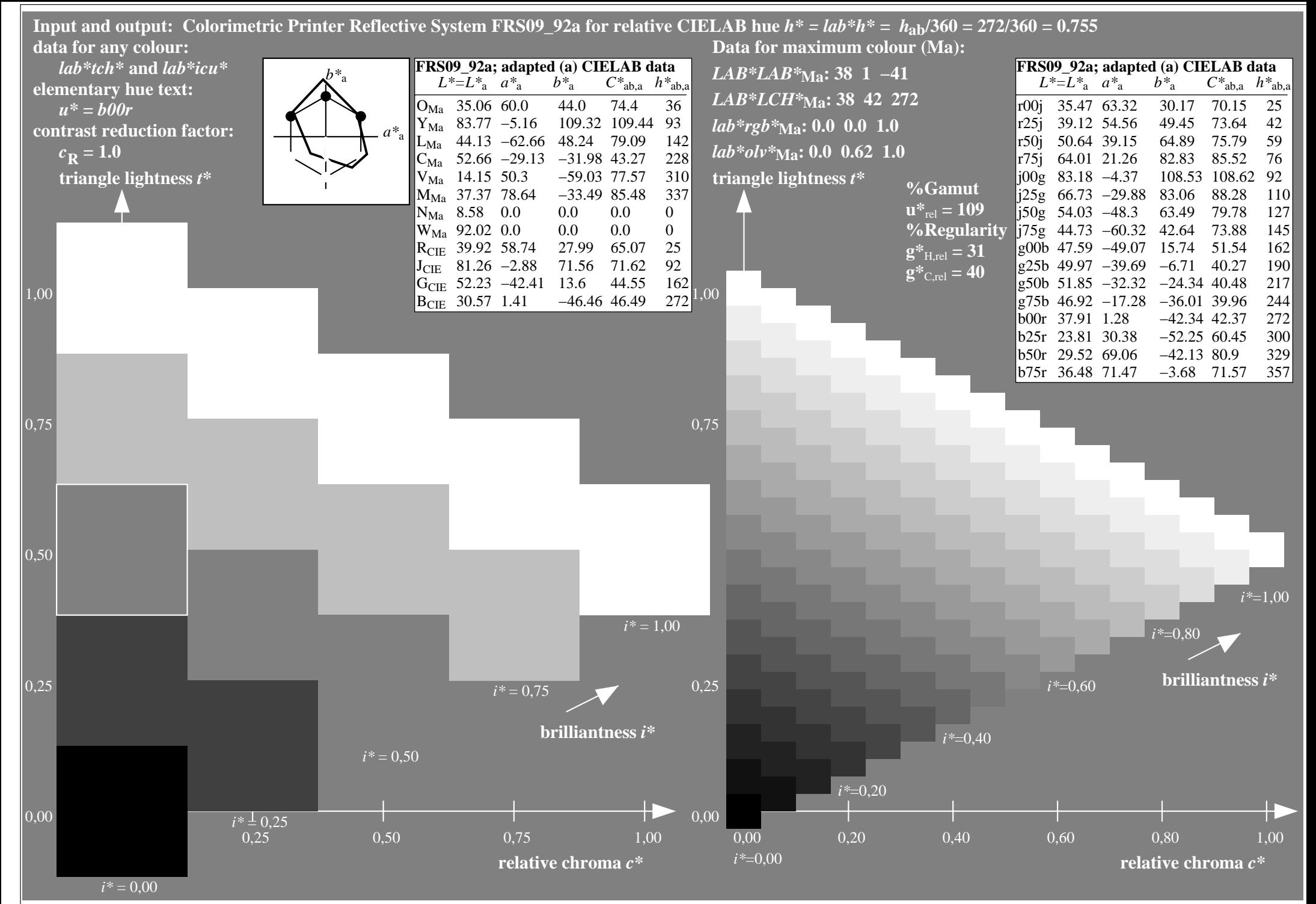

http://www.ps.bam.de/Ee70/10L/L70E00NP.PS/ .PDF, Page 86/90

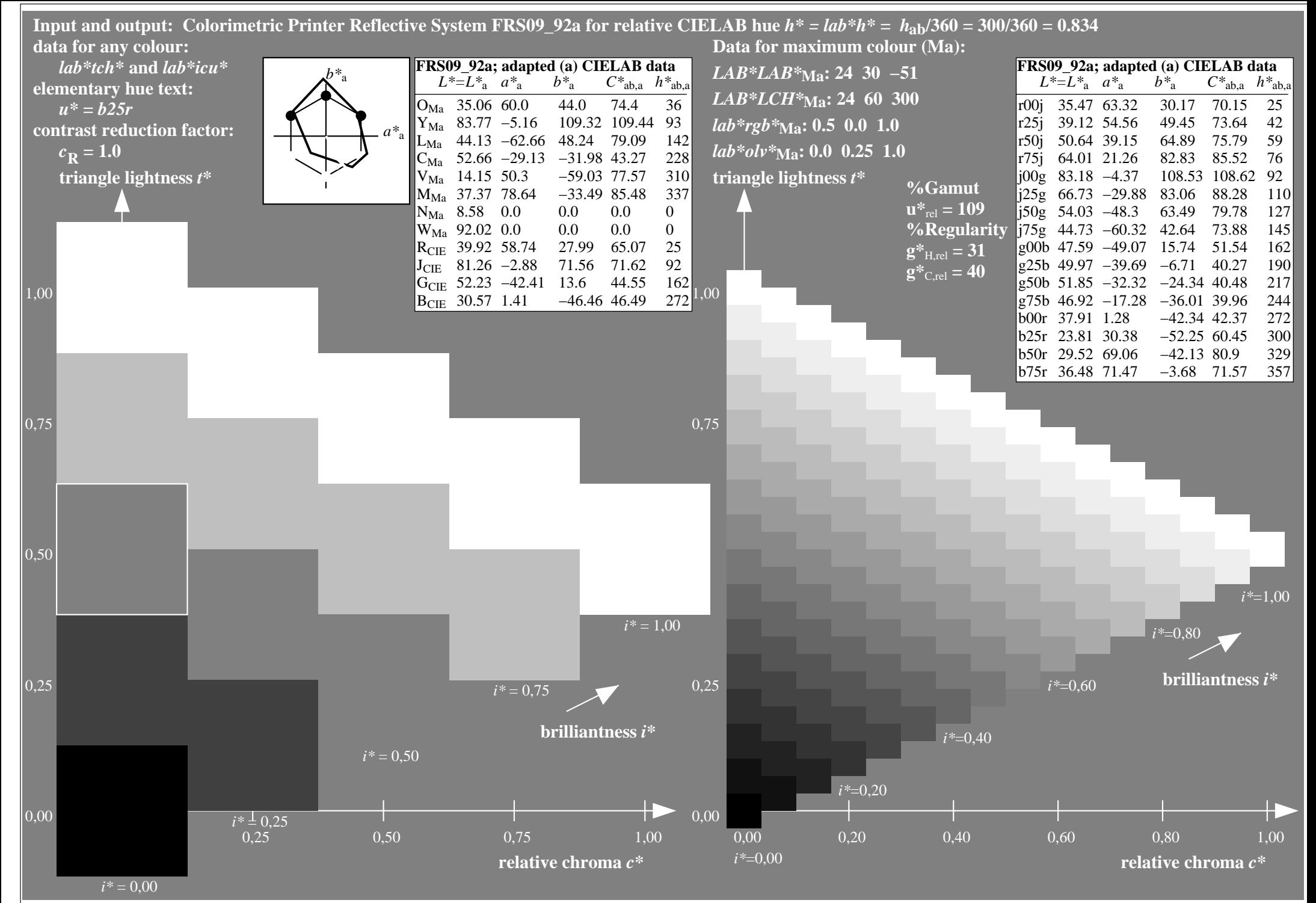

http://www.ps.bam.de/Ee70/10L/L70E00NP.PS/ .PDF, Page 87/90

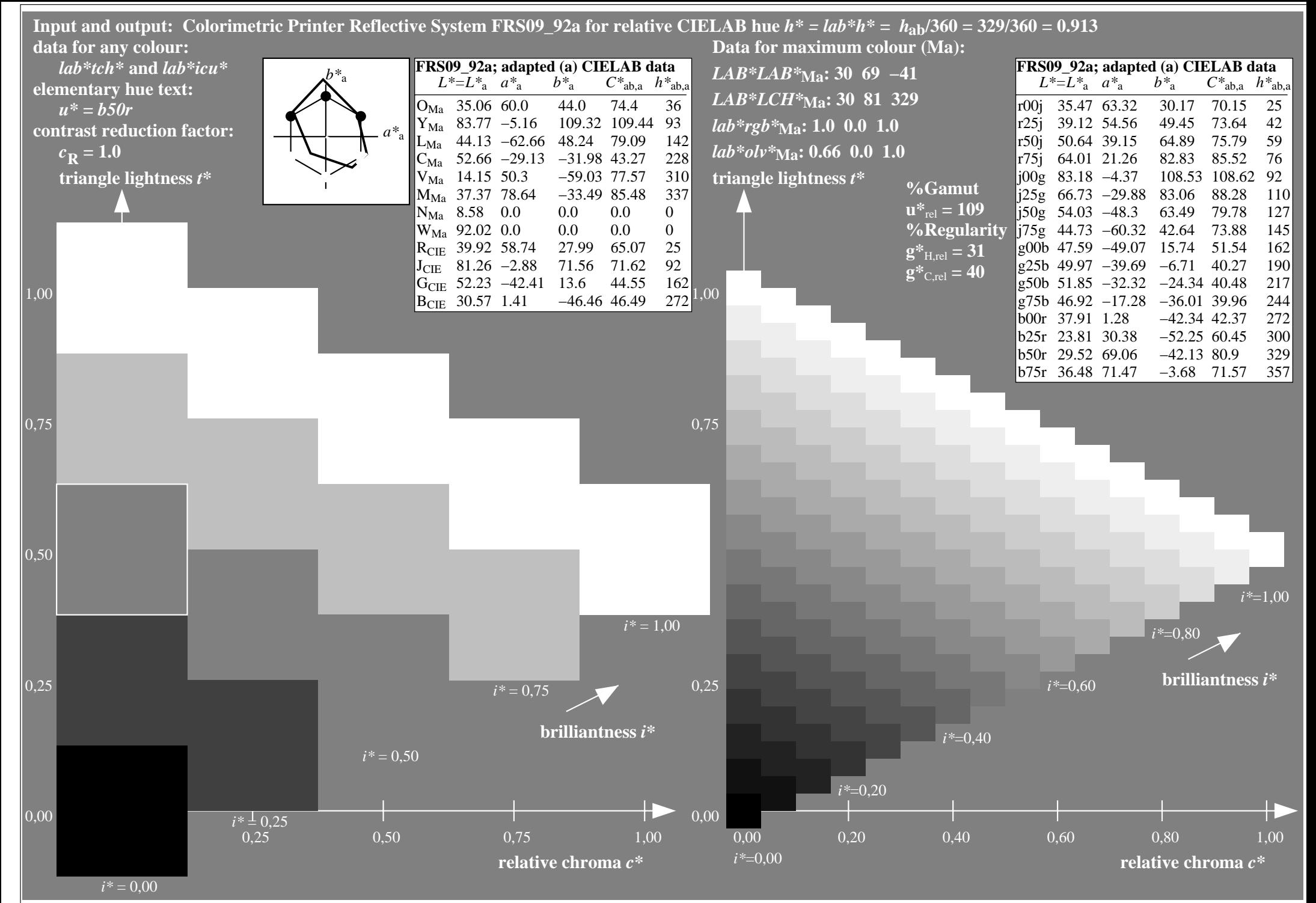

http://www.ps.bam.de/Ee70/10L/L70E00NP.PS/ .PDF, Page 88/90

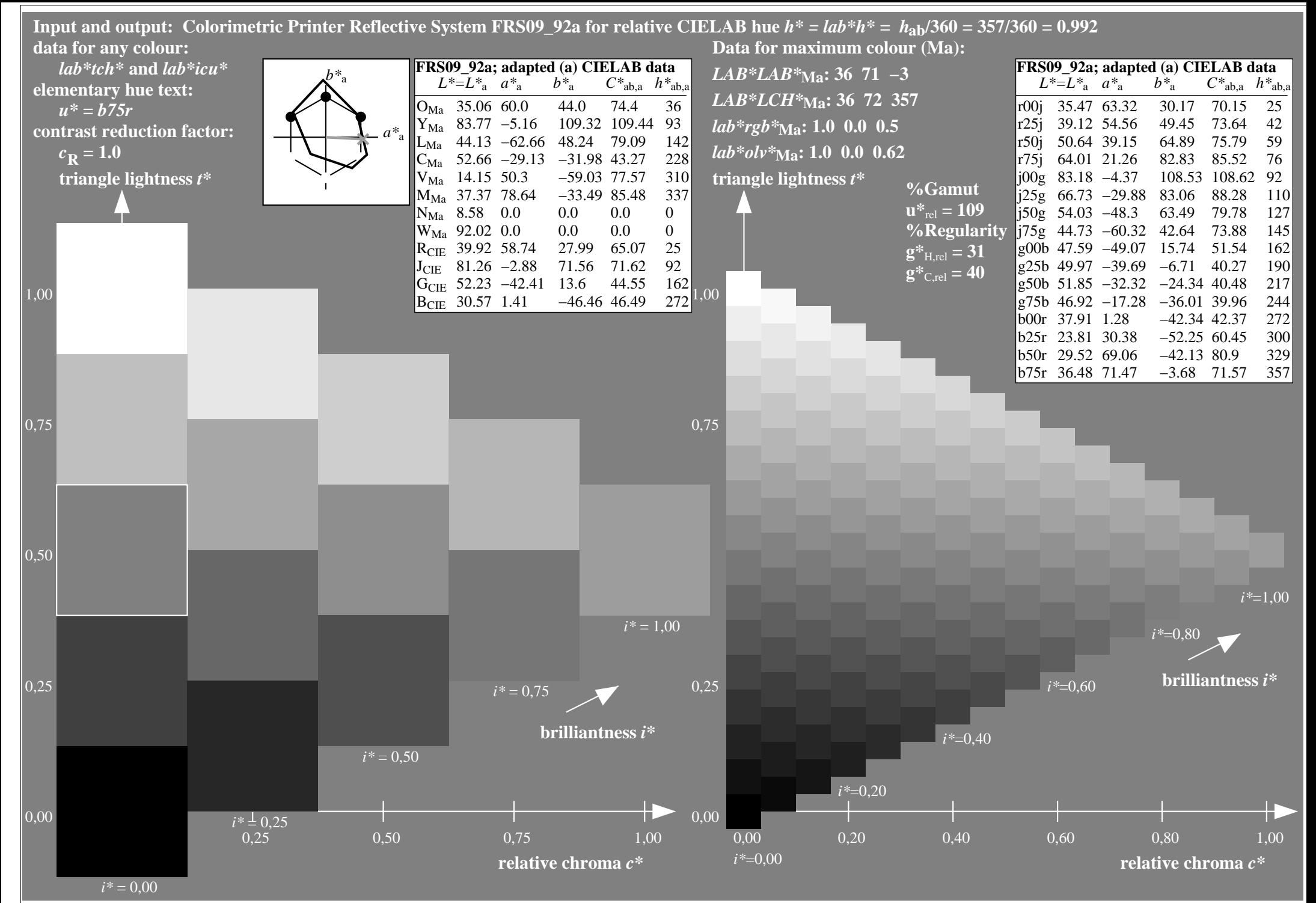

http://www.ps.bam.de/Ee70/10L/L70E00NP.PS/ .PDF, Page 89/90

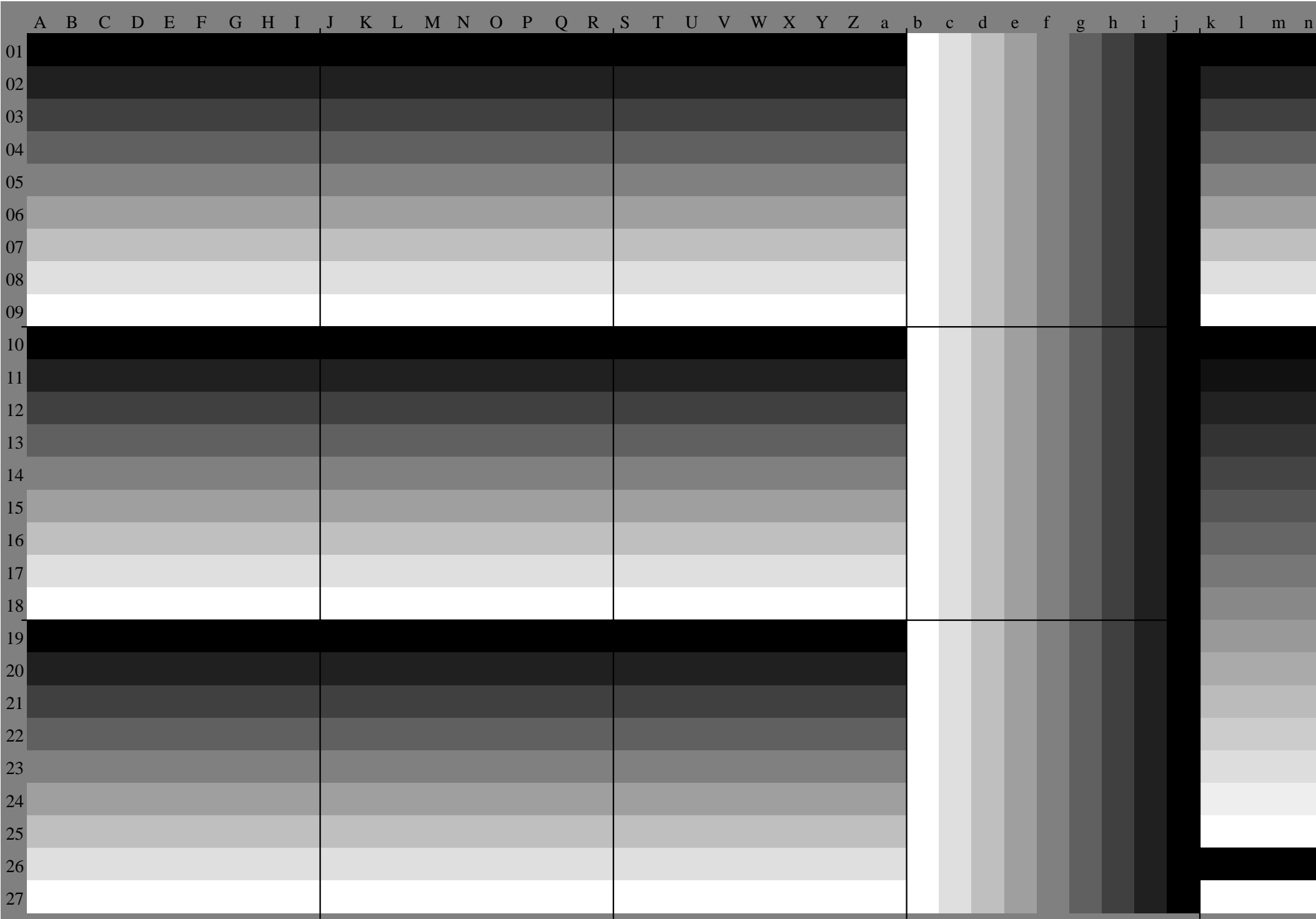